**О. Малихін, І. Ліпчевська**

# **ФОРМУВАННЯ ВМІНЬ ВІЗУАЛІЗАЦІЇ**

**НАВЧАЛЬНОЇ ІНФОРМАЦІЇ МАЙБУТНІХ УЧИТЕЛІВ ПОЧАТКОВОЇ ШКОЛИ:** 

## **МЕТОДИ ДІАГНОСТИКИ**

*Методичний посібник*

Київ 2023

## УДК 378.091.26:[[373.3.011.2/.3-051]:37.091.33-028.22]](072) М18

*Рекомендовано до друку вченою радою Інституту педагогіки НАПН України (протокол № 5 від 27 квітня 2023 року)* 

## *Експерт:*

**Онопрієнко О. В.**, доктор педагогічних наук, старший науковий співробітник, завідувач відділу початкової освіти імені О. Я. Савченко Інституту педагогіки НАПН України.

## *Рецензенти:*

**Бахмат Н. В.**, доктор педагогічних наук, професор, завідувач кафедри теорії та методик початкової освіти Кам'янець-Подільського національного університету імені Івана Огієнка;

**Янкович О. І.**, доктор педагогічних наук, професор, завідувач кафедри педагогіки і методики початкової та дошкільної освіти Тернопільського національного педагогічного університету імені Володимира Гнатюка.

## **Малихін О., Ліпчевська І.**

М18 Формування вмінь візуалізації навчальної інформації майбутніх учителів початкової школи: методи діагностики: методичний посібник. Київ: "Видавництво Людмила", 2023. 72 с. ISBN 978-617-555-133-2

У посібнику висвітлено питання діагностики сформованості вмінь візуалізації навчальної інформації майбутніх учителів початкової школи в закладах вищої освіти. Пропоновані матеріали містять усталені методики психолого-педагогічної діагностики, а також авторські тести, анкети, опис творчих завдань з візуалізації навчальної інформації в початковій школі для майбутніх учителів і чек-листи оцінювання (самооцінювання) успішності їх виконання.

Методичний посібник адресовано викладачам вищих навчальних закладів, які навчають студентів за спеціальністю 013 «Початкова освіта», викладачам і слухачам курсів підвищення кваліфікації закладів післядипломної педагогічної освіти, науково-педагогічним працівникам, а також усім, хто цікавиться питаннями формування вмінь візуалізації в учителів закладів загальної середньої освіти.

ISBN 978-617-555-133-2 УДК 378.091.26:[[373.3.011.2/.3-051]:37.091.33-028.22]](072)

© Інститут педагогіки НАПН України, 2023 © Малихін О., Ліпчевська І., 2023

## **ЗМІСТ**

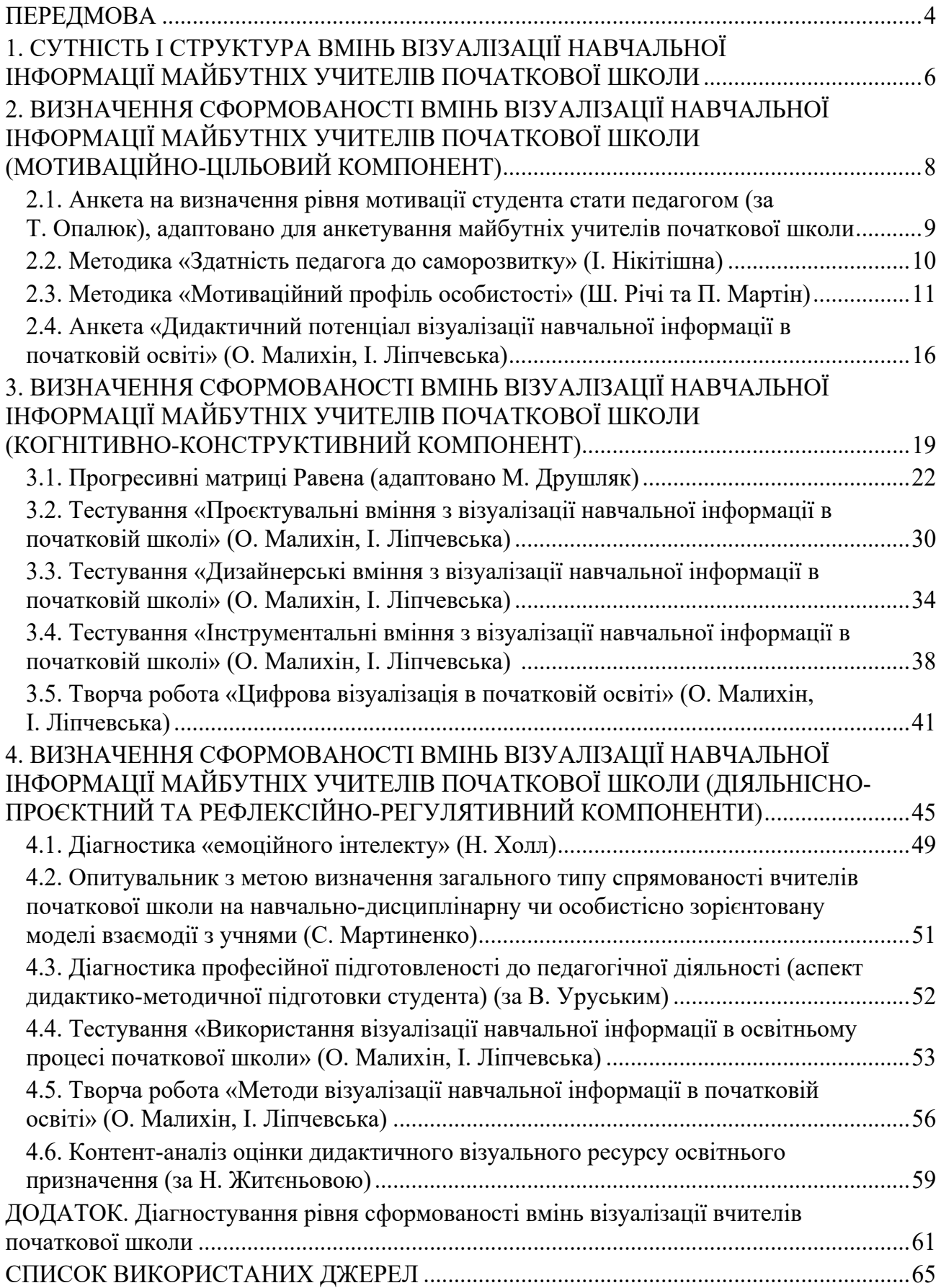

## **ПЕРЕДМОВА**

## **Візуальна грамотність та освіта**

Стрижнем освітнього процесу завжди була, є і буде комунікація. Питання візуальної грамотності – це питання ефективності цього процесу в сучасному інформаційному суспільстві.

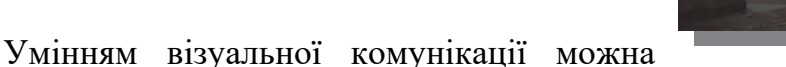

навчити. Їм *необхідно* навчати, так само, як ми навчаємо складовим функціональної грамотності: умінням читати, писати, рахувати…

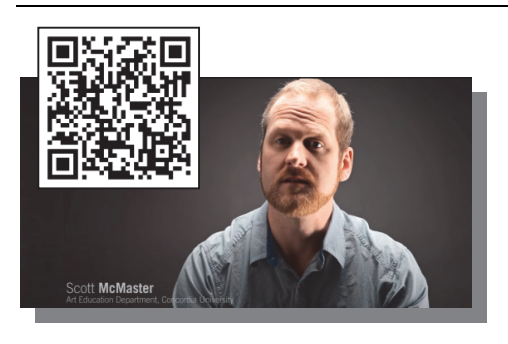

## **Візуальна грамотність і креативність**

Візуальна освіченість є підґрунтям для свідомого дослідження оточуючої дійсності, глибокого усвідомлення суті того, що ми бачимо. На цій основі стрімко проростають і розвиваються паростки креативності.

## **Візуальна грамотність і критичне мислення**

Візуальна грамотність і критичне мислення йдуть пліч-о-пліч, розвиваючи одне одного.

Візуалізація за своєю природою є багатозначною. Можливість по різному інтерпретувати один і

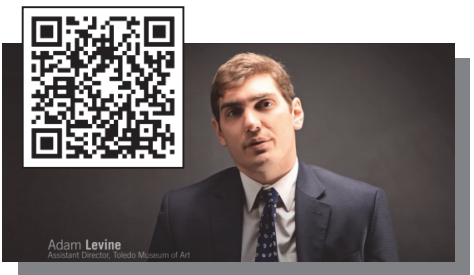

той же набір даних (чи інформацію), одне і те ж зображення є формою критичного мислення.

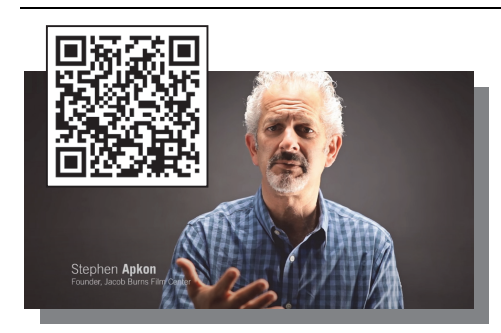

## **Візуальна грамотність та емпатія**

Емпатія – це один з ключових напрямів, яким необхідно приділяти більше уваги в освіті. Емпатія дуже часто безпосередньо пов'язана з тим, що ми відчуваємо, коли щось бачимо.

Безсумнівно, візуальна розповідь наближає до описуваних подій, занурює в історію. Вона надає змогу розвивати емпатію.

4

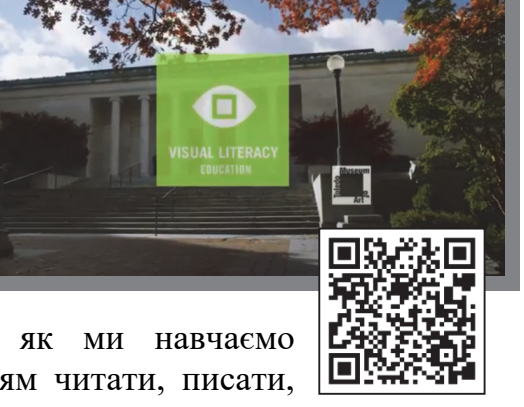

**Майбутній учитель початкової школи** буде працювати в динамічному, інформаційно перенасиченому середовищі та, відповідно до концепції Освіти 4.0, має активно залучати інформаційно-комунікаційні технології в освітній процес для забезпечення його ефективності. Він навчатиме сучасних учнів, які «налаштовані» на візуальне сприйняття інформації, та повинен буде формувати їхній рівень візуальної грамотності відповідно до вимог Державного стандарту початкової освіти. Отже, майбутній учитель має бути здатним знаходити, аналізувати, критично оцінювати, інтерпретувати, оновлювати й ефективно використовувати в професійно-педагогічній діяльності навчальну інформацію у візуальній формі; створювати навчальний візуальний контент з залученням сучасних інформаційно-комунікаційних технологій і цифрового програмного забезпечення, а також використовувати методи візуалізації безпосередньо в інтерактивній взаємодії з учнями протягом освітнього процесу.

Концептуальні засади формування вмінь візуалізації навчальної інформації майбутніх учителів початкової школи в закладах вищої освіти узгоджуються з визначеною Міністерством освіти та науки України концепцією розвитку освітньої системи; «Програмою медійної та інформаційної грамотності для викладачів та студентів/Media & Information Literacy Curriculum for Educators & Learners» (UNESCO, 2021 р.), «Рамковою програмою візуальної грамотності в системі вищої освіти/The Framework for Visual Literacy in Higher Education» (ACRL, 2022 р.), «Загальноєвропейським стандартом візуальної компетентності/Common European Framework of Reference for Visual Literacy» (ENViL, 2016 р.); а також визначеним реформою «Нова українська школа» підходом до реалізації фундаментального дидактичного принципу наочності в початковій освіті (відповідно до якого передбачено активне впровадження форм, методів і засобів візуалізації в освітній процес).

Необхідність забезпечення ефективного формування та розвитку вмінь візуалізації майбутніх учителів початкової школи актуалізує проблему їхньої діагностики, а також визначення доцільних шляхів подальшого вдосконалення навчального (освітнього) процесу у вищій школі за цим напрямом. З огляду на зазначене, в пропонованому методичному посібнику подані методи діагностики, які надають можливість охарактеризувати наявний рівень спроможності студентів розробляти й оптимально використовувати візуальний навчальний контент на уроках у початковій школі, а також застосовувати методи візуалізації в професійно-педагогічній діяльності.

## **1. СУТНІСТЬ І СТРУКТУРА ВМІНЬ ВІЗУАЛІЗАЦІЇ НАВЧАЛЬНОЇ ІНФОРМАЦІЇ МАЙБУТНІХ УЧИТЕЛІВ ПОЧАТКОВОЇ ШКОЛИ**

У сучасній психолого-педагогічній літературі поняття «вміння» має широкий спектр споріднених трактувань. Воно ототожнюється зі здатністю, готовністю, можливістю, властивістю, якістю особистості, а також процесом або способом діяльності, безпосередньо пов'язаним з комплексом цілеспрямованих дій.

Широко розповсюдженою є дефініція:

*Уміння – це здатність належно виконувати певні дії, яка передбачає доцільне використання набутих знань і навичок.* 

Виділяють *первісні (прості) вміння*, які можуть бути автоматизовані в навички, та *комплексні (складні) вміння.* Останні визначаються як «здатність людини свідомо використовувати наявні знання і навички для вибору та здійснення певних дій відповідно до поставленої цілі в умовах, що змінюються» [41, с. 123]. Питанню комплексних умінь присвячено значну кількість ґрунтовних праць (Н. Бібік, В. Бондарь, О. Вишневський, С. Гончаренко, Я. Кодлюк, І. Малафіїк, О. Малихін, О. Онопрієнко, О. Савченко, М. Фіцула, В. Чайка, М. Ярмаченко).

*Уміння візуалізації навчальної інформації майбутнього вчителя можна розглядати як здатність свідомо використовувати знання та навички щодо форм, методів і засобів візуалізації задля наочного представлення навчальної інформації в професійно-педагогічної діяльності.*

Сутність візуалізації в запропонованому визначенні є комплексною та передбачає процеси: формування образу в свідомості особистості; винесення його назовні (за допомогою засобів створення зображень або відеоряду); залучення візуальної демонстрації як елементу комунікації (презентації, пояснення, обговорення інформації тощо).

Зазначимо, що в сучасному інформаційному суспільстві візуалізація стала вагомою складовою як професійної та навчальної діяльності, так і особистого

життя (Instagram, Facebook) багатьох людей. Отже, в кожної людини мимовільно формується певний рівень візуальної грамотності, проте такі знання й уміння мають фрагментарний характер і, за відсутності цілеспрямованого дидактично та методично виваженого педагогічного впливу за цим напрямом, не можуть розглядатися як ґрунтовні, цілісні, достатні для результативного впровадження/використання візуалізації в професійно-педагогічній діяльності.

Для комплексної та вичерпної діагностики рівня сформованості вмінь візуалізації навчальної інформації у студентів педагогічних закладів вищої освіти, зокрема майбутніх учителів початкової школи, доцільним є розгляд їхньої *структури* як системи комплексних складових, що об'єднуються *в мотиваційноцільовий*, *когнітивно-конструктивний*, *діяльнісно-проєктний*, *рефлексійнорегулятивний компоненти* та визначення відповідних методів діагностики для кожного з них.

Пропонований у подальших розділах цього методичного посібника інструментарій підібрано/розроблено з урахуванням особливостей професійнопедагогічної діяльності саме майбутнього вчителя початкової школи. Їх специфіка полягає в застосуванні вмінь візуалізації в контексті навчально-пізнавальної діяльності молодших школярів задля засвоєння ними змісту освіти, а також розвитку їхнього критичного мислення, креативності, навичок комунікації, емпатії та, звичайно, візуальної грамотності. *Стратегії, технології, а також форми, методи, засоби візуалізації, які впроваджуються в освітній процес перших-четвертих класів, мають ураховувати як загальну специфіку репрезентації навчальної інформації, так і психолого-педагогічні та ергономічні вимоги до наочних матеріалів безпосередньо в початковій школі. Візуалізація має відповідати віковим психологічним особливостям навчальнопізнавальної та комунікативної діяльностей дітей молодшого шкільного віку, зокрема враховувати рівень розвитку їхнього візуального сприйняття, образного мислення й уяви.* 

7

## **2. ВИЗНАЧЕННЯ СФОРМОВАНОСТІ ВМІНЬ ВІЗУАЛІЗАЦІЇ НАВЧАЛЬНОЇ ІНФОРМАЦІЇ МАЙБУТНІХ УЧИТЕЛІВ ПОЧАТКОВОЇ ШКОЛИ (МОТИВАЦІЙНО-ЦІЛЬОВИЙ КОМПОНЕНТ)**

Мотиваційно-цільовий компонент умінь візуалізації навчальної інформації є «*компасом*» майбутнього педагога в питаннях імплементації/використання візуалізації в освітньому процесі початкової школи. Він вибудовується на основі бажання студента реалізуватися як успішний вчитель початкової школи, його вмотивованості до професійно-педагогічного саморозвитку й інтересу до імплементації інновацій у освітній процес.

Цей компонент включає усвідомлення вчителем можливостей і потенційної користі використання візуалізації в початковій освіті; умотивованість до використання форм, методів і засобів візуалізації у власній професійній діяльності; професійну зацікавленість (інтерес) і спроможність підвищення ефективності педагогічної діяльності шляхом формування та постійного вдосконалення власної системи вмінь візуалізації.

| Складова                                       | Діагностичний інструментарій                 |
|------------------------------------------------|----------------------------------------------|
| Спрямованість студента на професійний          | Анкета на визначення рівня мотивації         |
| саморозвиток протягом навчання<br>V            | студента стати педагогом (за Т. Опалюк)      |
| вищій школі та в подальшій професійно-         | Методика «Здатність педагога<br>ДО           |
| педагогічній діяльності                        | саморозвитку» (І. Нікітішна)                 |
|                                                | Методика «Мотиваційний<br>профіль            |
|                                                | особистості», потреба<br>B                   |
|                                                | самовдосконаленні (Ш. Річі<br>Ta             |
|                                                | П. Мартін)                                   |
| Усвідомлення студентом дидактичного            | Анкета «Дидактичний<br>потенціал             |
| потенціалу візуалізації навчальної             | візуалізації в початковій<br><b>OCBITI</b> » |
| інформації в початковій освіті                 | (О. Малихін, І. Ліпчевська)                  |
| Мотивація майбутнього вчителя<br>ДО            | Методика «Мотиваційний<br>профіль            |
| імплементації/використання<br>форм,            | особистості», потреба в креативності         |
| методів і засобів візуалізації<br>$\, {\bf B}$ | (Ш. Річі та П. Мартін)                       |
| освітньому процесі початкової школи            | «Дидактичний<br>потенціал<br>Анкета          |
|                                                | візуалізації в початковій<br>OCBITI»         |
|                                                | (О. Малихін, І. Ліпчевська)                  |

Табл. 2.1: Інструментарій діагностики сформованості мотиваційно-цільового компонента вмінь візуалізації навчальної інформації майбутніх учителів початкової школи\*

\* - авторська таблиця, сформовано на основі праць Д. Безуглого, Л Білоусової, Н. Білошапки, М. Друшляк, Н. Житеньової, В. Імбер, Н. Ляшової, О. Семеніхіної, С. Шумаєвої, а також G. Butland, A. Bamford, K. Bennett, R. *Bleed, P. Goodman, J. Callow, J. Cook, R. O'Leary, E. Riesland, D. Roblyer, E. Sims, S. Stokes та ін.*

## **2.1. Анкета на визначення рівня мотивації студента стати педагогом (за Т. Опалюк [53]), адаптовано для анкетування майбутніх учителів початкової школи**

*Шановні студенти, чи погоджуєтеся Ви з пропонованими твердженнями? Поставте, будь ласка, відмітку «+» у відповідній графі навпроти кожного твердження.* 

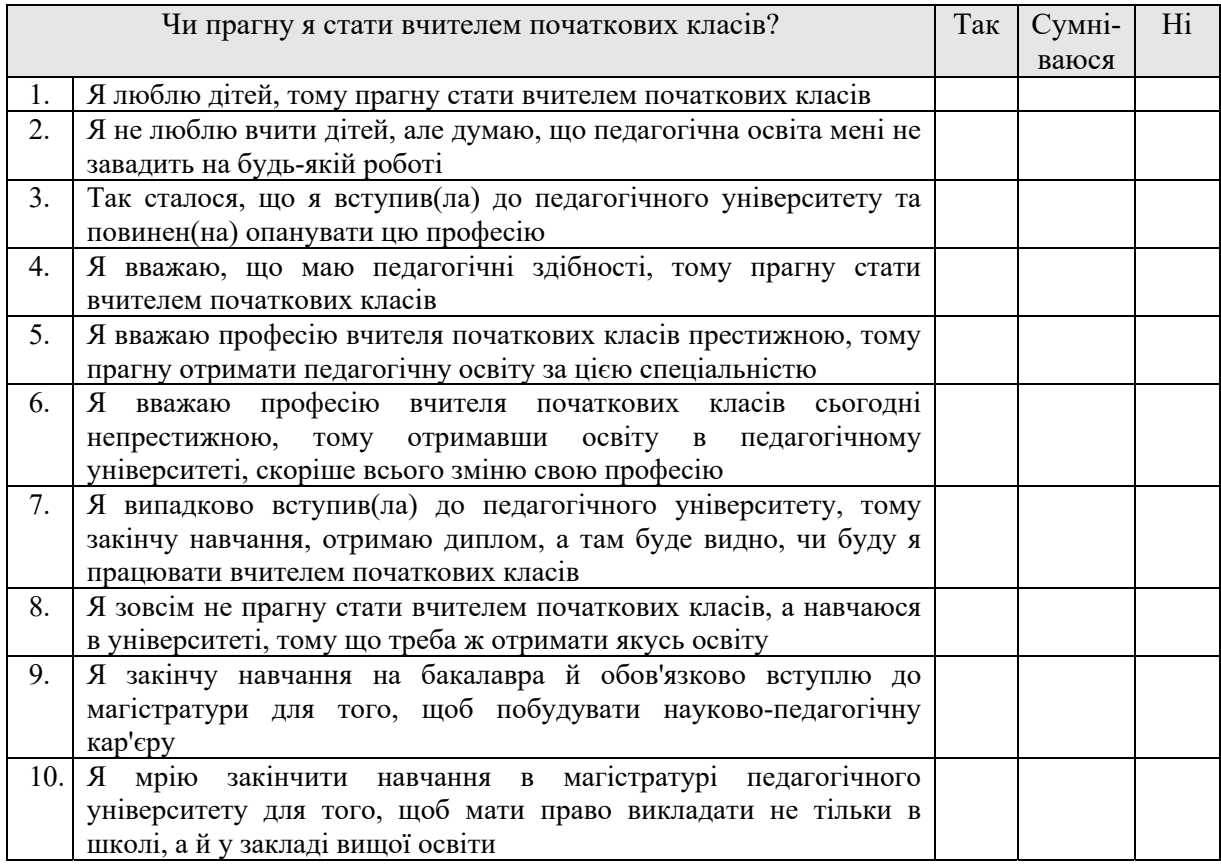

### *Опрацювання й інтерпретація результатів*

*Відповіді «так» на питання №1, 4 та «ні» на питання №6 є ключовими маркерами. Відповіді «так» на питання №3, 5, 9, 10 є супорт-маркерами.* 

*Наявність 2-3 ключових маркерів та 0-4 супорт-маркерів у відповідях респондента свідчить про його високий рівень умотивованості стати вчителем початкової школи*

*Наявність 0-1 ключових маркерів та 3-4 супорт-маркерів у відповідях респондента свідчить про його середній рівень умотивованості стати вчителем початкової школи*

*Відсутність ключових маркерів та < 3 супорт-маркерів свідчить про низький рівень умотивованості респондента стати вчителем початкової школи*

## **2.2. Методика «Здатність педагога до саморозвитку» (І. Нікітішна [25])**

*Шановні студенти, оцініть, будь ласка, наскільки вказані нижче твердження співпадають зі звичним для Вас способом дій, позначивши відповідні бали:* 

*5 – пропоноване твердження повністю відповідає дійсності;* 

*4 – швидше відповідає, ніж ні;* 

*3 – і так, і ні;* 

- *2 швидше не відповідає;*
- *1 зовсім не відповідає*

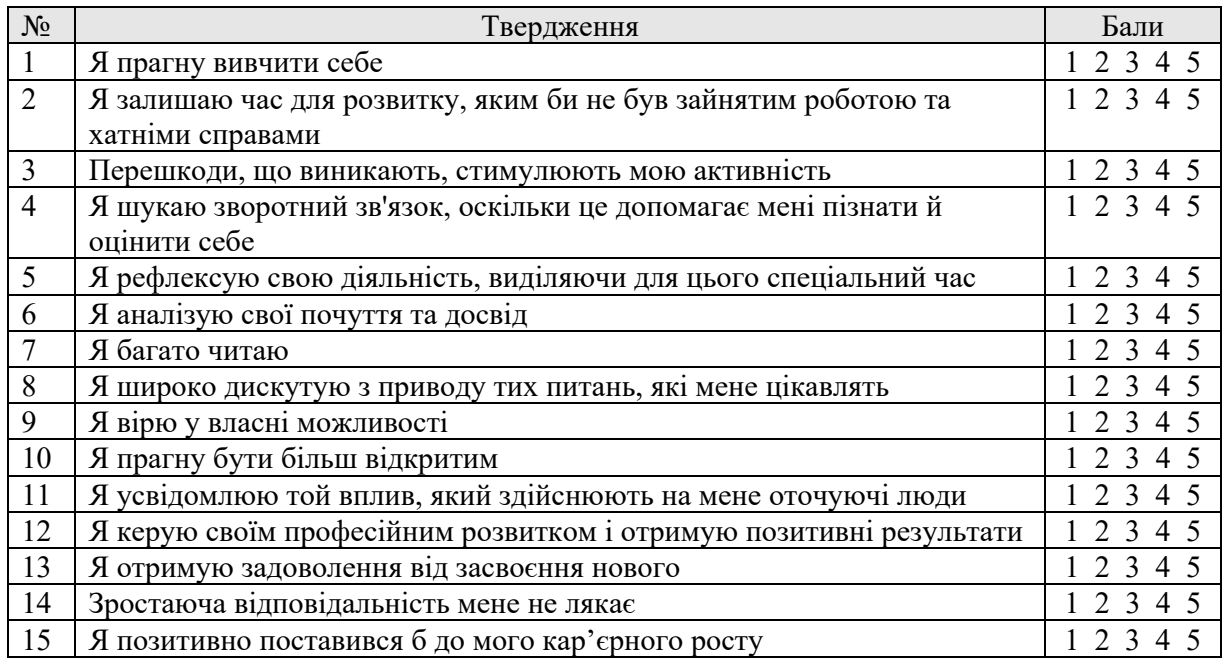

### *Опрацювання й інтерпретація результатів*

*Обчисліть суму балів і порівняйте отриманий результат з наступними значеннями:* 

*60-75 балів – високий рівень здатності до саморозвитку, готовність до змін і нововведень;* 

*45-60 балів – достатній рівень здатності до саморозвитку, готовність активно використовувати окремі інновації;* 

*15-45 балів – недостатній рівень здатності до саморозвитку, бажання уникнути змін і нововведень.* 

## **2.3. Методика «Мотиваційний профіль особистості» (Ш. Річі та П. Мартін [97])**

*Шановні студенти, уважно прочитайте кожне твердження. Розподіліть 11 балів між чотирма запропонованими в кожному пункті варіантами завершення пропозиції відповідно до їх значущості з Вашої точки зору.* 

*Впишіть свої оцінки до таблиці відповідей.* 

#### *Слідкуйте, щоб усі 11 балів було розподілено.*

1. Я вважаю, що міг(ла) би внести великий внесок на такій роботі, де

- а. хороша заробітна плата та інші види винагород;
- б. є можливість встановити хороші взаємини з колегами по роботі;
- в. я міг(ла) би впливати на прийняття рішень і демонструвати свої переваги як працівника;
- г. у мене є можливість вдосконалюватися та зростати як особистість.
- 2. Я не хотів(ла) би працювати там, де
	- а. відсутні чіткі вказівки, що від мене вимагається;
	- б. практично відсутні зворотний зв'язок і оцінка ефективності моєї роботи;
	- в. те, чим я займаюся, виглядає малокорисним і малоцінним;
	- г. погані умови роботи, занадто шумно чи брудно.
- 3. Для мене важливо, щоб моя робота
	- а. була пов'язана зі значною різноманітністю та змінами;
	- б. надавала мені можливість працювати з широким колом людей;
	- в. забезпечувала мені чіткі вказівки, щоб я знав, що від мене вимагається;
	- г. дозволяла мені глибоко пізнати людей, з якими я працюю.
- 4. Я вважаю, що я не був(ла) б дуже зацікавлений(на) роботою, яка
	- а. забезпечувала б мені мало контактів з іншими людьми;
	- б. навряд чи була б помічена іншими людьми;
	- в. не мала б конкретних обрисів, так що я не був(ла) б впевнений(на), що від мене вимагається;
	- г. була б пов'язана з певним обсягом рутинних операцій.
- 5. Робота мені подобається, якщо
	- а. я чітко уявляю собі, що від мене вимагається;
	- б. у мене зручне робоче місце та мене мало відволікають;
	- в. у мене хороші винагорода та заробітна плата;
	- г. надає мені змогу вдосконалювати свої професійні якості.
- 6. Вважаю, що мені б сподобалося, якщо
	- а. були б хороші умови роботи та був би відсутній тиск на мене;
	- б. у мене був би дуже хороший оклад;
	- в. робота в дійсності була б корисна та приносила мені задоволення;
	- г. мої досягнення та робота оцінювалися б гідно.
- 7. Я не вважаю, що робота повинна
	- а. бути слабо структурованою, так що незрозуміло, що ж слід робити;
	- б. надавати занадто мало можливостей добре пізнати інших людей;
	- в. бути малозначущою та малокорисною для суспільства або нецікавою для виконання;
	- г. залишатися невизнаною, або її виконання має сприйматися як належне.
- 8. Робота, що приносить задоволення,
	- а. пов'язана зі значною різноманітністю, змінами та мотивацією;
	- б. надає змогу вдосконалювати свої професійні якості та розвиватися як особистість;
	- в. є корисною та значущою для суспільства;
	- г. дозволяє мені бути креативним(ною) (проявляти творчий підхід) і експериментувати з новими ідеями.
- 9. Важливо, щоб робота
	- а. визнавалася та цінувалася організацією, в якій я працюю;
	- б. давала б можливості для персонального розвитку й удосконалення;
	- в. була пов'язана з великою різноманітністю та змінами;
	- г. дозволяла б працівнику впливати на інших.
- 10. Я не вважаю, що робота буде приносити задоволення, якщо
	- а. у процесі її виконання мало можливостей здійснювати контакти з різними людьми;
	- б. оклад і винагорода невисокі;
	- в. я не можу встановити та підтримувати хороші відносини з колегами по роботі;
	- г. у мене дуже мало самостійності чи можливостей для прояву гнучкості.
- 11. Найкращою є така робота, яка
	- а. забезпечує хороші робочі умови;
	- б. надає чіткі інструкції та роз'яснення з приводу змісту роботи;
	- в. передбачає виконання цікавих і корисних завдань;
	- г. надає змогу отримати визнання особистих досягнень та якості роботи.
- 12. Ймовірно, я не буду добре працювати, якщо
	- а. є мало можливостей ставити перед собою цілі та досягати їх;
	- б. я не маю можливості вдосконалювати свої особисті якості;
	- в. складна робота не отримує визнання та відповідної винагороди;
	- г. на робочому місці пильно, брудно чи шумно.
- 13. При визначенні службових обов'язків важливо
	- а. дати людям можливість краще пізнати один одного;
	- б. надати працівникові можливість ставити цілі та досягати їх;
	- в. забезпечити умови для прояву працівниками творчості;
	- г. забезпечити комфортність і чистоту місця роботи.
- 14. Ймовірно, я не захочу працювати там, де
	- а. у мене буде мало самостійності та можливостей для вдосконалення своєї особистості;
	- б. не заохочуються дослідження та прояв наукової цікавості;
	- в. дуже мало контактів з широким колом людей;
	- г. відсутні гідні надбавки та додаткові пільги.
- 15. Я був(ла) б задоволений(на), якщо
	- а. була б можливість впливати на прийняття рішень іншими працівниками;
	- б. робота надавала б широке розмаїття та зміни;
	- в. мої досягнення були б оцінені іншими людьми;
	- г. я точно знав(ла) б, що від мене потрібно та як я повинен(на) це виконувати.
- 16. Робота менше задовольняла б мене, якщо
	- а. не дозволяла б ставити та домагатися складних цілей;
- б. чітко не зрозумілі правила і процедура виконання роботи;
- в. рівень оплати моєї праці не відповідав би рівню складності виконуваної роботи;
- г. я практично не міг(ла) б впливати на рішення, що приймаються і на те, що роблять інші.

17. Я вважаю, що посада, повинна надавати

- а. чіткі посадові інструкції та вказівки на те, що від мене вимагається;
- б. можливість краще пізнати своїх колег по роботі;
- в. можливості виконувати складні виробничі завдання, що вимагають напруження всіх сил;
- г. різноманітність, зміни та заохочення.

18. Робота приносила б менше задоволення, якщо

- а. не допускала б можливості хоча б невеликого творчого вкладу;
- б. здійснювалася б ізольовано, тобто працівник мав би працювати на самоті;
- в. був би відсутній сприятливий внутрішній клімат, в якому працівник міг би професійно зростати;
- г. не надавала б змоги впливати на прийняття рішень.
- 19. Я хотів(ла) б працювати там, де
	- а. інші люди визнають і цінують виконувану мною роботу;
	- б. у мене буде можливість впливати на те, що роблять інші;
	- в. є гідна система надбавок і додаткових пільг;
	- г. можна висувати й апробувати нові ідеї та проявляти креативність.
- 20. Навряд чи я захотів би працювати там, де
	- а. не існує різноманіття або змін в роботі;
	- б. у мене буде мало можливостей впливати на прийняті рішення
	- в. заробітна плата не дуже висока;
	- г. умови роботи недостатньо хороші.
- 21. Я вважаю, що робота, що приносить задоволення, повинна передбачати
	- а. наявність чітких вказівок, щоб працівники знали, що вимагається;
	- б. можливість виявляти креативність;
	- в. можливість зустрічатися з цікавими людьми;
	- г. позитивні емоції та дійсно цікаві завдання.
- 22. Робота не буде приносити задоволення, якщо
	- а. передбачені незначні надбавки та додаткові пільги;
	- б. умови роботи некомфортні або в приміщенні дуже шумно
	- в. працівник не має можливості порівнювати свою роботу з роботою інших;
	- г. не заохочуються дослідження, творчий підхід і нові ідеї.
- 23. Я вважаю важливим, щоб робота забезпечувала мені
	- а. безліч контактів з широким колом цікавих людей;
	- б. можливість встановлення та досягнення цілей;
	- в. можливість впливати на прийняття рішень;
	- г. високий рівень заробітної плати.
- 24. Я не думаю, що мені подобалася б робота, якщо
	- а. умови роботи некомфортні, на робочому місці брудно або шумно;
	- б. мало шансів впливати на інших людей;
	- в. мало можливостей для досягнення поставлених цілей;
	- г. я не міг(ла) би виявляти креативність і пропонувати нові ідеї.
- 25. У процесі організації роботи важливо
	- а. забезпечити чистоту та комфортність робочого місця;
	- б. створити умови для прояву працівникам самостійності;
	- в. передбачити можливість різноманітності та змін;
	- г. забезпечити людині широкі можливості контактів з іншими людьми.
- 26. Швидше за все я не захотів би працювати там, де
	- а. умови роботи некомфортні, тобто шумно або брудно тощо;
	- б. мало можливостей здійснювати контакти з іншими людьми;
	- в. робота не є цікавою або корисною;
	- г. робота рутинна та завдання рідко змінюються.
- 27. Робота приносить задоволення, ймовірно, коли
	- а. люди визнають і цінують добре виконану роботу;
	- б. існують широкі можливості для маневру та прояви гнучкості;
	- в. можна ставити перед собою складні та сміливі цілі;
	- г. існує можливість краще пізнати своїх колег.
- 28. Мені б не сподобалася робота, яка
	- а. не була б корисною та не приносила б почуття задоволення;
	- б. не містила б у собі стимулу до змін;
	- в. не дозволяла б мені встановлювати дружні відносини з іншими;
	- г. була б неконкретною та не ставила б складних завдань.
- 29. Я б виявив(ла) прагнення працювати там, де
	- а. робота цікава та корисна;
	- б. люди можуть встановлювати тривалі дружні взаємини;
	- в. мене оточували б цікаві люди;
	- г. я міг(ла) би впливати на прийняття рішень.
- 30. Я не вважаю, що робота повинна
	- а. передбачати, щоб люди більшу частину часу працювали на самоті;
	- б. давати мало шансів на визнання особистих досягнень працівника;
	- в. перешкоджати встановленню взаємовідносин з колегами;
	- г. складатися в основному з рутинних обов'язків.
- 31. Добре спланована робота обов'язково
	- а. передбачає достатній набір пільг і безліч надбавок;
	- б. має чіткі рекомендації щодо виконання та посадові обов'язки;
	- в. передбачає можливість ставити цілі та досягати їх;
	- г. стимулює і заохочує висунення нових ідей.
- 32. Я вважав(ла) б, що робота не приносить задоволення, якщо
	- а. не міг (ла) би виконувати складну перспективну роботу;
	- б. було б мало можливостей для прояву креативності;
	- в. допускалася б лише мала частка самостійності;
	- г. сама суть роботи не видавалася б корисною або потрібною.
- 33. Найбільш важливими характеристиками посади є
	- а. можливість для творчого підходу й оригінального нестандартного мислення;
	- б. важливі обов'язки, виконання яких приносить задоволення;
	- в. можливість встановлювати гарні взаємини з колегами;
	- г. наявність значущих цілей, яких покликаний досягти працівник.

*Таблиці для внесення результатів тестування:* 

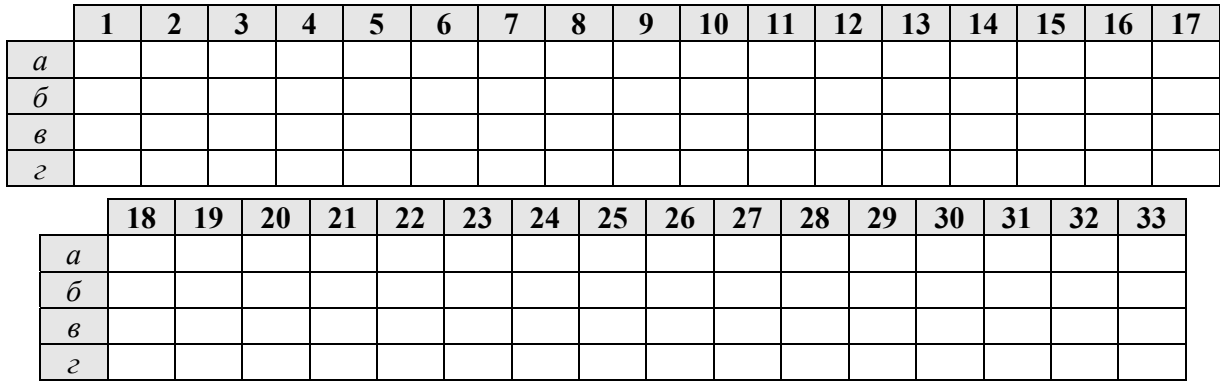

#### *Опрацювання й інтерпретація результатів*

*Потреба в самовдосконаленні, зростанні та розвитку як особистості. Це показник бажання незалежності та самовдосконалення. Вчителі, які мають високу потребу в самовдосконаленні, оцінюють свою роботу саме з таких позицій. Персональне зростання підштовхує їх до самостійності, яка в своєму крайньому вираженні може перетворюватися на бажання ні від кого не залежати.* 

*Мода – 35, медіана – 32, діапазон – 7–84.* 

*Для визначення рівня потреби в самовдосконаленні майбутнього вчителя необхідно знайти* суму балів, які відповідають варіантам відповідей 1г, 5г, 8б, 9б, 10г, 12б, 14а, 18в, 25г, 27б, 32в *та порівняти отриманий результат з наступними значеннями:* 

*Низький рівень - 0-31 балів;* 

*Середній рівень - 32-36 балів;* 

*Високий рівень - 37-121 бал.* 

*Потреба бути креативним, аналізуючим, думаючим вчителем, відкритим до нових ідей. Цей показник свідчить про тенденцію до прояву допитливості, цікавості та нетривіального* мислення. Хоча ідеї, які вносить така людина і яких прагне, не обов'язково будуть правильними. *Мода - 32, медіана - 33, діапазон - 5-81.* 

*Для визначення рівня потреби в креативності майбутнього вчителя необхідно знайти суму* балів, які відповідають варіантам відповідей 8г, 13в, 14б, 18а, 19г, 21б, 22г, 24г, 31г, 32б, 33а та *порівняти отриманий результат з наступними значеннями:* 

*Низький рівень - 0-26 балів;* 

*Середній рівень - 27-33 балів;* 

*Високий рівень - 34-121 бал.* 

## **2.4. Анкета «Дидактичний потенціал візуалізації навчальної інформації в початковій освіті» (О. Малихін, І. Ліпчевська)**

*Шановні студенти, просимо Вас долучитися до опитування щодо дидактичного потенціалу візуалізації навчальної інформації в початковій освіті. Дайте, будь ласка, відповіді на наступні питання.* 

- 1. На Вашу думку, візуалізація навчальної інформації в початковій школі це, насамперед:
	- а. Використання на уроках готових наочних дидактичних засобів, які відображають навчальну інформацію у візуальній формі;
	- б. Спосіб унаочнення навчальної інформації вчителем та учнями безпосередньо на уроці;

2. Зазначте, з якими з наведених суджень щодо використання візуалізації в освітньому процесі початкової школи Ви погоджуєтесь:

- а. Досвідченому вчителю немає необхідності залучати візуалізацію в освітній процес;
- б. Візуалізація навчальної інформації на уроці займає багато часу, проте є малоефективною;
- в. Використання візуалізації оптимізує освітній процес;
- г. Це тільки відволікає учнів від навчання;
- д. Використання візуалізації навчальної інформації покращує засвоєння матеріалу;
- е. Навчальна інформація, представлена у візуальній формі, легко запам'ятовуються;
- ж. Використання візуалізації в освітньому процесі є суттєвим додатковим навантаженням для вчителя.

3. Чи є необхідним використання візуальної форми представлення навчальної інформації на переважній більшості уроків у початковій школі?

 $\_$  , and the contribution of the contribution of the contribution of the contribution of the contribution of  $\mathcal{L}_\text{max}$  $\_$  , and the contribution of the contribution of the contribution of the contribution of the contribution of  $\mathcal{L}_\text{max}$  $\_$  , and the contribution of the contribution of the contribution of the contribution of the contribution of  $\mathcal{L}_\text{max}$  $\_$  , and the contribution of the contribution of the contribution of the contribution of the contribution of  $\mathcal{L}_\text{max}$  $\_$  , and the contribution of the contribution of the contribution of the contribution of the contribution of  $\mathcal{L}_\text{max}$  $\_$  , and the contribution of the contribution of the contribution of the contribution of the contribution of  $\mathcal{L}_\text{max}$ 

- а. Так;
- б. Ні.

4. Аргументуйте свою точку зору

5. Чи доцільно вчителю самостійно добирати або створювати навчальні візуальні матеріали до уроків?

 $\mathcal{L}_\mathcal{L} = \{ \mathcal{L}_\mathcal{L} = \{ \mathcal{L}_\mathcal{L} = \{ \mathcal{L}_\mathcal{L} = \{ \mathcal{L}_\mathcal{L} = \{ \mathcal{L}_\mathcal{L} = \{ \mathcal{L}_\mathcal{L} = \{ \mathcal{L}_\mathcal{L} = \{ \mathcal{L}_\mathcal{L} = \{ \mathcal{L}_\mathcal{L} = \{ \mathcal{L}_\mathcal{L} = \{ \mathcal{L}_\mathcal{L} = \{ \mathcal{L}_\mathcal{L} = \{ \mathcal{L}_\mathcal{L} = \{ \mathcal{L}_\mathcal{$  $\mathcal{L}_\mathcal{L} = \{ \mathcal{L}_\mathcal{L} = \{ \mathcal{L}_\mathcal{L} = \{ \mathcal{L}_\mathcal{L} = \{ \mathcal{L}_\mathcal{L} = \{ \mathcal{L}_\mathcal{L} = \{ \mathcal{L}_\mathcal{L} = \{ \mathcal{L}_\mathcal{L} = \{ \mathcal{L}_\mathcal{L} = \{ \mathcal{L}_\mathcal{L} = \{ \mathcal{L}_\mathcal{L} = \{ \mathcal{L}_\mathcal{L} = \{ \mathcal{L}_\mathcal{L} = \{ \mathcal{L}_\mathcal{L} = \{ \mathcal{L}_\mathcal{$  $\mathcal{L}_\mathcal{L} = \{ \mathcal{L}_\mathcal{L} = \{ \mathcal{L}_\mathcal{L} = \{ \mathcal{L}_\mathcal{L} = \{ \mathcal{L}_\mathcal{L} = \{ \mathcal{L}_\mathcal{L} = \{ \mathcal{L}_\mathcal{L} = \{ \mathcal{L}_\mathcal{L} = \{ \mathcal{L}_\mathcal{L} = \{ \mathcal{L}_\mathcal{L} = \{ \mathcal{L}_\mathcal{L} = \{ \mathcal{L}_\mathcal{L} = \{ \mathcal{L}_\mathcal{L} = \{ \mathcal{L}_\mathcal{L} = \{ \mathcal{L}_\mathcal{$  $\mathcal{L}_\mathcal{L} = \{ \mathcal{L}_\mathcal{L} = \{ \mathcal{L}_\mathcal{L} = \{ \mathcal{L}_\mathcal{L} = \{ \mathcal{L}_\mathcal{L} = \{ \mathcal{L}_\mathcal{L} = \{ \mathcal{L}_\mathcal{L} = \{ \mathcal{L}_\mathcal{L} = \{ \mathcal{L}_\mathcal{L} = \{ \mathcal{L}_\mathcal{L} = \{ \mathcal{L}_\mathcal{L} = \{ \mathcal{L}_\mathcal{L} = \{ \mathcal{L}_\mathcal{L} = \{ \mathcal{L}_\mathcal{L} = \{ \mathcal{L}_\mathcal{$  $\mathcal{L}_\mathcal{L} = \{ \mathcal{L}_\mathcal{L} = \{ \mathcal{L}_\mathcal{L} = \{ \mathcal{L}_\mathcal{L} = \{ \mathcal{L}_\mathcal{L} = \{ \mathcal{L}_\mathcal{L} = \{ \mathcal{L}_\mathcal{L} = \{ \mathcal{L}_\mathcal{L} = \{ \mathcal{L}_\mathcal{L} = \{ \mathcal{L}_\mathcal{L} = \{ \mathcal{L}_\mathcal{L} = \{ \mathcal{L}_\mathcal{L} = \{ \mathcal{L}_\mathcal{L} = \{ \mathcal{L}_\mathcal{L} = \{ \mathcal{L}_\mathcal{$  $\mathcal{L}_\mathcal{L} = \{ \mathcal{L}_\mathcal{L} = \{ \mathcal{L}_\mathcal{L} = \{ \mathcal{L}_\mathcal{L} = \{ \mathcal{L}_\mathcal{L} = \{ \mathcal{L}_\mathcal{L} = \{ \mathcal{L}_\mathcal{L} = \{ \mathcal{L}_\mathcal{L} = \{ \mathcal{L}_\mathcal{L} = \{ \mathcal{L}_\mathcal{L} = \{ \mathcal{L}_\mathcal{L} = \{ \mathcal{L}_\mathcal{L} = \{ \mathcal{L}_\mathcal{L} = \{ \mathcal{L}_\mathcal{L} = \{ \mathcal{L}_\mathcal{$ 

- а. Так;
- б. Ні.

6. Аргументуйте свою точку зору

7. Чи плануєте Ви використовувати *методи* візуалізації навчальної інформації на уроках?

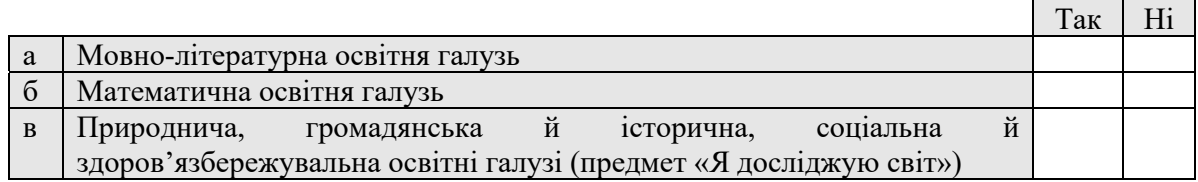

 $\_$  , and the contribution of the contribution of the contribution of the contribution of the contribution of  $\mathcal{L}_\text{max}$  $\mathcal{L}_\text{max}$  $\_$  , and the contribution of the contribution of the contribution of the contribution of  $\mathcal{L}_\text{max}$  $\_$  , and the contribution of the contribution of the contribution of the contribution of  $\mathcal{L}_\text{max}$  $\mathcal{L}_\text{max} = \mathcal{L}_\text{max} = \mathcal{$  $\mathcal{L}_\text{max}$  $\mathcal{L}_\mathcal{L} = \{ \mathcal{L}_\mathcal{L} = \{ \mathcal{L}_\mathcal{L} = \{ \mathcal{L}_\mathcal{L} = \{ \mathcal{L}_\mathcal{L} = \{ \mathcal{L}_\mathcal{L} = \{ \mathcal{L}_\mathcal{L} = \{ \mathcal{L}_\mathcal{L} = \{ \mathcal{L}_\mathcal{L} = \{ \mathcal{L}_\mathcal{L} = \{ \mathcal{L}_\mathcal{L} = \{ \mathcal{L}_\mathcal{L} = \{ \mathcal{L}_\mathcal{L} = \{ \mathcal{L}_\mathcal{L} = \{ \mathcal{L}_\mathcal{$ 

#### 8. Аргументуйте свою точку зору

9. Визначте вплив застосування візуалізації в освітньому процесі на

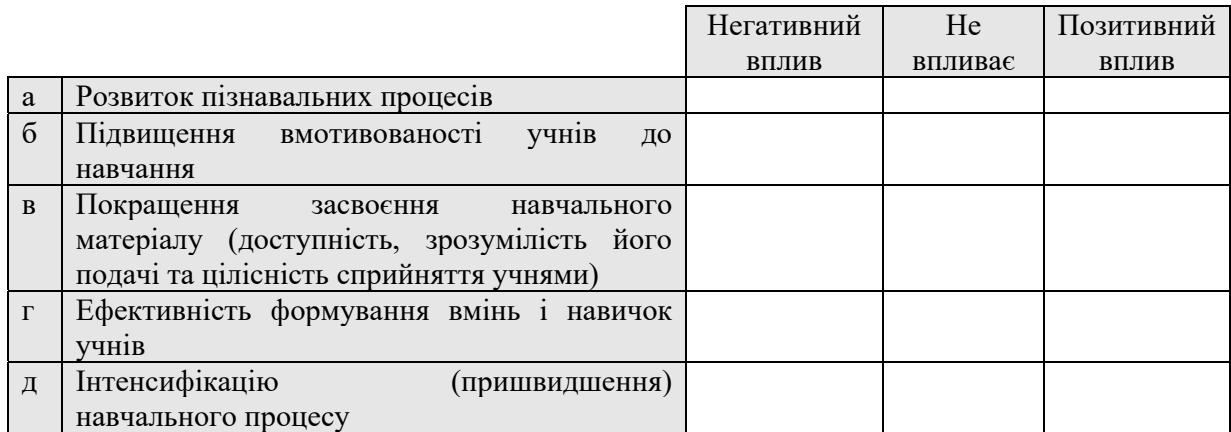

10. Оцініть, будь ласка, від 0 (не бачу потреби) до 5 (обов'язкові), наскільки необхідним особисто для Вас у подальшій професійно-педагогічній діяльності є:

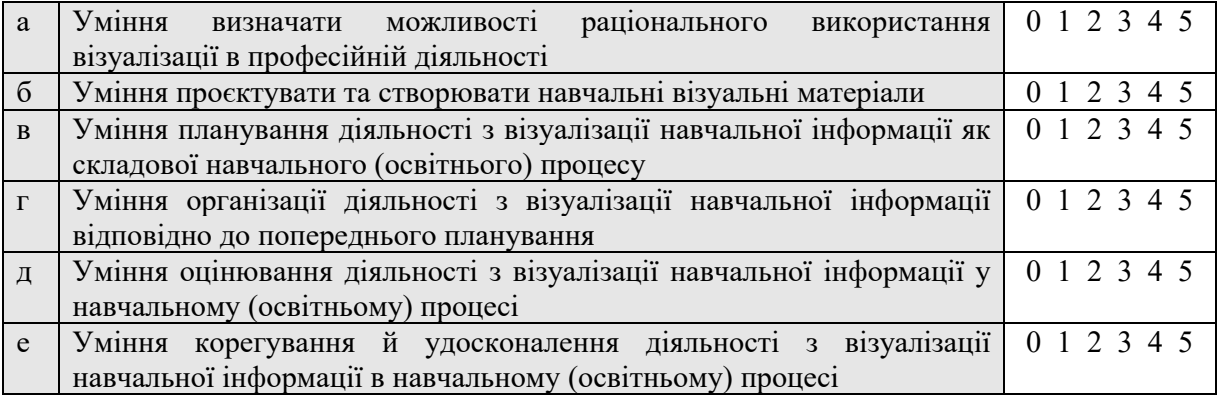

#### *Опрацювання й інтерпретація результатів*

*Рівень усвідомлення студентом дидактичного потенціалу візуалізації навчальної інформації в початковій освіті визначається за відповідями на питання №1, 2, 3, 4, 5, 6, 7, 8, 9. Підрахунок балів здійснюється за наступним алгоритмом:* 

Відповідь 1б – 2 бали; 2г, 2д, 2е – по 1 балу; позитивні відповіді на питання 3, 5, 7а, 7б, 7в і *педагогічно обґрунтоване роз'яснення у відповідях на питання 4, 6, 8 відповідно – по 2 бали; вибір у відповідях на питання 9а – 9д відповіді «позитивний вплив» – по 1 балу.* 

*За отриманою сумою балів визначається відповідний рівень:* 

*високий рівень – від 18 до 20 балів;* 

*середній рівень – від 12 до 17 балів;* 

*низький рівень – 11 балів та нижче.* 

*Мотивація майбутнього вчителя до імплементації/використання форм, методів і засобів візуалізації в освітньому процесі початкової школи: визначається за відповідями на питання № 2, 3, 5, 7, 10.* 

*Підрахунок балів здійснюється за наступним алгоритмом:* 

Позитивні відповіді на питання 3, 5, 7а, 7б, 7в – по 1 балу; вибір у відповідях 10а-10е оцінки «4» *або «5»* – по 2 бали; *вибір у відповідях 10а-10е оцінки «2» або «3»* – по 1 балу; кожна з відмічених відповідей 2б, 2в – зменшують загальну кількість балів на 2; кожна з відмічених відповідей 2а, 2ж – зменшують загальну кількість балів на 1

*За отриманою сумою балів визначається відповідний рівень:* 

*високий рівень – від 11 до 12 балів;* 

*середній рівень – від 7 до 10 балів;* 

*низький рівень – 6 балів та нижче.* 

## **3. ВИЗНАЧЕННЯ СФОРМОВАНОСТІ ВМІНЬ ВІЗУАЛІЗАЦІЇ НАВЧАЛЬНОЇ ІНФОРМАЦІЇ МАЙБУТНІХ УЧИТЕЛІВ ПОЧАТКОВОЇ ШКОЛИ (КОГНІТИВНО-КОНСТРУКТИВНИЙ КОМПОНЕНТ)**

Когнітивно-конструктивний компонент є *стрижневим* у структурі вмінь візуалізації навчальної інформації. Фундаментом для його формування є візуальна грамотність майбутнього вчителя, його предметні знання й уміння, а також обізнаність щодо вікових психологічних особливостей візуального сприйняття, уяви, образного мислення учнів початкової школи. Він інтегрує знання й уміння використання форм, методів і засобів візуалізації з предметними знаннями й уміннями майбутнього вчителя початкової школи.

До когнітивно-конструктивного компоненту відносяться проєктувальні, дизайнерські й інструментальні вміння з візуалізації навчальної інформації, які також можуть бути розділені на вміння сприйняття навчальної інформації й уміння створення візуальної репрезентації навчальної інформації.

Супідрядними складовими проєктувальних умінь з візуалізації навчальної інформації в освітньому процесі початкової школи є:

- розуміння суті навчального контенту, представленого у візуальній формі;
- опрацювання навчальної інформації (аналіз, синтез, узагальнення, структурування, ущільнення тощо) задіюючи образне мислення й уяву;

а також:

- визначення доцільних форм, методів і засобів візуалізації навчальної інформації відповідно до специфіки останньої;
- репрезентація навчальної інформації у візуальній формі;
- оптимізація (оновлення) візуальних навчальних матеріалів відповідно до визначених навчальних цілей, особливостей учнів і наявних умов навчання конкретного класу.

До складу дизайнерських умінь з візуалізації навчальної інформації в освітньому процесі початкової школи відносяться:

 дослідження навчального візуального контенту щодо його відповідності базовим вимогам до дизайну візуальних навчальних матеріалів;

 визначення відповідності навчального візуального контенту психологопедагогічним і ергономічним вимогам до наочних матеріалів у початковій школі;

а також:

- використання основ дизайну візуальних навчальних матеріалів задля створення нового чи оновлення наявного візуального навчального контенту;
- урахування психолого-педагогічних і ергономічних вимог до наочних матеріалів у початковій школі при створені чи оновленні візуалізації.

В комплекс інструментальних умінь з візуалізації навчальної інформації в освітньому процесі початкової школи входять:

 визначення можливостей використання освітнього середовища для візуалізації навчальної інформації;

а також:

- використання можливостей освітнього середовища для візуалізації навчальної інформації;
- знаходження візуального контенту для представлення навчальної інформації у візуальній формі й оцінювання його естетичних і технічних характеристик; аналіз достовірності джерела візуального контенту, а також можливості його використання відповідно до наявних морально-етичних і юридичних норм;
- використання інструментів для створення чи редагування цифрової візуалізації, зокрема для візуального супроводу викладу навчального матеріалу; стиснення, структурування та систематизація навчального матеріалу; створення інтерактивних дидактичних ігор, анімаційних відео (мультфільмів), коміксів, сторітелінгу тощо;
- використання віртуальних навчальних лабораторій, віртуальних музеїв тощо.

20

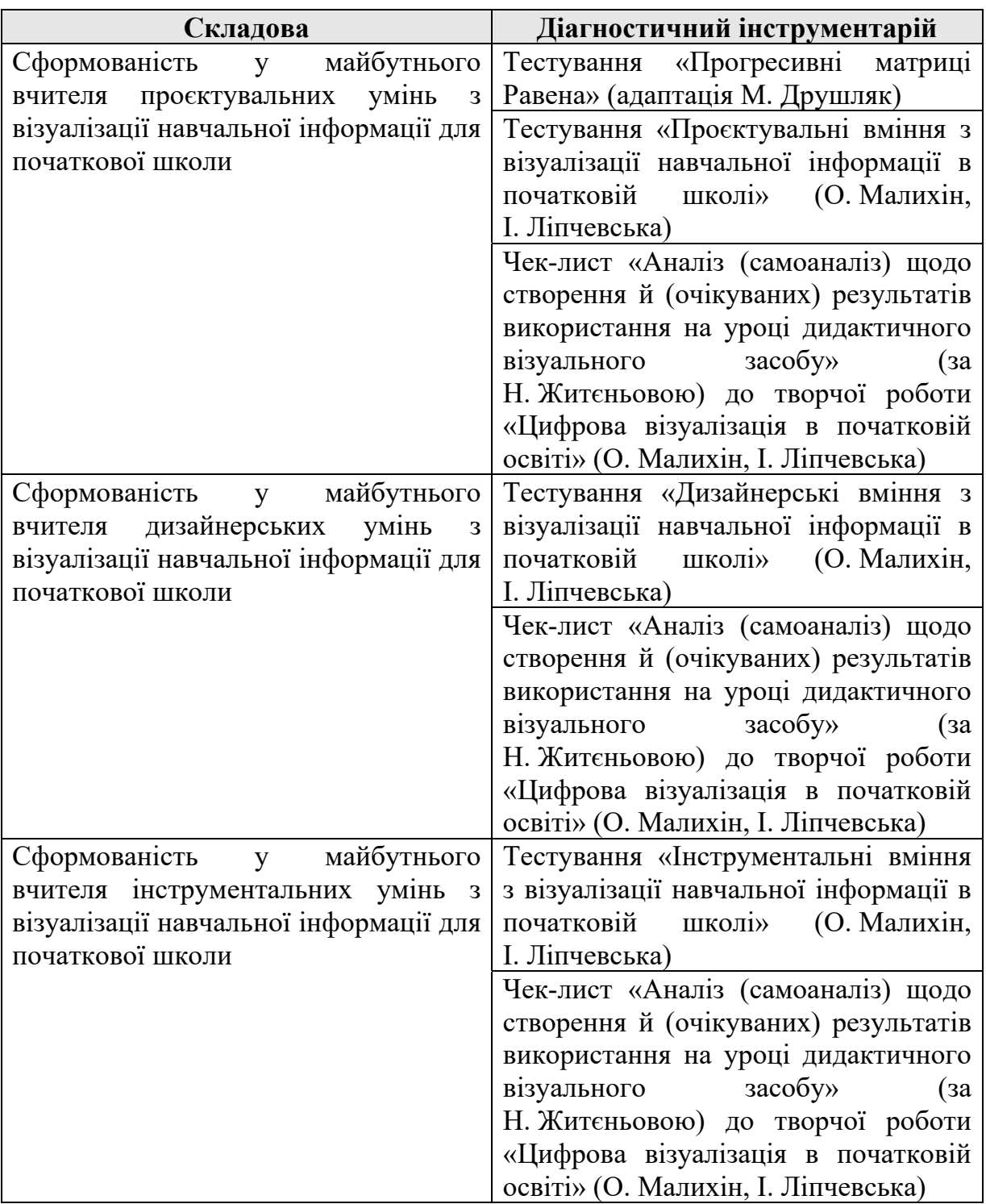

Табл. 3.1: Інструментарій діагностики сформованості когнітивно-конструктивного компонента вмінь візуалізації навчальної інформації майбутніх учителів початкової школи\*

\* - авторська таблиця, сформовано на основі праць Д. Безуглого, Л Білоусової, Н. Білошапки, М. Друшляк, Н. Житєньової, В. Імбер, Н. Ляшової, О. Семеніхіної, С. Шумаєвої, а також G. Butland, A. Bamford, K. Bennett, R. *Bleed, P. Goodman, J. Callow, J. Cook, R. O'Leary, E. Riesland, D. Roblyer, E. Sims, S. Stokes та ін.*

## **3.1. Прогресивні матриці Равена (адаптовано М. Друшляк [13])**

*Шановні студенти! Вам буде запропоновано ряд графічних рисунків. Всього їх 60, вони об'єднані в 5 груп. На кожному окремому рисунку у верхній половині аркуша знаходиться прямокутник, що має певний фон або складові елементи (фігури), пов'язані між собою певною залежністю. В правому нижньому куті прямокутника є виріз – вільне, порожнє місце.* 

*Під прямокутником знаходяться фрагменти (шість або вісім), які за формою та величиною точно підходять до вирізу прямокутника. Кожний запропонований фрагмент має різний рисунок. Ваше завдання знайти в ряді фрагментів той, який точно вписався б у вільне місце.* 

*Передумовою правильного рішення є логічне міркування про те, за яким принципом складений рисунок у прямокутнику, порожнє місце у якому ви повинні заповнити.* 

*Час проходження 60 завдань обмежена 20 хвилинами.* 

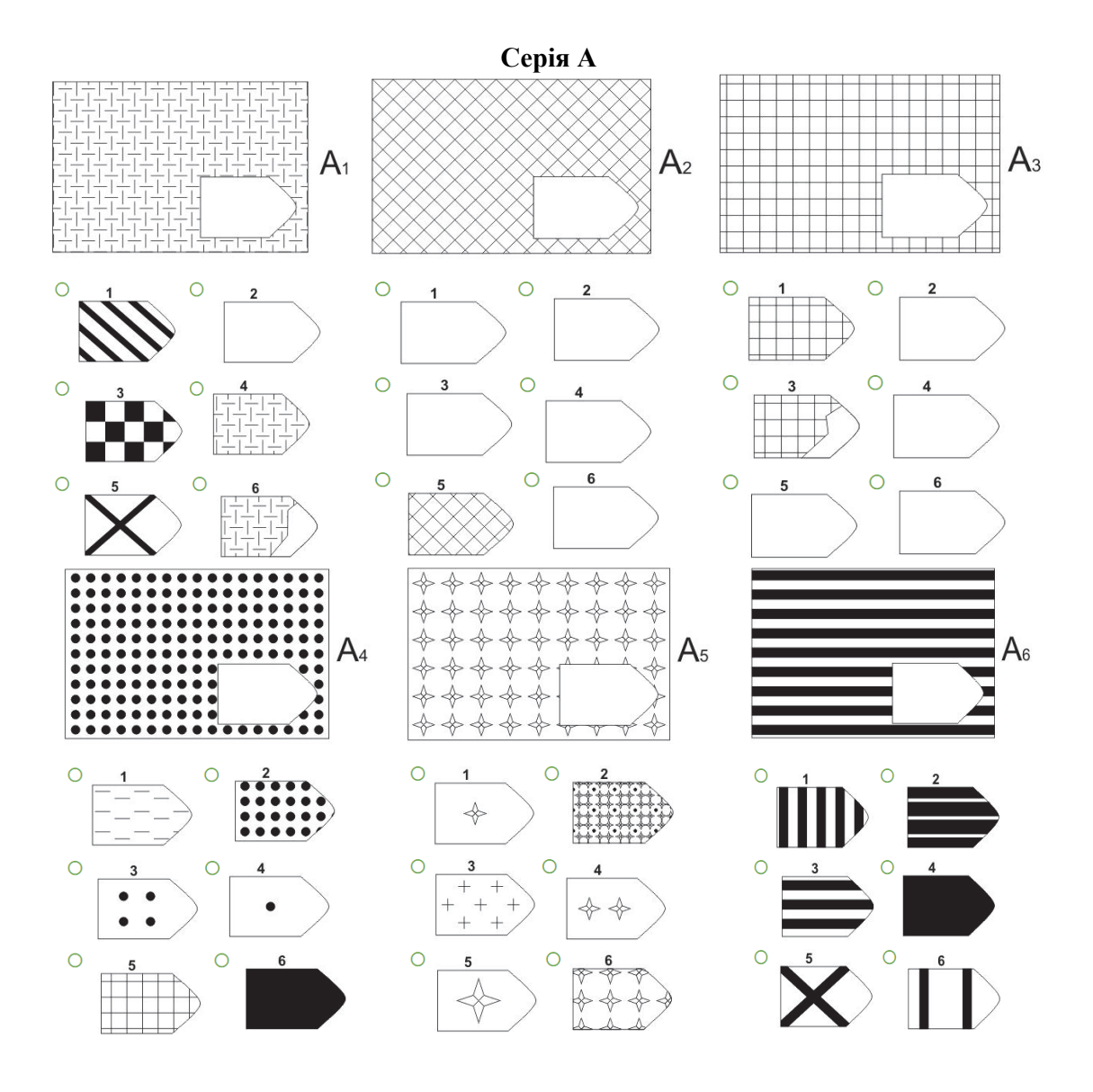

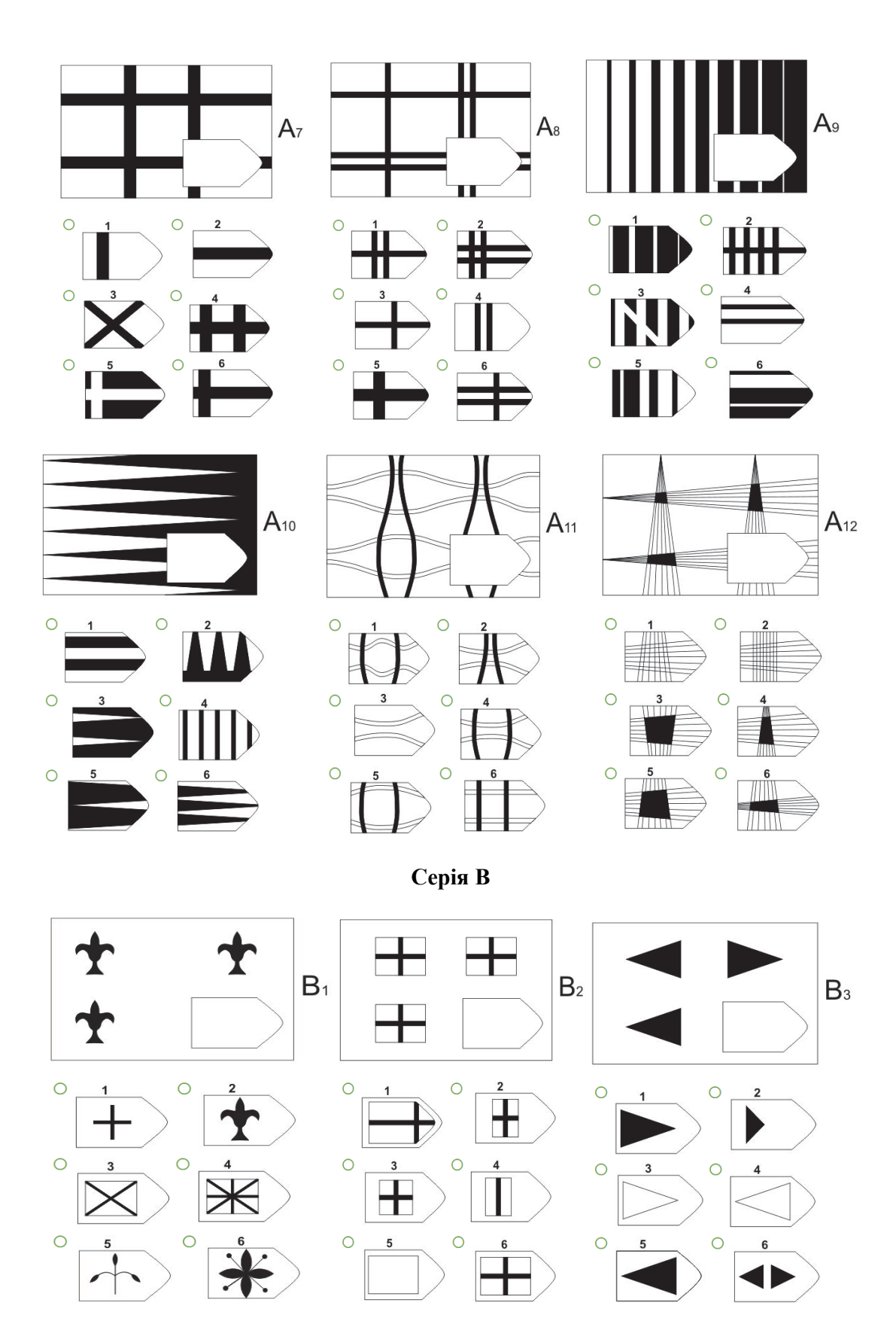

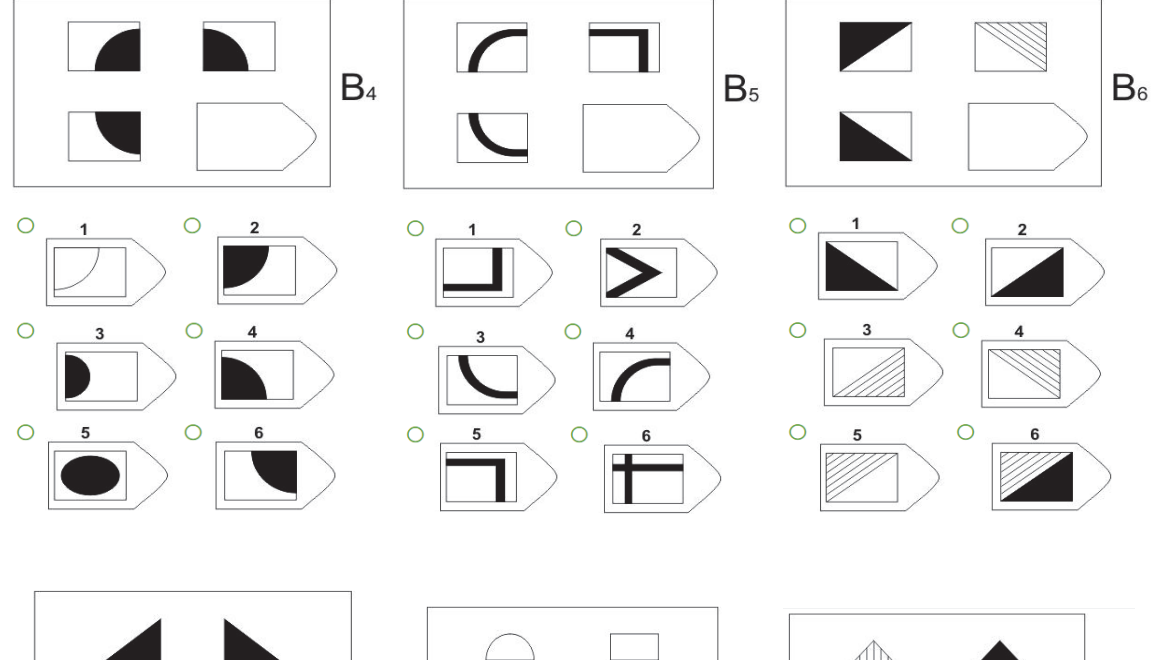

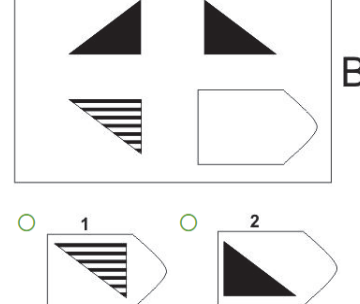

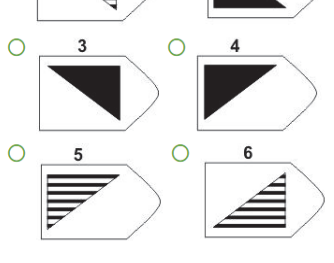

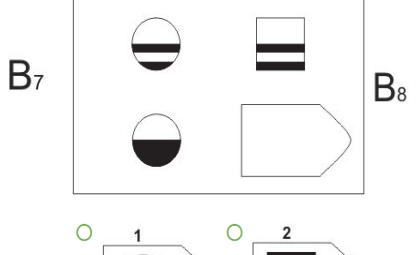

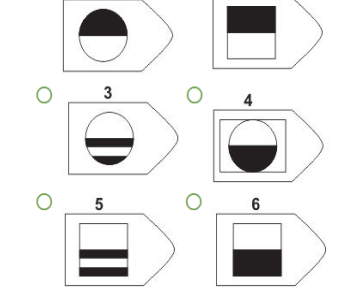

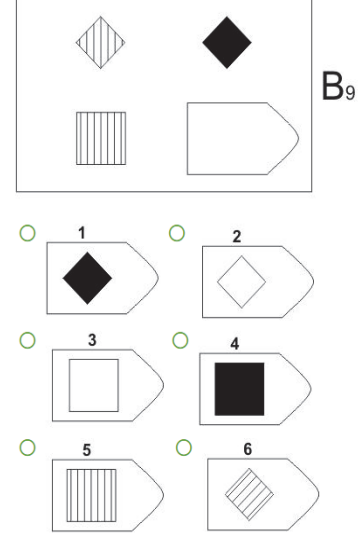

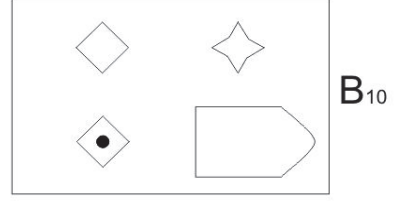

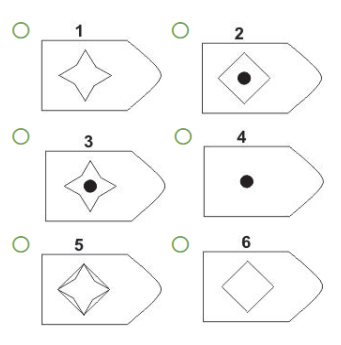

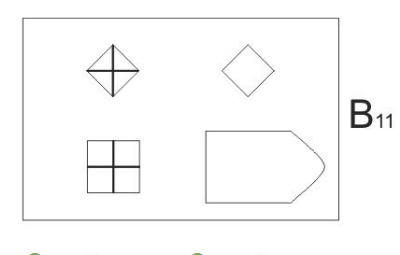

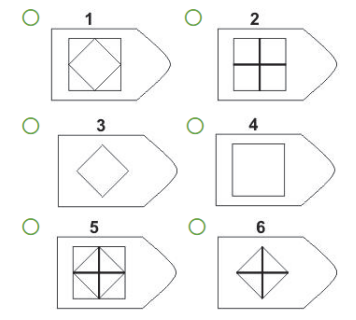

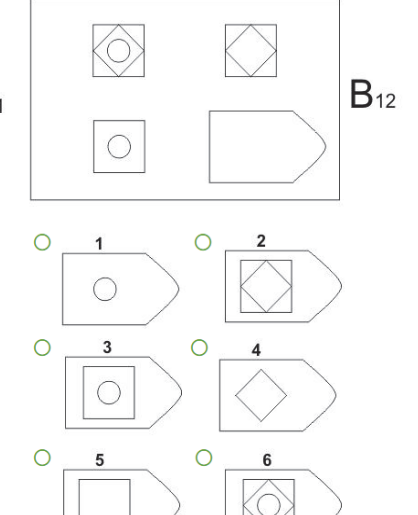

## **Серія С**

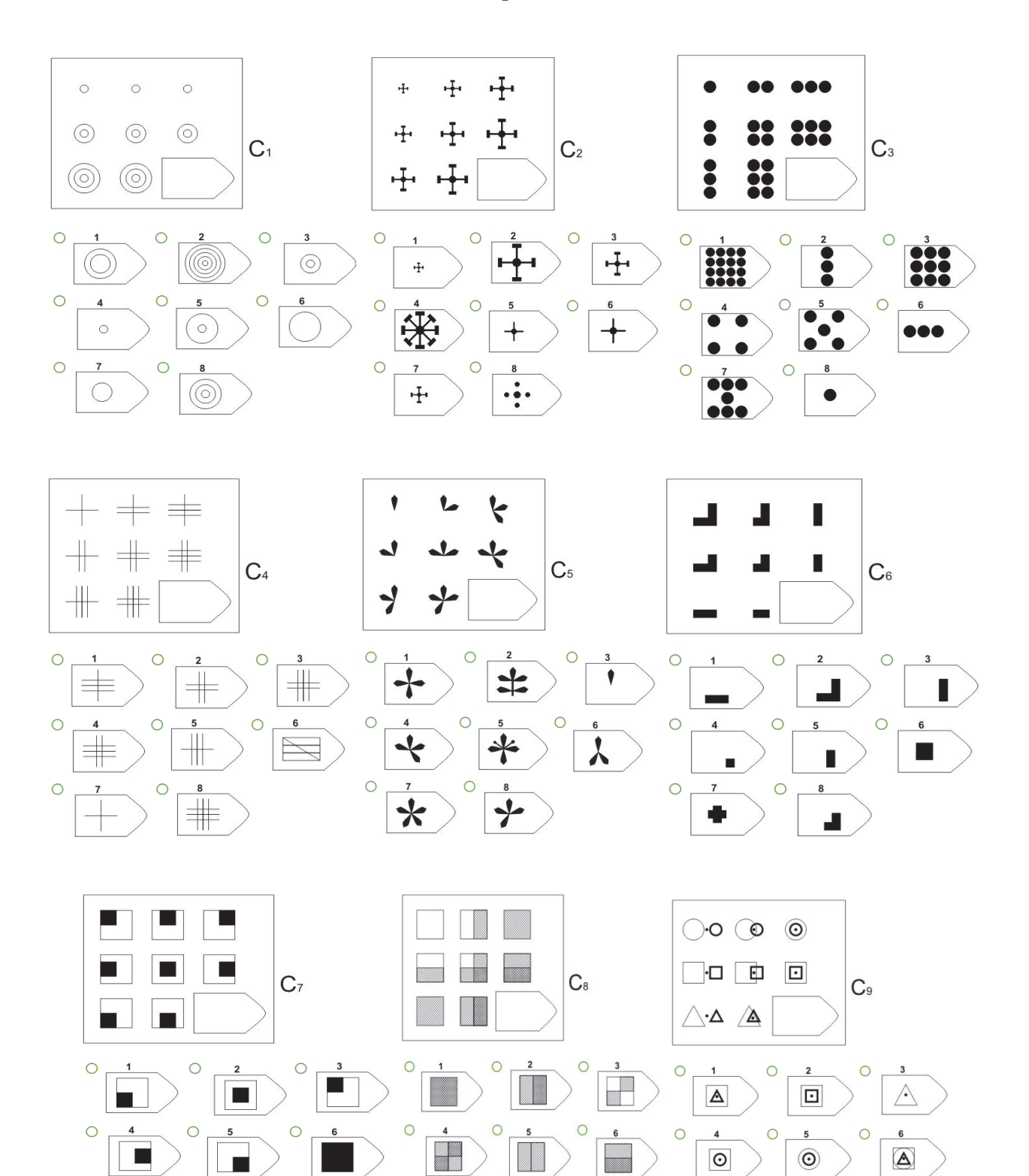

 $\circ$ 

 $\circ$ 

 $\scriptstyle{7}$ 

 $\triangle$ 

 $\circ$ 

8

 $\Delta$ 

 $\circ$ 

 $\mathbb{L}$ 

 $\circ$ 

8

П

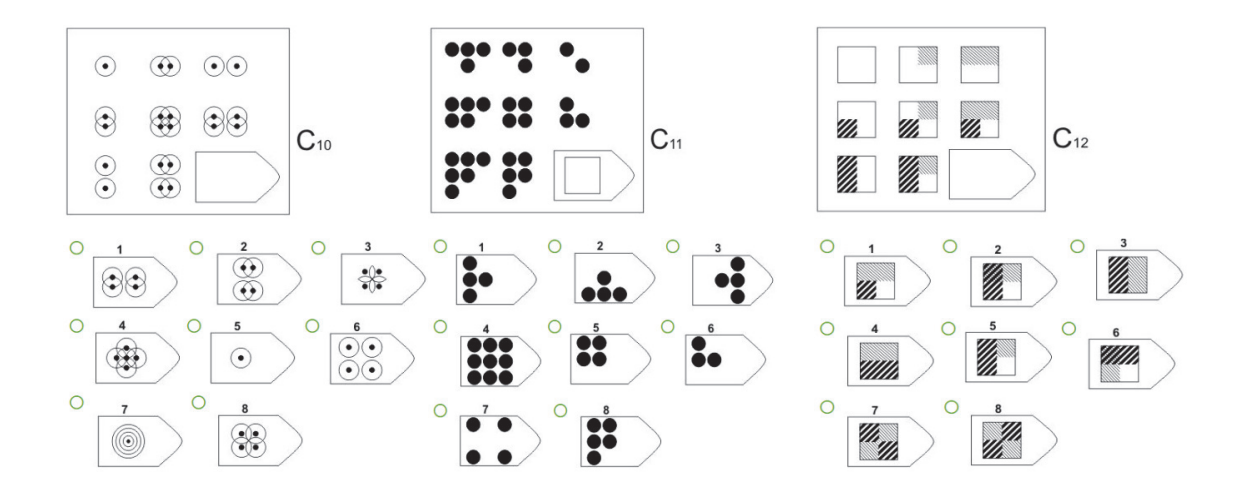

**Серія D** 

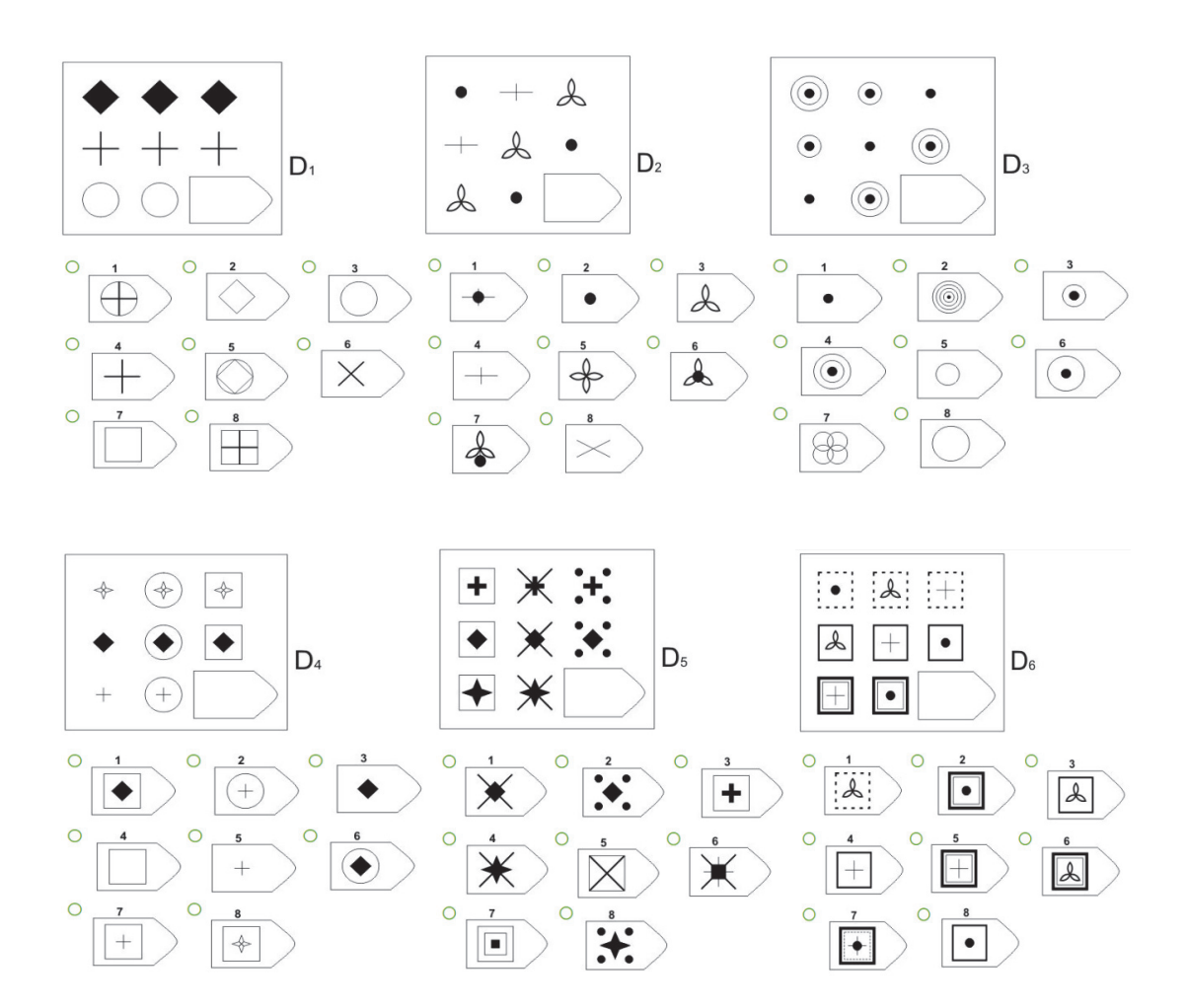

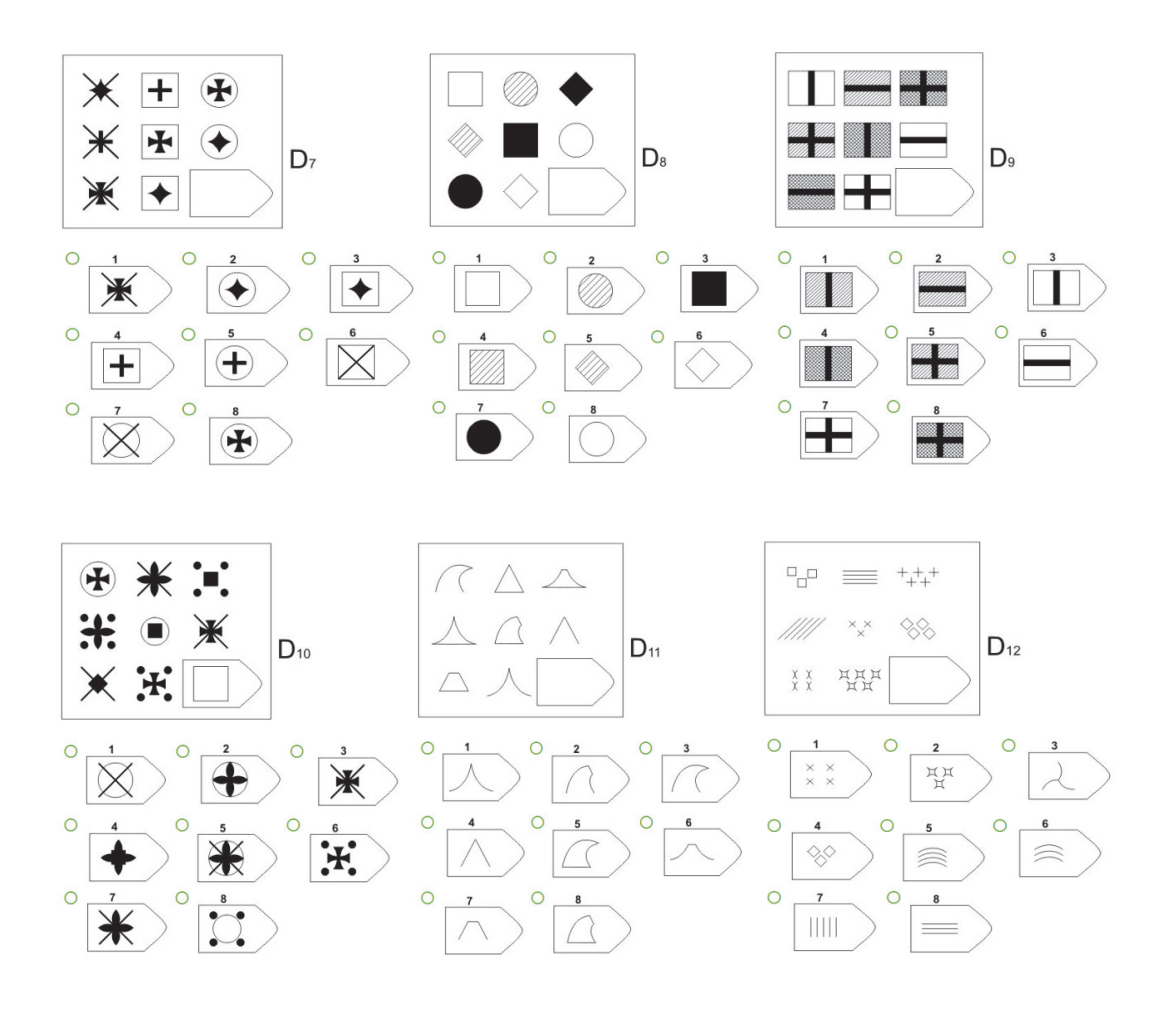

**Серія Е** 

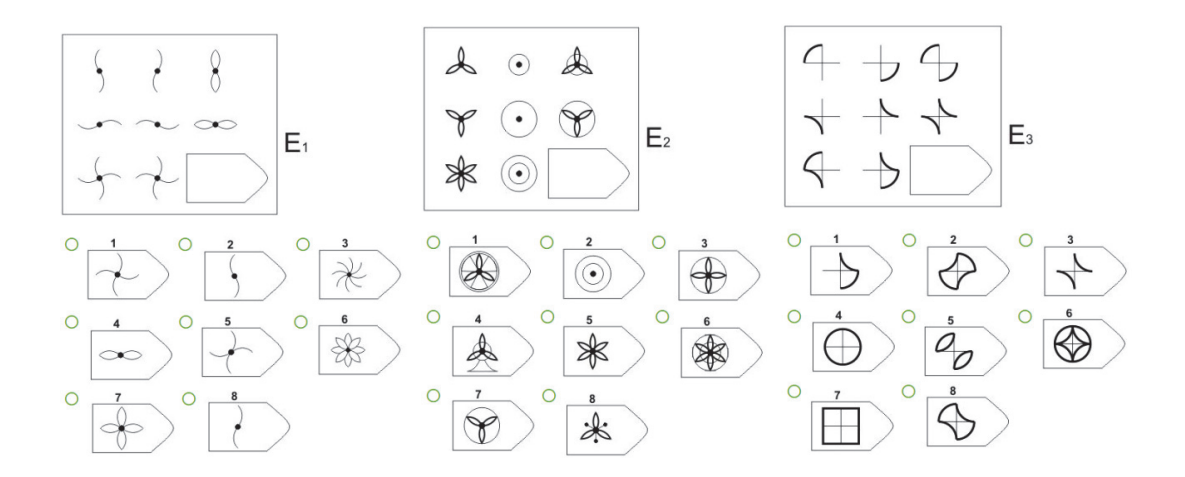

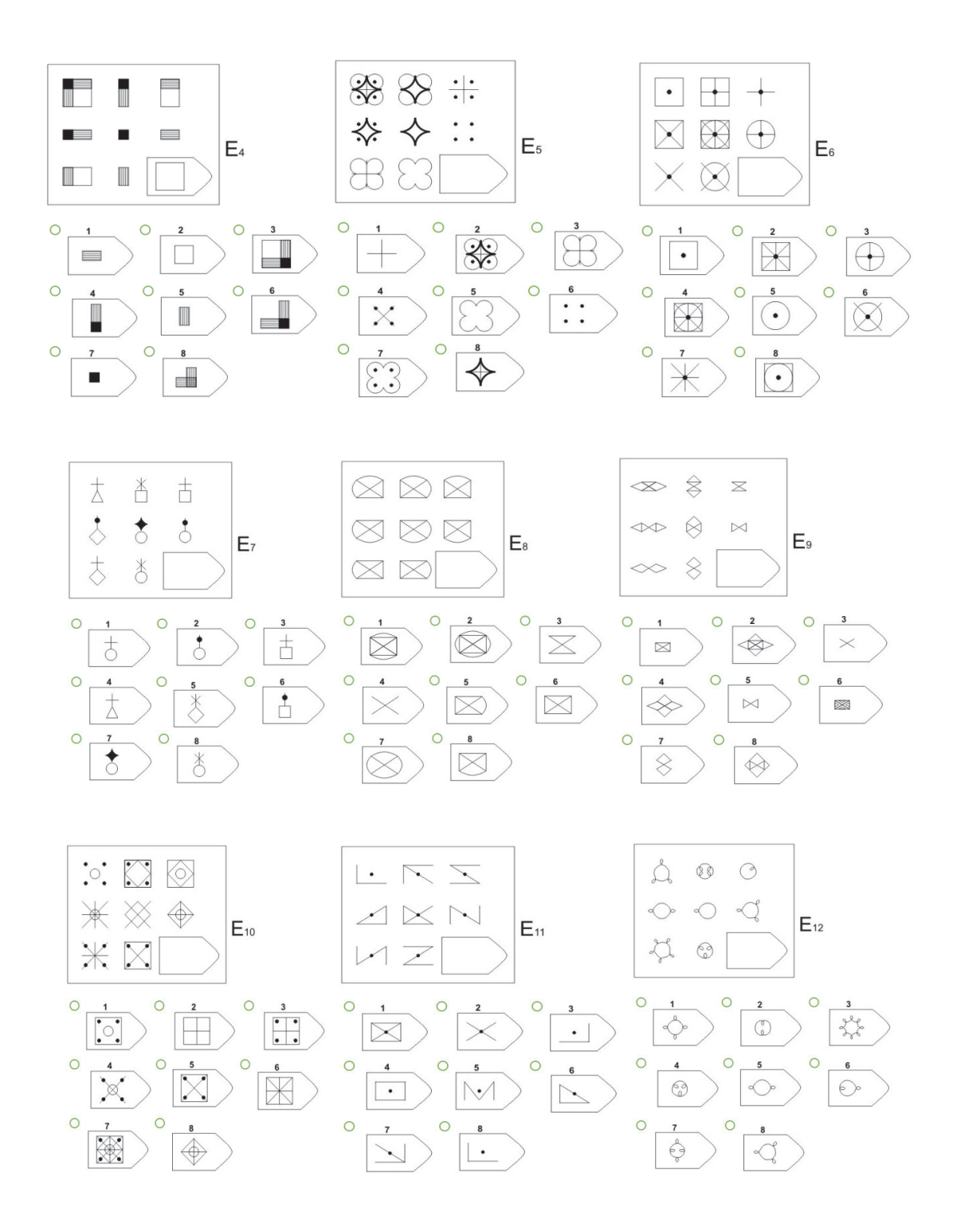

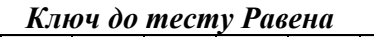

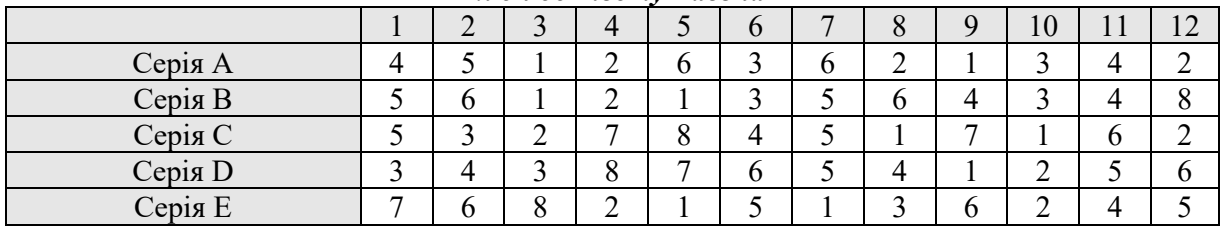

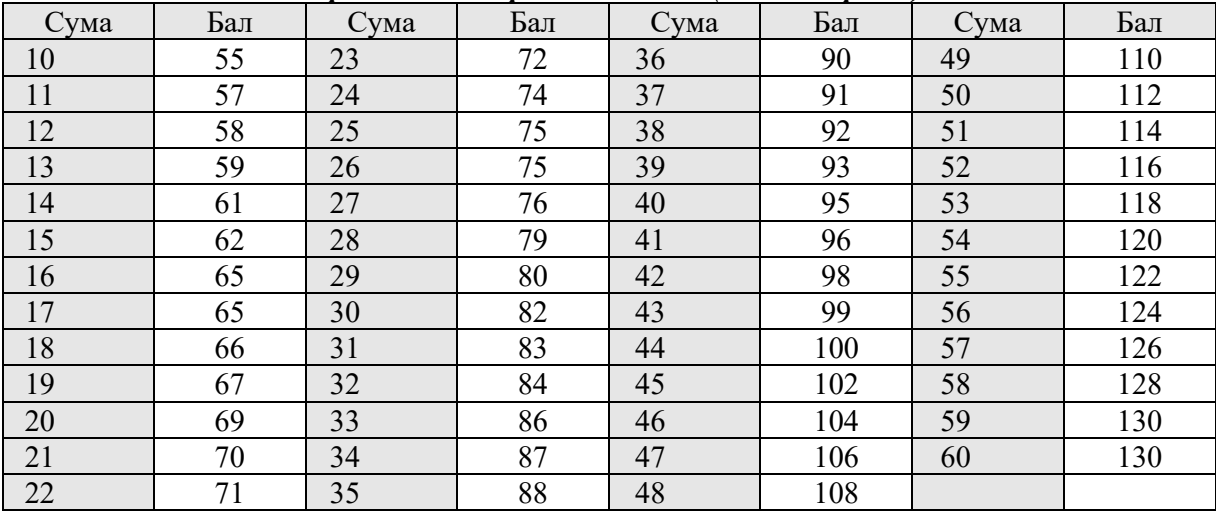

#### *Переведення отриманих балів (вік 16-30 років)*

*Шкала оцінювання рівня розвитку візуального мислення*

| Рівень   | Сума балів |
|----------|------------|
| Низький  | 71-90      |
| Середній | $91 - 110$ |
| Високий  | 110-130    |

*Для високого рівня візуального мислення притаманні свідоме використання когнітивновізуальних моделей для кращого засвоєння навчального матеріалу, володіння практичними прийомами візуально-вербального та вербально-візуального перекладу, володіння способами аналізу, синтезу, узагальнення, структурування навчального контенту, представлення його в структурно зрозумілій формі з огляду на педагогічну мету та можливості реципієнта, уміння представити навчальну інформацію у вигляді пізнавальної структури.* 

*Для середнього рівня візуального мислення притаманні володіння практичними прийомами перекладу візуальної інформації у вербальну, але при перекладі вербальної мови у візуальну структуру виникають утруднення; розуміння змісту інформації, поданої візуально, але невміння користуватися візуальними способами виділення логічних зв'язків та закономірностей.* 

*За низького рівня візуального мислення інформація, представлена візуально, не сприймається, а таке її подання тільки ускладнює розуміння, потрібна допомога при сприйнятті інформації, поданої у вигляді когнітивно-візуальних моделей, оскільки сприймаються не закономірності, а власне рисунок, у студента констатується невміння виділяти головне, співвіднести частини, прослідкувати залежність, систематизувати матеріал, нездатність самостійно створювати когнітивно-візуальні моделі.* 

## **3.2. Тестування «Проєктувальні вміння з візуалізації навчальної інформації в початковій школі» (О. Малихін, І. Ліпчевська)**

*Шановні студенти! Дайте, будь ласка, відповіді на наступні питання.* 

1. Які узагальнені етапи виділяються в процесі візуалізації інформації?

- а. подивитися
- б. побачити
- в. проаналізувати
- г. інтерпретувати
- д. уявити
- е. показати іншим

ж. складно відповісти

*Ключ: а, б, д, е*

Бали: правильна відповідь - 3 бали; одна помилка - 2 бали; дві помилки - 1 бал; три та більше помилок - 0 балів

#### 2. Доповніть речення:

Створення та використання графічних організаторів (понятійних таблиць, таблиць «Аналіз ознак поняття», діаграм Венна, циклічних діаграм, деревоподібних діаграм) в навчальному процесі початкової школи В ПЕРШУ ЧЕРГУ спрямоване на ...

- а. розвиток критичного мислення учнів;
- б. формування та розвиток предметних компетентностей учнів;
- в. розвиток сприйняття та уваги учнів;
- г. засвоєння учнями знань;
- д. розвиток візуального мислення учнів;
- е. складно відповісти;
- ж. інше:

#### *Ключ: а*

### 3. Визначте відповідність між зображеннями та видами візуалізації1

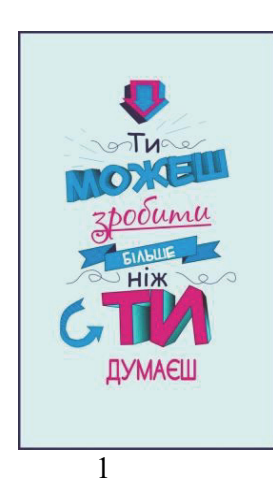

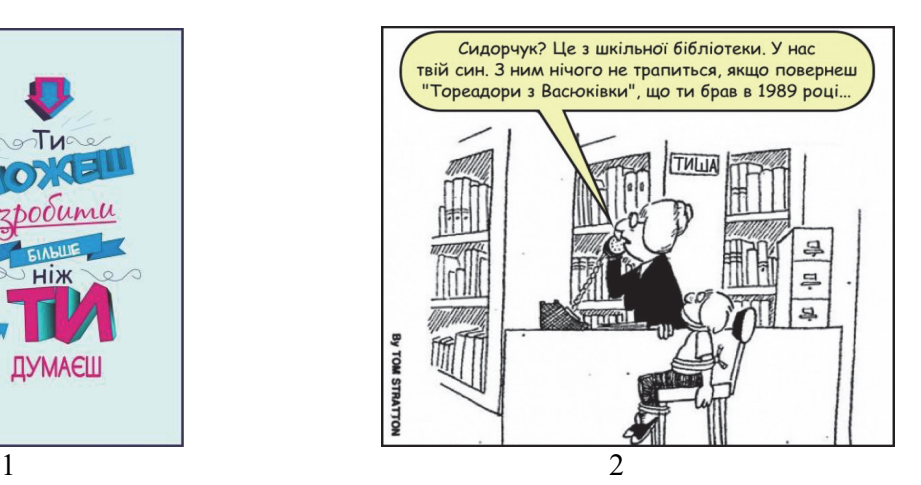

*Бали: правильна відповідь – 3 бали; неправильна – 0 балів*

<sup>&</sup>lt;sup>1</sup> Джерела зображень: Давидюк Л., Мельник А. Етика : підруч. для 5 кл. закл. заг. серед. освіти. Київ : Освіта, 2022. 48 с.; 3 бібліотекарями не жартуйте. *Коні в Яблуках*. URL: https://konivjab.net/з-бібліотекарями-не-жартуйте/ (дата звернення: 11.02.2023).; Скворцова С. О., Онопрієнко О. В. Математика : підруч. для 2 кл. закл. заг. серед. освіти. Харків : Ранок, 2019. 144 с.; Столяревська Н. В. Математика. Довідник у таблицях : довідник. Львів : УПА, 2022. 32 с.

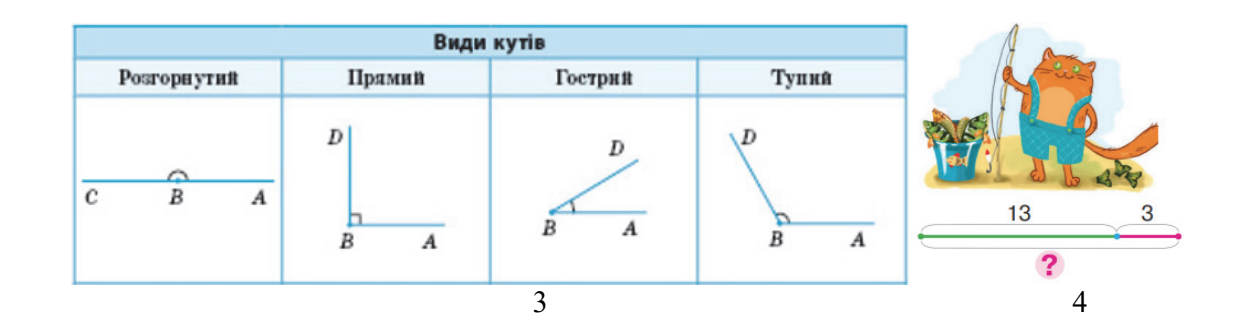

#### Види візуалізації:

- а. розважальна -
- б. мотиваційна $-\underline{\hspace{2cm}}$ ;
- в. інформаційна ;

г. пошукова -

*Ключ: а-2, б-1, в-3, г-4*  Бали: правильна відповідь - 3 бали; одна помилка - 2 бали; дві помилки - 1 бал; три та більше помилок - 0 балів

#### 4. Як можна охарактеризувати візуалізацію?2

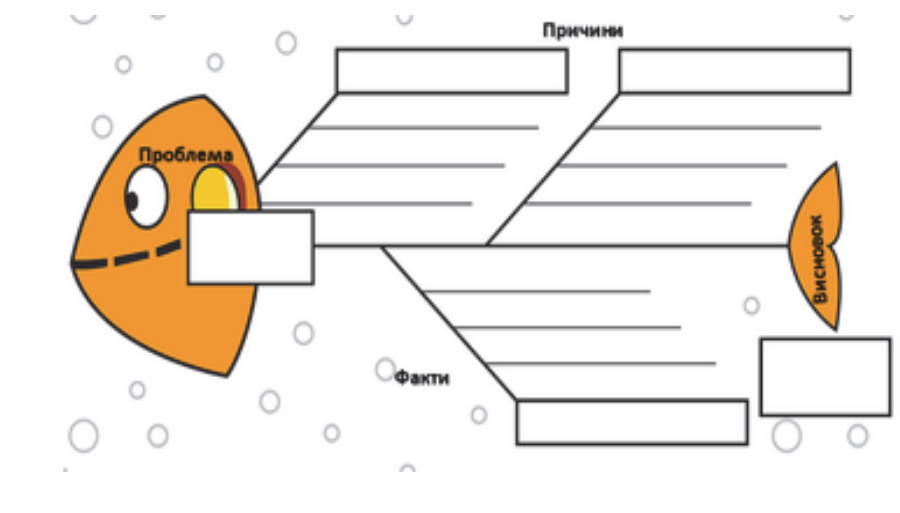

- а. розважальна;
- б. мотиваційна;
- в. інформаційна;
- г. пошукова.

```
Ключ: а, г
```
*Бали: правильна відповідь – 3 бали; одна помилка – 1 бали; дві та більше помилок – 0 балів*

5. Зазначте відповідність між візуальними структурами та питаннями, на які вони допомагають знайти відповідь (за D. Roam)

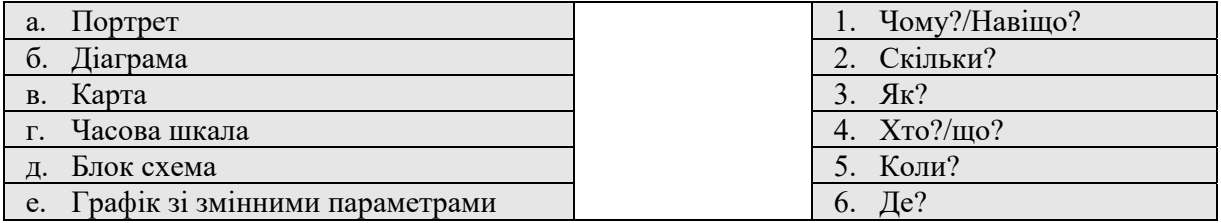

*Ключ: а-4, б-2, в-6, г-5, д-3, е-1* 

Бали: правильна відповідь - 3 бали; одна помилка - 2 бали; дві-три помилки - 1 бал; чотири та більше помилок - 0 балів

<sup>&</sup>lt;sup>2</sup> Джерело зображення https://vseosvita.ua/library/didakticni-materiali-maket-fisboun-473076.html

6. Визначте відповідність між 1) умотивованістю учнів, наявністю в них опорних знань, умінь і 2) доцільним видом візуалізації навчальної інформації

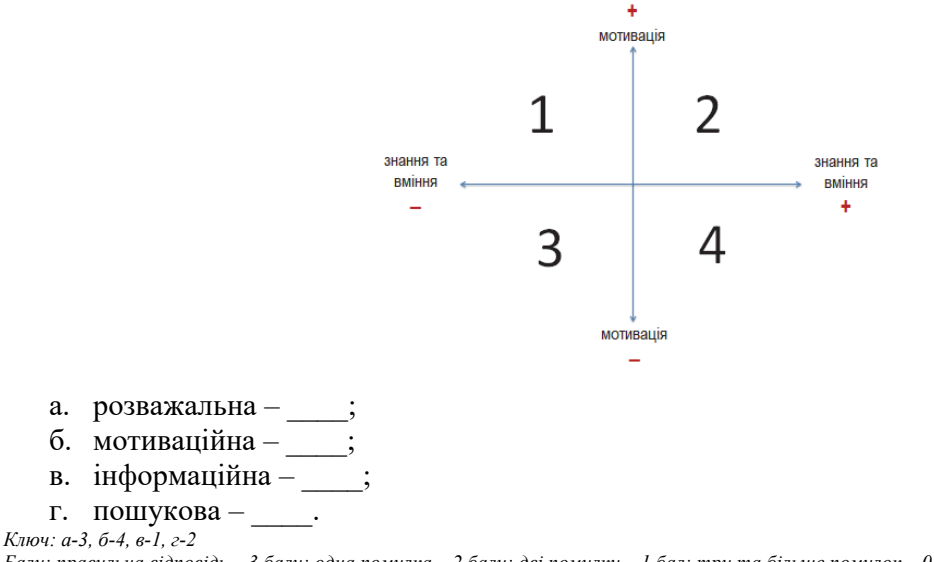

Бали: правильна відповідь - 3 бали; одна помилка - 2 бали; дві помилки - 1 бал; три та більше помилок - 0 балів

7. Уміння побудови якої з наведених у завданні №5 візуальних структур недоцільно формувати в учнів початкової школи? Чому?  $\mathcal{L}_\mathcal{L} = \{ \mathcal{L}_\mathcal{L} = \{ \mathcal{L}_\mathcal{L} = \{ \mathcal{L}_\mathcal{L} = \{ \mathcal{L}_\mathcal{L} = \{ \mathcal{L}_\mathcal{L} = \{ \mathcal{L}_\mathcal{L} = \{ \mathcal{L}_\mathcal{L} = \{ \mathcal{L}_\mathcal{L} = \{ \mathcal{L}_\mathcal{L} = \{ \mathcal{L}_\mathcal{L} = \{ \mathcal{L}_\mathcal{L} = \{ \mathcal{L}_\mathcal{L} = \{ \mathcal{L}_\mathcal{L} = \{ \mathcal{L}_\mathcal{$ 

 $\mathcal{L}_\mathcal{L} = \{ \mathcal{L}_\mathcal{L} = \{ \mathcal{L}_\mathcal{L} = \{ \mathcal{L}_\mathcal{L} = \{ \mathcal{L}_\mathcal{L} = \{ \mathcal{L}_\mathcal{L} = \{ \mathcal{L}_\mathcal{L} = \{ \mathcal{L}_\mathcal{L} = \{ \mathcal{L}_\mathcal{L} = \{ \mathcal{L}_\mathcal{L} = \{ \mathcal{L}_\mathcal{L} = \{ \mathcal{L}_\mathcal{L} = \{ \mathcal{L}_\mathcal{L} = \{ \mathcal{L}_\mathcal{L} = \{ \mathcal{L}_\mathcal{$ Ключ: візуальна структура «Графік зі змінними параметрами»; її побудова потребує сформованості візуального мислення на рівні, *характерному для дітей підліткового віку*

 $\mathcal{L}_\mathcal{L} = \{ \mathcal{L}_\mathcal{L} = \{ \mathcal{L}_\mathcal{L} = \{ \mathcal{L}_\mathcal{L} = \{ \mathcal{L}_\mathcal{L} = \{ \mathcal{L}_\mathcal{L} = \{ \mathcal{L}_\mathcal{L} = \{ \mathcal{L}_\mathcal{L} = \{ \mathcal{L}_\mathcal{L} = \{ \mathcal{L}_\mathcal{L} = \{ \mathcal{L}_\mathcal{L} = \{ \mathcal{L}_\mathcal{L} = \{ \mathcal{L}_\mathcal{L} = \{ \mathcal{L}_\mathcal{L} = \{ \mathcal{L}_\mathcal{$ 

Бали: правильна відповідь та пояснення - 3 бали; правильна відповідь без пояснення - 1 бал; неправильна відповідь - 0 балів

8. Наведіть приклади форм візуалізації, які відповідають візуальній структурі «Карта»:

- $a.$  $\overline{6}$ .  $\overline{a}$  $B.$
- г. \_\_\_\_\_\_\_\_\_\_\_\_\_\_\_\_\_\_\_\_\_\_

 $\mu$ .  $\Box$ Бали: правильно наведено 5 прикладів - 3 бали; 3-4 приклади - 2 бали; 1-2 приклади - 1 бал; приклади відсутні - 0 балів

9. Запропонуйте форми візуалізації, які раціонально використовувати для систематизації та узагальнення знань:

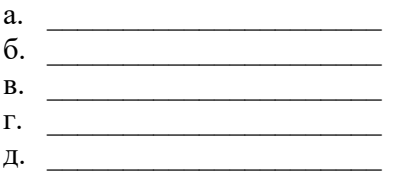

Бали: правильно наведено 5 прикладів – 3 бали; 3-4 приклади – 2 бали; 1-2 приклади – 1 бал; приклади відсутні – 0 балів

10. Запропонуйте, для досягнення яких цілей може бути використана візуалізація «Стрічка часу» в початковій школі:

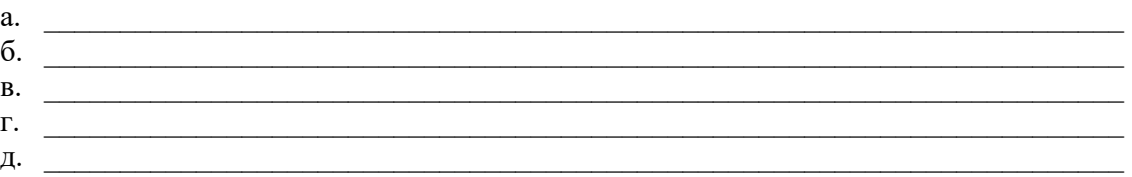

Бали: правильно наведено 5 прикладів - 3 бали; 3-4 приклади - 2 бали; 1-2 приклади - 1 бал; приклади відсутні - 0 балів

11. Запропонуйте, для досягнення яких цілей може бути використана візуалізація «Карта знань» у початковій школі:

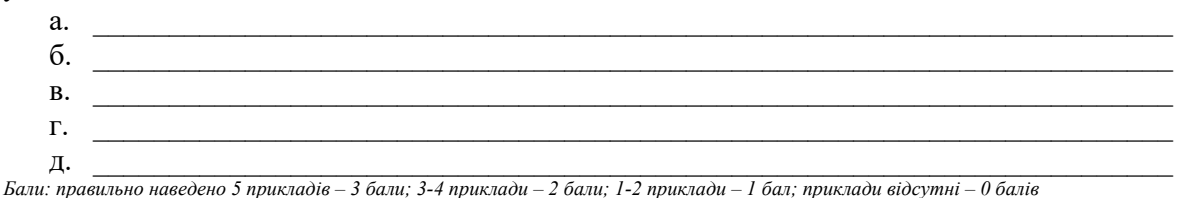

12. Виберіть з переліку методів візуалізації, пропонованих на ресурсі «Періодична таблиця методів візуалізації» (https://www.visual-literacy.org/periodic\_table/periodic\_table.html), будь-який, що передбачає відображення загальних характеристик певного процесу чи структури та, водночас, надає можливість деталізації окремих складових. Опишіть його сутність. Запропонуйте ідеї щодо його використання для створення дидактичних візуальних засобів навчання для початкової школи.

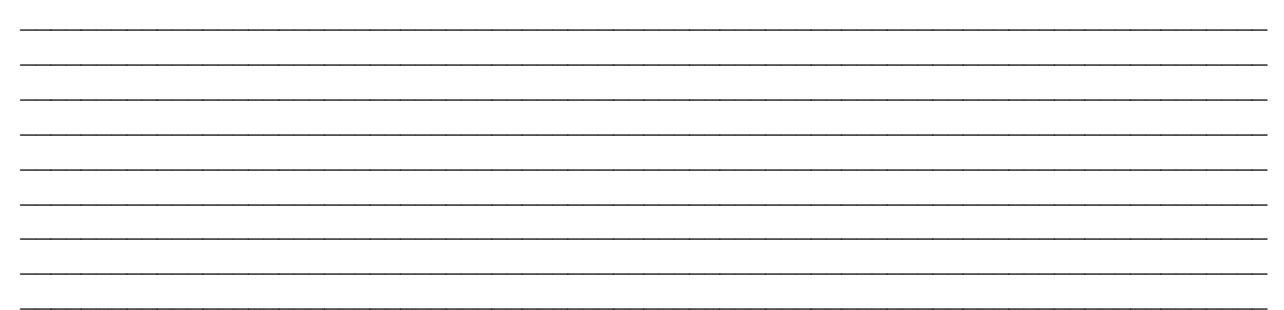

Бали: правильно вибрано метод візуалізації, розкрито його сутність та запропоновано одну або декілька доцільних ідей його використання для створення дидактичних візуальних засобів навчання для початкової школи - 6 балів; правильно вибрано метод візуалізації, розкрито його сутність, але не запропоновано доцільних ідей його використання - 3 бали; правильно вибрано метод візуалізації, проте не розкрито його сутність та відсутні ідеї щодо його використання або метод вибрано неправильно, але розкрито сутність обраного метода та запропоновані *доцільні ідеї його використання – 1 бал;за інших варіантів відповіді – 0 балів*

13. Визначте позитивні та негативні аспекти використання підготовлених учителем (а не створених учнями) лепбуків в освітньому процесі початкової школи:

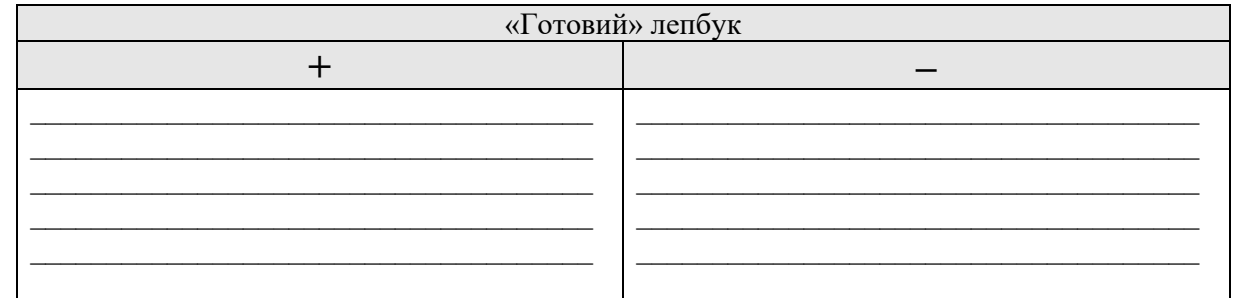

Бали: Запропоновано декілька доцільних аргументів «за» та «проти» - 6 балів; запропоновано по одному доцільному аргументу «за» та «проти» - 4 бали; запропоновано тільки декілька аргументів «за» або декілька аргументів «проти» - 2 бали; за інших варіантів відповіді - 0 *балів*

#### *Опрацювання й інтерпретація результатів*

*Оцінювання результатів тестування відбувається відповідно до шкали ECTS (з перерахуванням отриманої за тестування кількості балів у 100 бальну систему)* 

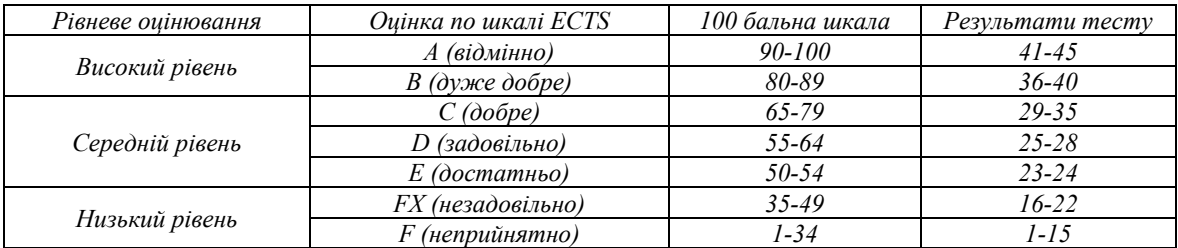

## **3.3. Тестування «Дизайнерські вміння з візуалізації навчальної інформації в початковій школі» (О. Малихін, І. Ліпчевська)**

1. Заповніть пропуски.

Сприймаючи навчальний візуальний контент, учень початкової школи в першу чергу звертає увагу на *а)*\_\_\_\_\_\_\_\_\_\_\_\_, а вже потім ознайомлюється з *б)*\_\_\_\_\_\_\_\_\_\_\_\_.

При компонуванні елементів візуалізації необхідно пам'ятати, що при першому ознайомлені більшість учнів «скануватиме» її за *в)*\_\_\_\_-схемою.

*Ключ: а – малюнки, б – текстом, в – Z-схемою*

*Бали: правильна відповідь – 3 бали; одна помилка – 1 бали; дві та більше помилок – 0 балів*

#### 2. При створені візуального контенту першочергове значення має його

- а. структура;
- б. цілісність;
- в. гама кольорів
- г. контрасти;
- д. ілюстрації;
- е. текст;

*Ключ: а, б, г*

*Бали: правильна відповідь – 3 бали; одна помилка – 1 бали; дві та більше помилок – 0 балів*

#### 3. Що ілюструє пропоноване зображення?

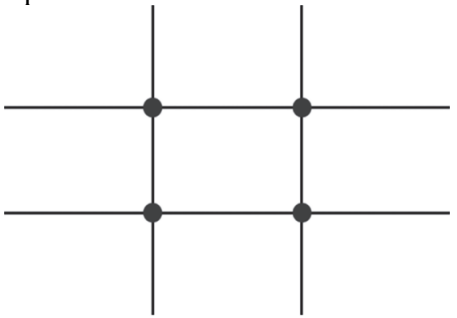

- а. схему правила третин;
- б. правило золотого перетину.

#### *Ключ: а*

*Бали: правильна відповідь – 3 бали; неправильна – 0 балів*

#### 4. Дотримання візуальної ієрархії надає можливість

*Ключ: спрямовувати погляд учнів при їх первинному ознайомленні з візуалізацією Бали: правильна відповідь – 3 бали; неправильна – 0 балів*

5. В процесі створення візуалізації, для фокусування уваги на певному її елементі, цей елемент може бути виділений:

 $\_$  , and the contribution of the contribution of the contribution of the contribution of  $\mathcal{L}_\text{max}$ 

- $a.$
- $\delta$ .
- $B.$
- $\Gamma$ .
- $\mu$ .

 $e.$ *Ключ: розмір, колір, форма, близькість розташування, орієнтація, напрямок*

Бали: правильно наведено 6 відповідей - 3 бали; 4-5 відповідей - 2 бали; 2-3 відповіді - 1 бал; 1 відповідь або правильні відповіді відсутні - 0 *балів*

6. Вираз «Зашумленість зображення» означає, що на візуалізації

- а. забагато тексту;
- б. занадто яскраві та насичені зображення;
- в. багато зображень;
- г. відсутній вільний простір;
- д. відсутня структуризація інформації.

*Ключ: г*

*Бали: правильна відповідь – 3 бали; неправильна – 0 балів*

#### 7. Яку властивість візуального контенту ілюструє пропоноване перетворення?<sup>3</sup>

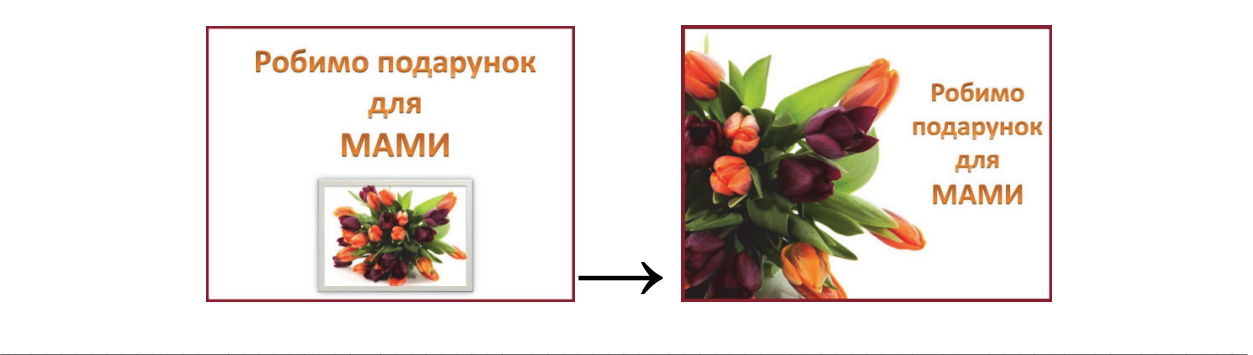

 $\_$  , and the contribution of the contribution of the contribution of the contribution of  $\mathcal{L}_\text{max}$ *Ключ: Повноекранні зображення яскравіші та більш емоційно насичені порівняно з невеликими зображеннями у рамках Бали: правильна відповідь – 3 бали; неправильна – 0 балів*

#### 8. Який взаємозв'язок ілюструє пропонована серія зображень?4

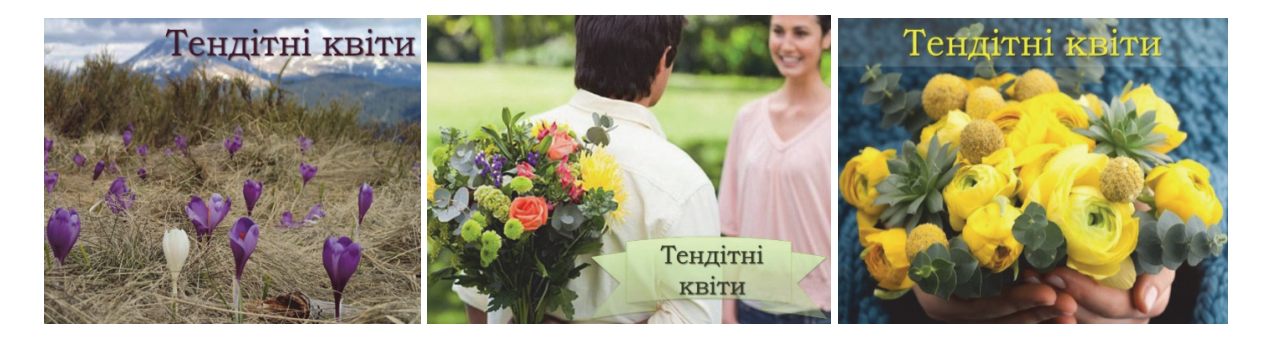

 $\_$  , and the contribution of the contribution of the contribution of the contribution of  $\mathcal{L}_\text{max}$ Ключ: Зображення (як складова візуалізації) вносить власне інформаційне повідомлення та емоційне забарвлення, що вагомо впливає на *сприйняття візуалізації в цілому та тексту зокрема Бали: правильна відповідь – 3 бали; неправильна – 0 балів*

9. З якого класу доцільно використовувати текстові написи на візуальних навчальних матеріалах для початкової школи?

- а. з 1го класу
- б. з 2го класу
- в. з 3го класу
- г. з 4го класу

*Ключ: а*

*Бали: правильна відповідь – 3 бали; неправильна – 0 балів*

10. Обсяг тексту на слайді презентації, що супроводжує розповідь вчителя у другому циклі початкової школи, варто обмежити:

<sup>3</sup> Джерело зображення: Florería AzulRosa con servicio a domicilio en Guadalajara. *AzulRosa*. URL: http://azulrosa.com/ (date of access: 11.02.2023). 4 Джерела зображень: Найгарніші та найнезвичайніші квіти в України: де і коли побачити цвітіння - Рідна країна. *Рідна країна - світоглядний портал*. URL: https://ridna.ua/2016/02/najharnishi-ta-najnezvychajnishi-kvity-v-ukrajiny-de-i-koly-pobachyty-tsvitinnya/ (дата звернення: 11.02.2023).; Ранункулюс жовтий букет. *OIR.mobi*. URL: https://oir.mobi/704009-ranunkuljus-zheltyj-buket.html (дата звернення: 11.02.2023).; Чому важливо дарувати квіти жінці?. *Ukr.Media*. URL: https://ukr.media/psihologiya/380520/ (дата звернення: 11.02.2023).

- а. однією думкою (однією-двома фразами чи одним реченням);
- б. декількома реченнями;
- в. надати вичерпну інформацію, незалежно від об'єму тексту.

*Ключ: а Бали: правильна відповідь – 3 бали; неправильна – 0 балів*

#### 11. Чи впливає на сприйняття тексту візуалізації

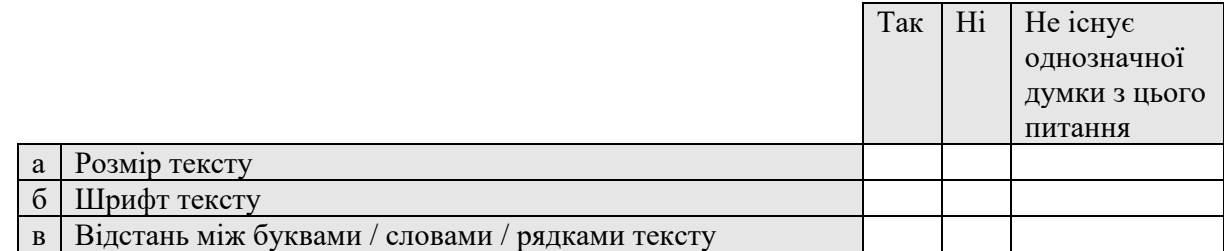

*Ключ: а – так, б – так, в – так*

*Бали: правильна відповідь – 3 бали; одна помилка – 1 бал; дві та більше помилок – 0 балів*

#### 12. Як визначити оптимальний розмір тексту на візуалізації?

*Ключ: перевірити читабельність тексту з останньої парти у класі Бали: правильна відповідь – 3 бали; неправильна відповідь – 0 балів*

13. Виберіть кольори, які сприймаються більшістю дітей 6(7) років як радісні, яскраві, веселі та добрі:

 $\_$  , and the contribution of the contribution of the contribution of the contribution of  $\mathcal{L}_\text{max}$  $\_$  , and the contribution of the contribution of the contribution of the contribution of  $\mathcal{L}_\text{max}$  $\_$  , and the contribution of the contribution of the contribution of the contribution of  $\mathcal{L}_\text{max}$ 

- а. жовтий
- б. помаранчевий
- в. червоний
- г. коричневий
- д. рожевий
- е. темно-синій
- ж. блакитний
- з. темно-зелений
- и. чорний
- к. білий

*Ключ: а, б, в, д, ж* Бали: правильна відповідь - 3 бали; одна помилка - 2 бали;дві-три помилки - 1 бал; чотири помилки та більше - 0 балів

14. До базових схем комбінації кольорів на зображенні НЕ відноситься

- а. монохроматична схема;
- б. дуальна схема;
- в. аналогова схема;
- г. контрастна схема.

*Ключ: б Бали: правильна відповідь – 3 бали; неправильна – 0 балів*
15. Чи доцільно використовувати це зображення у процесі вивчення теми «Допомагаємо пташкам взимку» у 1-2 класах?<sup>5</sup>. Аргументуйте свою думку

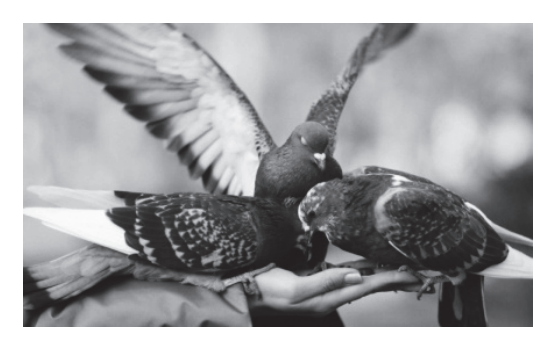

 $\mathcal{L}_\mathcal{L} = \{ \mathcal{L}_\mathcal{L} = \{ \mathcal{L}_\mathcal{L} = \{ \mathcal{L}_\mathcal{L} = \{ \mathcal{L}_\mathcal{L} = \{ \mathcal{L}_\mathcal{L} = \{ \mathcal{L}_\mathcal{L} = \{ \mathcal{L}_\mathcal{L} = \{ \mathcal{L}_\mathcal{L} = \{ \mathcal{L}_\mathcal{L} = \{ \mathcal{L}_\mathcal{L} = \{ \mathcal{L}_\mathcal{L} = \{ \mathcal{L}_\mathcal{L} = \{ \mathcal{L}_\mathcal{L} = \{ \mathcal{L}_\mathcal{$  $\mathcal{L}_\mathcal{L} = \{ \mathcal{L}_\mathcal{L} = \{ \mathcal{L}_\mathcal{L} = \{ \mathcal{L}_\mathcal{L} = \{ \mathcal{L}_\mathcal{L} = \{ \mathcal{L}_\mathcal{L} = \{ \mathcal{L}_\mathcal{L} = \{ \mathcal{L}_\mathcal{L} = \{ \mathcal{L}_\mathcal{L} = \{ \mathcal{L}_\mathcal{L} = \{ \mathcal{L}_\mathcal{L} = \{ \mathcal{L}_\mathcal{L} = \{ \mathcal{L}_\mathcal{L} = \{ \mathcal{L}_\mathcal{L} = \{ \mathcal{L}_\mathcal{$  $\mathcal{L}_\mathcal{L} = \{ \mathcal{L}_\mathcal{L} = \{ \mathcal{L}_\mathcal{L} = \{ \mathcal{L}_\mathcal{L} = \{ \mathcal{L}_\mathcal{L} = \{ \mathcal{L}_\mathcal{L} = \{ \mathcal{L}_\mathcal{L} = \{ \mathcal{L}_\mathcal{L} = \{ \mathcal{L}_\mathcal{L} = \{ \mathcal{L}_\mathcal{L} = \{ \mathcal{L}_\mathcal{L} = \{ \mathcal{L}_\mathcal{L} = \{ \mathcal{L}_\mathcal{L} = \{ \mathcal{L}_\mathcal{L} = \{ \mathcal{L}_\mathcal{$  $\_$  , and the contribution of the contribution of the contribution of the contribution of  $\mathcal{L}_\text{max}$  $\_$  , and the contribution of the contribution of the contribution of the contribution of  $\mathcal{L}_\text{max}$ 

 $\mathcal{L}_\mathcal{L} = \{ \mathcal{L}_\mathcal{L} = \{ \mathcal{L}_\mathcal{L} = \{ \mathcal{L}_\mathcal{L} = \{ \mathcal{L}_\mathcal{L} = \{ \mathcal{L}_\mathcal{L} = \{ \mathcal{L}_\mathcal{L} = \{ \mathcal{L}_\mathcal{L} = \{ \mathcal{L}_\mathcal{L} = \{ \mathcal{L}_\mathcal{L} = \{ \mathcal{L}_\mathcal{L} = \{ \mathcal{L}_\mathcal{L} = \{ \mathcal{L}_\mathcal{L} = \{ \mathcal{L}_\mathcal{L} = \{ \mathcal{L}_\mathcal{$ 

Ключ: ні, чорно-білі зображення, так як і зображення у неприродних кольорах, складніше сприймаються дитиною у порівнянні зі сприйняттям *зображень, кольорова гама яких відповідає дійсності*

Бали: правильна відповідь та пояснення – 3 бали; правильна відповідь без пояснення – 1 бали; неправильна відповідь – 0 балів

### *Опрацювання й інтерпретація результатів*

*Оцінювання результатів тестування відбувається відповідно до шкали ECTS (з перерахуванням отриманої за тестування кількості балів у 100 бальну систему)* 

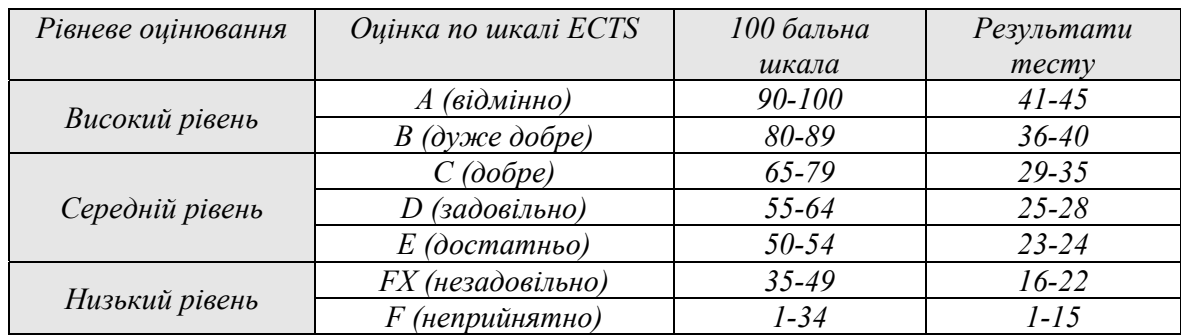

<sup>5</sup> Джерело зображення: Чорний голуб. *Pofoto.club*. URL: https://pofoto.club/8848-chernyj-golub-pticy-26-foto.html (дата звернення: 11.02.2023).

### **3.4. Тестування «Інструментальні вміння з візуалізації навчальної інформації в початковій школі» (О. Малихін, І. Ліпчевська) 6**

1. Вкажіть, які засоби створення візуалізації (веб-сервіси) можна використати для систематизації та структурування навчальної інформації

- а. Сервіси створення інфографіки;
- б. Сервіси створення карт знань;
- в. Сервіси створення презентацій;
- г. Сервіси для створення скрайбінгу;
- д. Сервіси для роботи у віртуальних лабораторіях.

*Ключ: а, б*

*Бали: правильна відповідь – 3 бали; одна помилка – 1 бал, дві або більше помилок – 0 балів*

2. Вкажіть, які засоби створення візуалізації (веб-сервіси) можна використати для створення дидактичних ігор

- а. Сервіси створення рефлексивних карт (хмар слів);
- б. Сервіси створення анімації;
- в. Сервіси створення віртуальних турів;
- г. Сервіси для створення кросвордів;
- д. Сервіси для створення вікторин.

*Ключ: г, д Бали: правильна відповідь – 3 бали; одна помилка – 1 бал, дві або більше помилок – 0 балів*

3. Вкажіть, які засоби створення візуалізації (веб-сервіси) можна використати для забезпечення візуального супроводу викладу навчального матеріалу:

- а. Сервіси створення слайд-шоу;
- б. Сервіси створення карт знань;
- в. Сервіси створення сторітеллінгу;
- г. Сервіси для створення опитувальників;
- д. Сервіси для створення пазлів.

*Ключ: а, в*

*Бали: правильна відповідь – 3 бали; одна помилка – 1 бал, дві або більше помилок – 0 балів*

#### 4. За допомогою яких веб-сервісів можна створити:

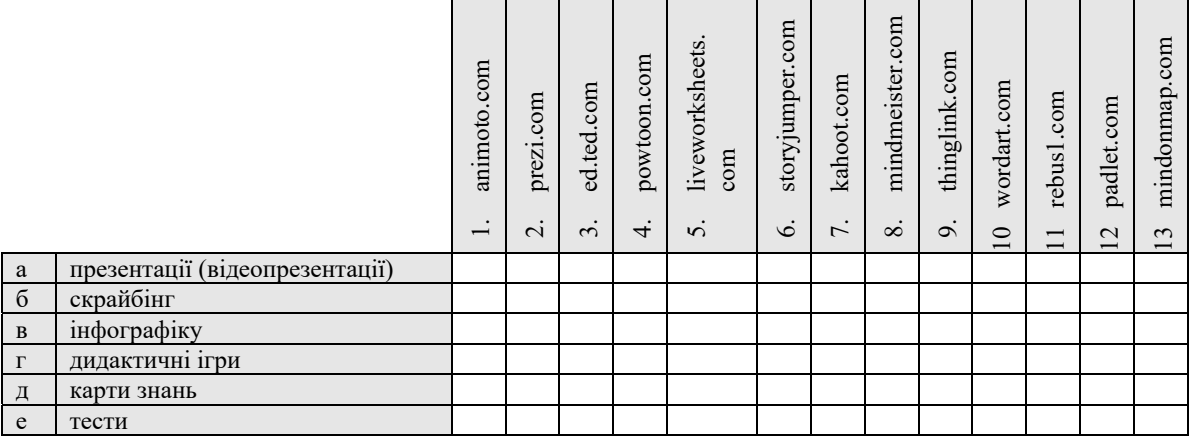

*Ключ: а – 1, 2, 4; б – 4; в – 2, 9; г – 5, 7, 11; д – 8, 13; е – 5, 7* 

Бали: усі правильні відповіді або 1 помилка – 6 балів; 2-3 помилки – 4 бали, 4-5 помилок – 2 бали, 6 і більше помилок – 0 балів

<sup>6</sup> Питання 1, 2, 3, 7, 8, 9, 10 є адаптованим варіантом питань з вхідного тесту перевірки сформованості когнітивного компоненту готовності майбутніх учителів природничо-математичних дисциплін до використання технологій візуалізації в освітній практиці Н. Житєньової. Джерело: Житєньова Н. В. Теоретичні і методичні засади професійної підготовки майбутніх учителів природничо-математичних дисциплін до використання технологій візуалізації в освітньому процесі : дис. … д-ра пед. наук : 13.00.04. Харків, 2020. 538 с.

5. Наведіть приклад поліфункціонального веб-сервісу для візуалізації. Коротко опишіть можливості, які він надає для створення дидактичних візуальних засобів для початкової школи.  $\_$  , and the contribution of the contribution of the contribution of the contribution of  $\mathcal{L}_\text{max}$ 

 $\_$  , and the contribution of the contribution of the contribution of the contribution of  $\mathcal{L}_\text{max}$  $\_$  , and the contribution of the contribution of the contribution of the contribution of  $\mathcal{L}_\text{max}$ 

 $\_$  , and the contribution of the contribution of the contribution of the contribution of  $\mathcal{L}_\text{max}$ Бали: приклад веб-сервісу наведений правильно, можливості, які він надає, розкрито повністю – 6 балів; приклад веб-сервісу наведений правильно, можливості, які він надає, частково розкрито - 4 бали, приклад веб-сервісу наведений правильно, виділено й охарактеризовано лише *один варіант його використання – 2 бали, інші варіанти відповіді – 0 балів*

6. Визначте переваги та недоліки опитувальників, створених за допомогою сервісу Kahoot, у порівнянні з опитувальниками, створеними за допомогою сервісу Google Forms.

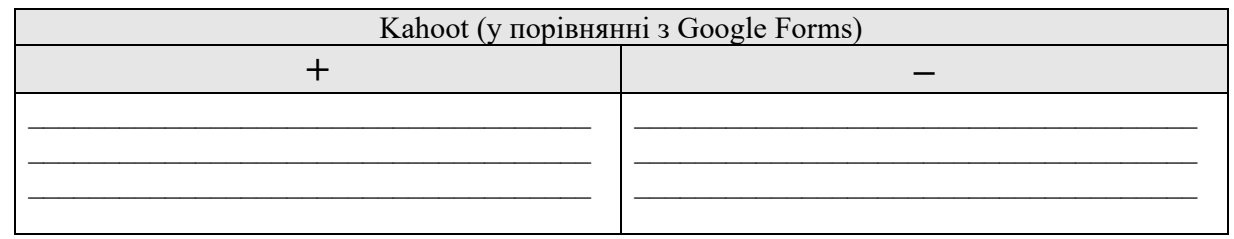

Бали: Запропоновано декілька доцільних аргументів «за» та «проти» - 6 балів; запропоновано по одному доцільному аргументу «за» та «проти» - 4 бали; запропоновано тільки декілька аргументів «за» або декілька аргументів «проти» - 2 бали; за інших варіантів відповіді - 0 *балів*

7. Вільно використовувати у власній педагогічно-професійній діяльності (без отримання дозволу автора) можна:

- а. Навчальні матеріали інших вчителів, розміщені в Інтернеті;
- б. Нормативні документи;
- в. Підручники й книжки, які знаходяться у відкритих електронних бібліотеках;
- г. Ілюстрації, інфографіку та будь-які інші зображення з Інтернету;
- д. Відеоматеріали, що розміщені на youtube.com.

Ключ: а, б, в, г, д (відповідно до статі 23 «Вільне відтворення примірників твору для навчання» Закон України «Про авторське право і суміжні *права»)* 

*Бали: правильна відповідь – 3 бали; неправильна – 0 балів*

8. Уявіть ситуацію, Ви знайшли в мережі Інтернет візуальний засіб, створений Т. Карпенко і використали його на уроці засвоєння навчального матеріалу. Вкажіть, хто є автором в такому випадку:

- а. Ви;
- б. Т. Карпенко;
- в. Ви та Т. Карпенко;
- г. Ніхто.

*Ключ: б*

```
Бали: правильна відповідь – 3 бали; неправильна – 0 балів
```
9. Чи можна використати ілюстрації, знайдені в Інтернеті, для створення власної інфографіки (яка буде використана в навчальних цілях на шкільних уроках)?

- а. можна, оскільки їх знайдено в Інтернеті;
- б. можна, оскільки малюнки будуть використані для створення навчальної інфографіки;
- в. можна, якщо автор дав дозвіл на використання;
- г. не можна.

*Ключ: б*

*Бали: правильна відповідь – 3 бали; неправильна – 0 балів*

10. Чи можна використати загальновідомі цитати під час створення ребусів та кросвордів?

- а. можна, оскільки використання ресурсу передбачено для навчальних цілей;
- б. можна, за умови посилання на автора цитати;
- в. можна, якщо отримано дозвіл автора на використання цитат;
- г. не можна.

*Ключ: а, б*

*Бали: правильна відповідь – 3 бали; неправильна – 0 балів*

11. Чи існують певні обов'язкові умови використання візуального контенту з відкритих вебджерел у професійно-педагогічній діяльності? Якщо Ви вважаєте, що так, вкажіть, будь ласка, які саме.

 $\_$  , and the contribution of the contribution of the contribution of the contribution of  $\mathcal{L}_\text{max}$  $\_$  , and the contribution of the contribution of the contribution of the contribution of  $\mathcal{L}_\text{max}$  $\_$  , and the contribution of the contribution of the contribution of the contribution of  $\mathcal{L}_\text{max}$ 

*Ключ: так, при використанні візуального контенту обов'язково зазначати його автора.*  Бали: правильна відповідь та пояснення – 3 бали; правильна відповідь без пояснення – 1 бал; неправильна відповідь – 0 балів

12. Які є обмеження щодо використання візуального контенту в початковій школі, пов'язані з віковими особливостями дітей?

 $\mathcal{L}_\mathcal{L} = \{ \mathcal{L}_\mathcal{L} = \{ \mathcal{L}_\mathcal{L} = \{ \mathcal{L}_\mathcal{L} = \{ \mathcal{L}_\mathcal{L} = \{ \mathcal{L}_\mathcal{L} = \{ \mathcal{L}_\mathcal{L} = \{ \mathcal{L}_\mathcal{L} = \{ \mathcal{L}_\mathcal{L} = \{ \mathcal{L}_\mathcal{L} = \{ \mathcal{L}_\mathcal{L} = \{ \mathcal{L}_\mathcal{L} = \{ \mathcal{L}_\mathcal{L} = \{ \mathcal{L}_\mathcal{L} = \{ \mathcal{L}_\mathcal{$  $\mathcal{L}_\mathcal{L} = \{ \mathcal{L}_\mathcal{L} = \{ \mathcal{L}_\mathcal{L} = \{ \mathcal{L}_\mathcal{L} = \{ \mathcal{L}_\mathcal{L} = \{ \mathcal{L}_\mathcal{L} = \{ \mathcal{L}_\mathcal{L} = \{ \mathcal{L}_\mathcal{L} = \{ \mathcal{L}_\mathcal{L} = \{ \mathcal{L}_\mathcal{L} = \{ \mathcal{L}_\mathcal{L} = \{ \mathcal{L}_\mathcal{L} = \{ \mathcal{L}_\mathcal{L} = \{ \mathcal{L}_\mathcal{L} = \{ \mathcal{L}_\mathcal{$  $\mathcal{L}_\mathcal{L} = \{ \mathcal{L}_\mathcal{L} = \{ \mathcal{L}_\mathcal{L} = \{ \mathcal{L}_\mathcal{L} = \{ \mathcal{L}_\mathcal{L} = \{ \mathcal{L}_\mathcal{L} = \{ \mathcal{L}_\mathcal{L} = \{ \mathcal{L}_\mathcal{L} = \{ \mathcal{L}_\mathcal{L} = \{ \mathcal{L}_\mathcal{L} = \{ \mathcal{L}_\mathcal{L} = \{ \mathcal{L}_\mathcal{L} = \{ \mathcal{L}_\mathcal{L} = \{ \mathcal{L}_\mathcal{L} = \{ \mathcal{L}_\mathcal{$  $\_$  , and the contribution of the contribution of the contribution of the contribution of  $\mathcal{L}_\text{max}$  $\_$  , and the contribution of the contribution of the contribution of the contribution of  $\mathcal{L}_\text{max}$ 

Ключ: обмеження на використання візуального контенту в початковій школі визначаються морально-етичними та культурними нормами суспільства. Недопустимим є використання матеріалів, які відтворюють аморальну поведінку або сиени насилля, що може травмувати дитячу психіку. Також необхідно пам'ятати, що наочність, за якою навчаються діти, часто сприймаються ними як зразок для повторення у власній діяльності, отже вона не має містити зразків небезпечної для здоров'я та життя чи небажаної поведінки (діяльності) без відповідних *пояснень.* 

*Бали: правильна відповідь – 3 бали; неправильна відповідь – 0 балів*

#### *Опрацювання й інтерпретація результатів*

*Оцінювання результатів тестування відбувається відповідно до шкали ECTS (з перерахуванням отриманої за тестування кількості балів у 100 бальну систему)* 

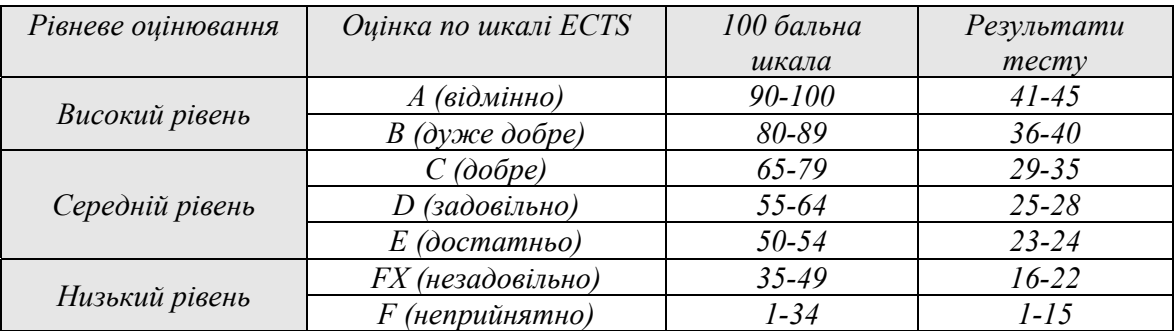

### **3.5. Творча робота «Цифрова візуалізація в початковій освіті» (О. Малихін, І. Ліпчевська)**

*Інструкція. Шановні студенти, пропонуємо Вам створити авторський дидактичний візуальний засіб для використання в навчанні предметів мовно-літературної або математичної освітніх галузей початкової школи та описати його відповідно до пропонованого переліку питань:* 

Покликання на дидактичний візуальний засіб:

Тип уроку, на якому може бути використаний пропонований дидактичний візуальний засіб:

- а. урок засвоєння нових знань;
- б. урок формування вмінь і навичок;
- в. урок застосування знань, умінь та навичок;
- г. урок узагальнення та систематизації;
- д. урок контролю та корекції знань, умінь та навичок;
- е. комбінований урок

Етап уроку, на якому може бути використаний пропонований дидактичний візуальний засіб:

- а. організація учнів для роботи;
- б. актуалізація опорних знань, умінь і навичок учнів;
- в. перевірка домашнього завдання;
- г. мотивація навчальної діяльності учнів, повідомлення теми та мети уроку;
- д. сприймання й усвідомлення учнями нового навчального матеріалу;
- е. осмислення нових знань у процесі практичної діяльності;
- ж. формування умінь і навичок учнів (практичні вправи);
- з. узагальнення, систематизація та закріплення вивченого матеріалу;
- и. контроль і корекція засвоєння навчального матеріалу учнями;
- к. підсумок уроку;
- л. пояснення домашнього завдання, способів і послідовності його виконання.

Мета використання пропонованого дидактичного візуального засобу

Рекомендації щодо ознайомлення учнів з пропонованим дидактичним візуальний засобом:

 $\mathcal{L}_\mathcal{L} = \{ \mathcal{L}_\mathcal{L} = \{ \mathcal{L}_\mathcal{L} = \{ \mathcal{L}_\mathcal{L} = \{ \mathcal{L}_\mathcal{L} = \{ \mathcal{L}_\mathcal{L} = \{ \mathcal{L}_\mathcal{L} = \{ \mathcal{L}_\mathcal{L} = \{ \mathcal{L}_\mathcal{L} = \{ \mathcal{L}_\mathcal{L} = \{ \mathcal{L}_\mathcal{L} = \{ \mathcal{L}_\mathcal{L} = \{ \mathcal{L}_\mathcal{L} = \{ \mathcal{L}_\mathcal{L} = \{ \mathcal{L}_\mathcal{$ 

 $\mathcal{L}_\mathcal{L} = \{ \mathcal{L}_\mathcal{L} = \{ \mathcal{L}_\mathcal{L} = \{ \mathcal{L}_\mathcal{L} = \{ \mathcal{L}_\mathcal{L} = \{ \mathcal{L}_\mathcal{L} = \{ \mathcal{L}_\mathcal{L} = \{ \mathcal{L}_\mathcal{L} = \{ \mathcal{L}_\mathcal{L} = \{ \mathcal{L}_\mathcal{L} = \{ \mathcal{L}_\mathcal{L} = \{ \mathcal{L}_\mathcal{L} = \{ \mathcal{L}_\mathcal{L} = \{ \mathcal{L}_\mathcal{L} = \{ \mathcal{L}_\mathcal{$  $\mathcal{L}_\mathcal{L} = \{ \mathcal{L}_\mathcal{L} = \{ \mathcal{L}_\mathcal{L} = \{ \mathcal{L}_\mathcal{L} = \{ \mathcal{L}_\mathcal{L} = \{ \mathcal{L}_\mathcal{L} = \{ \mathcal{L}_\mathcal{L} = \{ \mathcal{L}_\mathcal{L} = \{ \mathcal{L}_\mathcal{L} = \{ \mathcal{L}_\mathcal{L} = \{ \mathcal{L}_\mathcal{L} = \{ \mathcal{L}_\mathcal{L} = \{ \mathcal{L}_\mathcal{L} = \{ \mathcal{L}_\mathcal{L} = \{ \mathcal{L}_\mathcal{$  $\mathcal{L}_\mathcal{L} = \{ \mathcal{L}_\mathcal{L} = \{ \mathcal{L}_\mathcal{L} = \{ \mathcal{L}_\mathcal{L} = \{ \mathcal{L}_\mathcal{L} = \{ \mathcal{L}_\mathcal{L} = \{ \mathcal{L}_\mathcal{L} = \{ \mathcal{L}_\mathcal{L} = \{ \mathcal{L}_\mathcal{L} = \{ \mathcal{L}_\mathcal{L} = \{ \mathcal{L}_\mathcal{L} = \{ \mathcal{L}_\mathcal{L} = \{ \mathcal{L}_\mathcal{L} = \{ \mathcal{L}_\mathcal{L} = \{ \mathcal{L}_\mathcal{$ 

 $\mathcal{L}_\mathcal{L} = \{ \mathcal{L}_\mathcal{L} = \{ \mathcal{L}_\mathcal{L} = \{ \mathcal{L}_\mathcal{L} = \{ \mathcal{L}_\mathcal{L} = \{ \mathcal{L}_\mathcal{L} = \{ \mathcal{L}_\mathcal{L} = \{ \mathcal{L}_\mathcal{L} = \{ \mathcal{L}_\mathcal{L} = \{ \mathcal{L}_\mathcal{L} = \{ \mathcal{L}_\mathcal{L} = \{ \mathcal{L}_\mathcal{L} = \{ \mathcal{L}_\mathcal{L} = \{ \mathcal{L}_\mathcal{L} = \{ \mathcal{L}_\mathcal{$  $\_$  , and the contribution of the contribution of the contribution of the contribution of  $\mathcal{L}_\text{max}$  $\_$  , and the contribution of the contribution of the contribution of the contribution of  $\mathcal{L}_\text{max}$  $\_$  , and the contribution of the contribution of the contribution of the contribution of  $\mathcal{L}_\text{max}$  $\_$  , and the contribution of the contribution of the contribution of the contribution of  $\mathcal{L}_\text{max}$  $\_$  , and the contribution of the contribution of the contribution of the contribution of  $\mathcal{L}_\text{max}$  $\_$  , and the contribution of the contribution of the contribution of the contribution of  $\mathcal{L}_\text{max}$ 

Короткий опис способу використання пропонованого дидактичного візуального засобу на уроці:

 $\_$  , and the contribution of the contribution of the contribution of the contribution of  $\mathcal{L}_\text{max}$  $\_$  , and the contribution of the contribution of the contribution of the contribution of  $\mathcal{L}_\text{max}$  $\_$  , and the contribution of the contribution of the contribution of the contribution of  $\mathcal{L}_\text{max}$  Інструмент (веб-сервіс), за допомогою якого створено візуалізацію:

Альтернативні інструменти (веб-сервіси), які могли б бути використані для створення розробленого дидактичного візуального засобу

### **Чек-лист**

# **«Аналіз (самоаналіз) щодо створення й (очікуваних) результатів використання на уроці дидактичного візуального засобу» (за Н. Житєньовою, авторська адаптація)**

*Шановні студенти, здійсніть самоаналіз щодо створення та (очікуваних) результатів використання дидактичного візуального засобу на уроках мовно-літературної або математичної освітніх галузей початкової школи. Поставте позначку «так» навпроти тверджень, які відповідають Вашій роботі.*

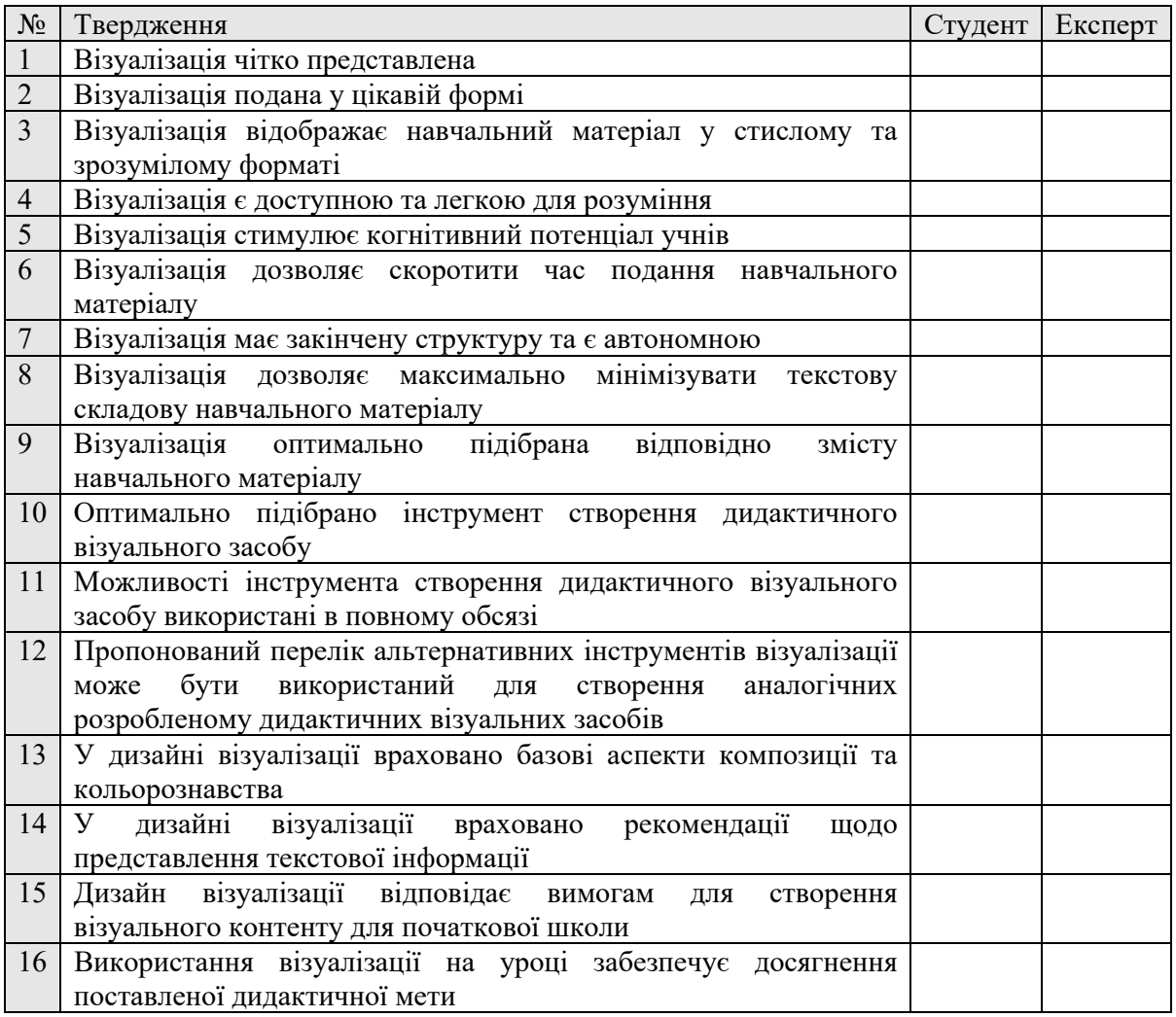

#### *Опрацювання й інтерпретація результатів*

*Визначення рівня практичного прояву сформованості проєктних, дизайнерських і інструментальних умінь візуалізації навчальної інформації майбутнього вчителя, а також практичного прояву його здатності до організації та проведення діяльності з використання дидактичних візуальних засобів у освітньому процесі як складової процесу навчання в початковій школі здійснюється на основі оцінки експерта за відповідними пунктами.* 

*Ключ*

*Проєктні вміння: №3, 5, 6, 7, 8, 9* 

*Дизайнерські вміння: №4, 13, 14, 15* 

*Інструментальні вміння: №10, 11, 12* 

*Здатність до організації та проведення діяльності з візуалізації навчальної інформації: №1, 2, 16* 

*Підтвердження відповідності тверджень роботі студента за кожним пунктом оцінюється в 1 бал. Рівень сформованості для кожного з досліджуваних показників характеризується коефіцієнтом К, який вираховується за формулою:* 

# *К=( балів, набраних за показником)/(максимально можлива к-сть балів за*  $\eta$ *OKO3HUKOM* $)$  $K = \frac{\sum \text{Oanis}}{\text{Nackumahsho}\ \text{Nokumaho}}$  *nokazhukun*

*Якщо значення К знаходься в межах від 0.8 до 1 – рівень сформованості визначається як високий; в межах від 0.5 до 0.7 – середній; менше 0.5 – низький.* 

*Здатність майбутнього вчителя до рефлексії з питань візуалізації навчальної інформації як складової процесу навчання в початковій школі здійснюється на основі порівняння результатів експертного аналізу щодо створення та (очікуваних) результатів використання на уроці дидактичного візуального засобу з результатами самоаналізу студента за всіма пропонованими пунктами.* 

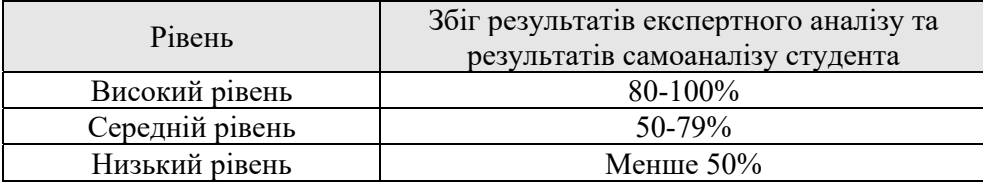

*Джерело*: Житєньова Н. В. Теоретичні і методичні засади професійної підготовки майбутніх учителів природничоматематичних дисциплін до використання технологій візуалізації в освітньому процесі : дис. … д-ра пед. наук : 13.00.04. Харків, 2020. 538 с.

## **4. ВИЗНАЧЕННЯ СФОРМОВАНОСТІ ВМІНЬ ВІЗУАЛІЗАЦІЇ НАВЧАЛЬНОЇ ІНФОРМАЦІЇ МАЙБУТНІХ УЧИТЕЛІВ ПОЧАТКОВОЇ ШКОЛИ (ДІЯЛЬНІСНО-ПРОЄКТНИЙ ТА РЕФЛЕКСІЙНО-РЕГУЛЯТИВНИЙ КОМПОНЕНТИ)**

Діяльнісно-проєктний компонент умінь візуалізації навчальної інформації відображає *сплановане, дидактично та методично обґрунтоване впровадження/використання візуалізації в освітньому процесі* на основі базової дидактичної та методичної підготовки майбутнього вчителя; його спрямованості, здатності та готовності до реалізації інтерактивної взаємодії суб'єктів освітнього процесу на уроці в початковій школі; розвиненості емоційного інтелекту й емпатії.

Він акумулює здатність до визначення конкретних цілей використання візуалізації відповідно до навчального контексту, уміння імплементації/використання форм, методів і засобів візуалізації в навчальному процесі відповідно до тріади компетентнісного, діяльнісного й особистісно зорієнтованого підходів із урахуванням психологічних особливостей молодших школярів (вікових особливостей візуального сприйняття, уяви, образного мислення учнів); а також передбачає створення емоційно позитивного психологічного фону та творчої дослідницької атмосфери при використанні візуалізації навчальної інформації в процесі навчання.

Супідрядними складовими вмінь планування діяльності з візуалізації навчальної інформації як складової процесу навчання в початковій школі є:

- виокремлення складностей у навчально-пізнавальній діяльності класу, які можуть бути усунені за використання візуалізації як у короткостроковій (протягом одного чи декількох уроків) так і в довгостроковій (протягом навчальної чверті, півріччя тощо) перспективі;
- визначення цілей використання візуалізації навчальної інформації на етапі підготовки контенту уроку;
- відбір візуальних дидактичних засобів відповідно до визначених навчальних, розвивальних, виховних цілей, а також особливостей учнів і

45

наявних умов навчання конкретного класу;

- визначення раціональних способів організації діяльності з візуалізації навчальної інформації відповідно до цілей її використання в процесі навчання;
- структурування діяльності з візуалізації навчальної інформації як складової процесу навчання, планування діяльності щодо контролю її результативності;
- урахування рекомендацій Нової української школи, власного досвіду та досвіду колег при плануванні діяльності з візуалізації навчальної інформації в процесі навчання.

До вмінь організації діяльності з візуалізації навчальної інформації в початковій школі відповідно до попереднього планування віднесено:

- здійснення діяльності з візуалізації навчальної інформації відповідно до попереднього планування;
- реалізація інтерактивної взаємодії учнів у процесі візуалізації навчальної інформації;
- урахування вікових психологічних особливостей молодших школярів і недопущення перевантаження учнів інформацією, накопичення втоми, розсіювання їхньої уваги;
- створення емоційно позитивного психологічного фону та дослідницької атмосфери під час діяльності з візуалізації навчальної інформації.

Рефлексійно-регулятивний компонент є *індикатором успішності діяльності* з візуалізації навчальної інформації. До його складу входять аспекти контролю, оцінювання, аналізу, прогнозування діяльності класу з візуалізації навчальної інформації, а також самооцінювання, самоаналізу, самовдосконалення та рефлексії майбутнього вчителя з метою підвищення ефективності використання візуалізації навчальної інформації.

У комплекс умінь контролю й оцінювання діяльності з візуалізації навчальної інформації в освітньому процесі початкової школи входять:

контроль і оцінювання власної діяльності та наявних результатів з

46

візуалізації навчальної інформації, виокремлення позитивних і негативних аспектів;

- контроль і оцінювання процесу та результату візуалізації навчальної інформації учнями, виокремлення позитивних і негативних аспектів;
- порівняння й оцінювання відповідності між 1) реальним процесом та отриманими результатами з візуалізації навчальної інформації і 2) попередньо створеним планом діяльності та прогнозованими результатами (поточний контроль, оцінювання та критичний аналіз).

До вмінь удосконалення діяльності з візуалізації навчальної інформації в освітньому процесі початкової школи віднесено наступні супідрядні складові:

- визначення причин і можливих шляхів усунення наявних складностей з візуалізації навчальної інформації;
- визначення можливих шляхів усталення та подальшого розвитку наявних позитивних аспектів діяльності з візуалізації навчальної інформації;
- прогнозування діяльності з візуалізації навчальної інформації на основі власного досвіду, досвіду колег, рекомендацій Нової української школи та, за необхідності, внесення змін у її планування й організацію;
- моніторинг процесу візуалізації навчальної інформації на уроці та поточне корегування діяльності залежно від наявної ситуації.

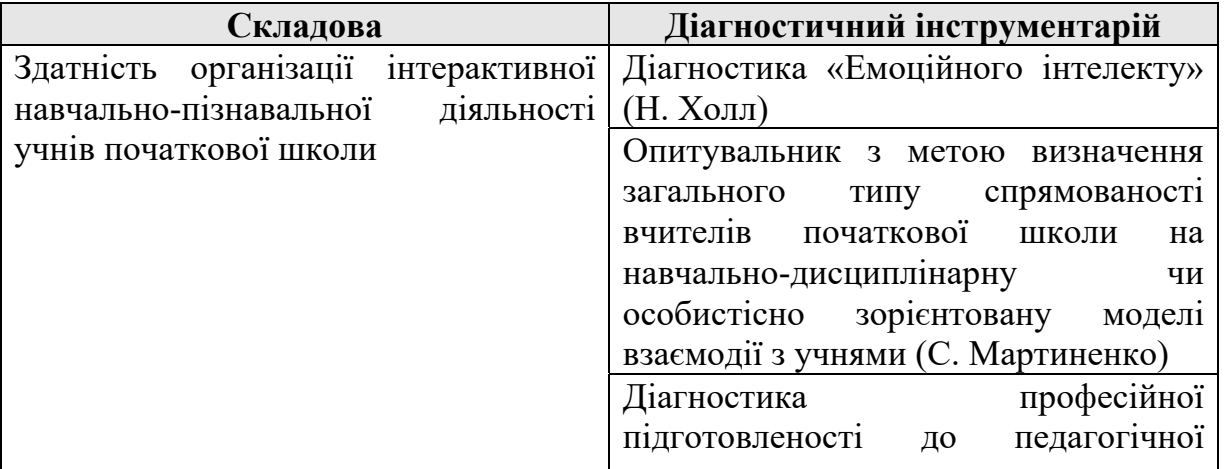

Табл. 4.1: Інструментарій діагностики сформованості діяльнісно-проєктного і рефлексійно-регулятивного компонентів умінь візуалізації навчальної інформації майбутніх учителів початкової школи\*

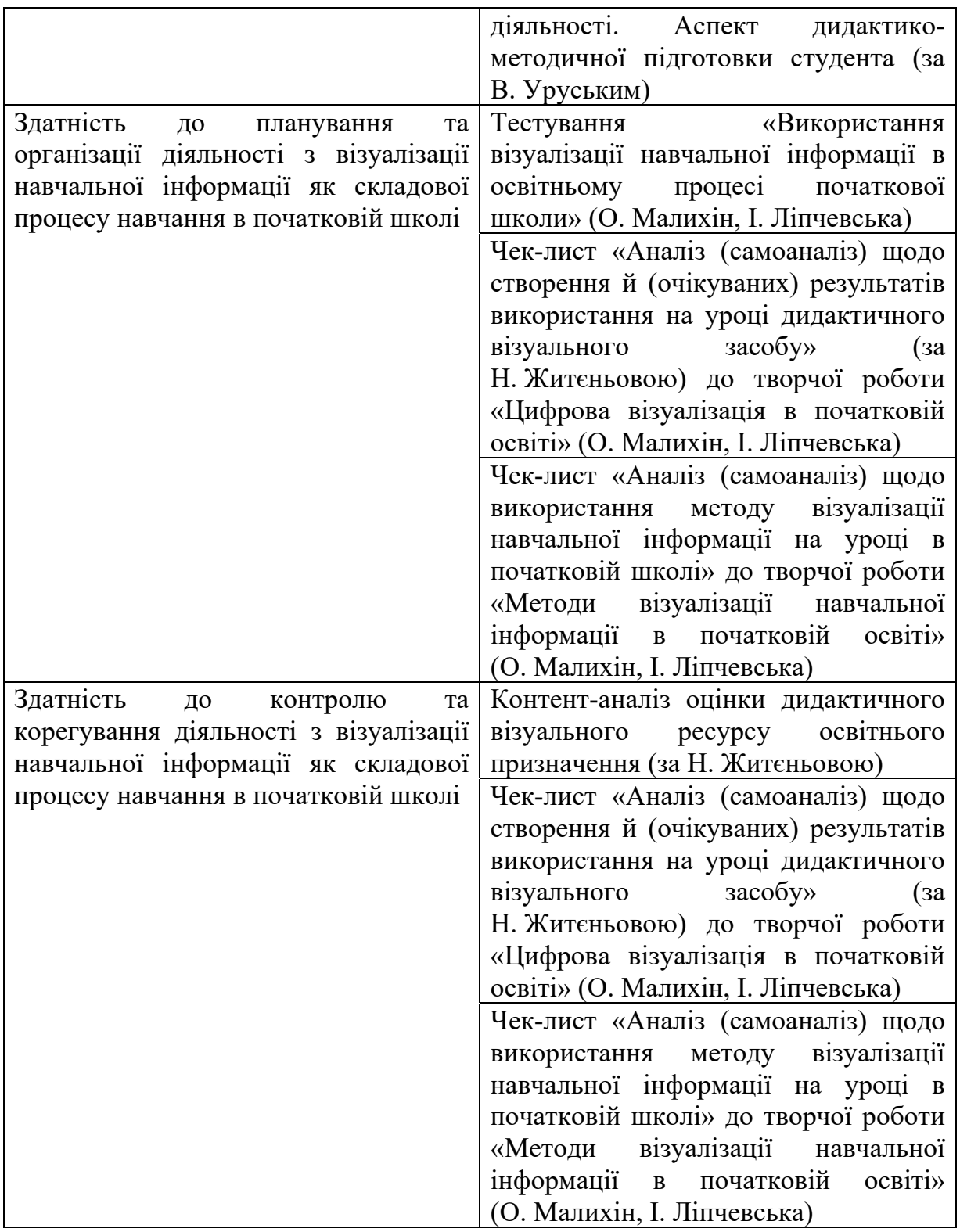

\* - авторська таблиця, сформовано на основі праць Д. Безуглого, Л Білоусової, Н. Білошапки, М. Друшляк, Н. Житєньової, В. Імбер, Н. Ляшової, О. Семеніхіної, С. Шумаєвої, а також G. Butland, A. Bamford, K. Bennett, R. *Bleed, P. Goodman, J. Callow, J. Cook, R. O'Leary, E. Riesland, D. Roblyer, E. Sims, S. Stokes та ін.*

### **4.1. Діагностика «емоційного інтелекту» (Н. Холл [10])**

*Інструкція. Нижче Вам будуть запропоновані вислови, які так чи інакше відображають різні сторони вашого життя. Будь ласка, запишіть цифру праворуч від кожного твердження, оцінюючи Вашу відповідь за однією з градацій.* 

- *а. повністю не згоден (– 3 бали).*
- *б. в основному не згоден (– 2 бали).*
- *в. частково не згоден (– 1 бал).*
- *г. частково згоден (+1 бал).*
- *д. в основному згоден (+2 бали).*
- *е. повністю згоден (+3 бали)*

#### *Опитувальник*

1. Для мене як негативні, так і позитивні емоції слугують джерелом знань про те, як діяти в житті.

2. Негативні емоції допомагають мені зрозуміти, що я повинен змінити в своєму житті.

3. Я спокійний(на), коли відчуваю тиск з боку іншої людини.

4. Я здатний(на) спостерігати зміну своїх власних відчуттів.

5. Коли необхідно, я можу бути спокійним і зосередженим для того, щоб діяти відповідно до запитів життя.

6. Коли необхідно, я можу викликати в себе широкий спектр позитивних емоцій: веселощі, радість, внутрішнє піднесення.

- 7. Я стежу за тим, як я себе почуваю.
- 8. Після того, як щось збентежило мене, я можу легко упоратися зі своїми почуттями.
- 9. Я здатний(на) вислуховувати проблеми інших людей.
- 10. Я не зациклююся на негативних емоціях.
- 11. Я чутливий(ва) до емоційних потреб інших.
- 12. Я можу впливати на інших людей заспокійливо.
- 13. Я можу примусити себе знову і знову долати труднощі.
- 14. Я прагну відноситись до життєвих проблем творчо.
- 15. Я адекватно реагую на настрої, прагнення та бажання інших людей.
- 16. Я можу легко входити в стан спокою, готовності та зосередженості.

17. Коли дозволяє час, я звертаюся до своїх негативних почуттів і розмірковую про те, в чому проблема.

- 18. Я здатний(на) швидко заспокоїтися після несподіваного засмучення.
- 19. Знання про власні почуття допомагають мені підтримувати себе «у формі».
- 20. Я добре розумію емоції інших людей, навіть якщо вони не висловлюються відверто.
- 21. Я можу точно розпізнавати емоції за виразом обличчя.
- 22. Я можу легко відкинути негативні відчуття, коли необхідно діяти швидко.
- 23. Я добре розпізнаю ознаки того, що людина потребує в цю хвилину.
- 24. Люди вважають мене знавцем переживань інших людей.
- 25. Люди, які усвідомлюють свої справжні почуття, краще керують своїм життям.
- 26. Я здатний(на) поліпшити настрій інших людей.
- 27. Зі мною можна порадитися з питань відносин між людьми.
- 28. Я добре налаштовуюсь на емоції інших людей.
- 29. Я допомагаю іншим використовувати їхні власні намагання для досягнення мети.
- 30. Я можу легко відсторонитись від неприємних почуттів.

#### *Опрацювання й інтерпретація результатів*

*Ключ*

*Шкала «Емоційна обізнаність» – пункти 1, 2, 4, 17, 19, 25.* 

*Шкала «Управління власними емоціями» – пункти 3, 7, 8, 10, 18, 30.* 

*Шкала «Самомотивація» – пункти 5, 6, 13, 14, 16, 22.* 

*Шкала «Емпатія» – пункти 9, 11, 20, 21, 23, 28.* 

*Шкала «Розпізнавання емоцій інших людей» – пункти 12, 15, 24, 26, 27, 29.* 

*Рівні парціального емоційного інтелекту відповідно до знаку результатів:* 

*14 і більше – високий; 8-13 – середній; 7 і менш – низький.* 

*Інтеграційний рівень емоційного інтелекту з урахуванням домінуючого знаку визначається за наступними кількісними показниками:* 

*70 і більше – високий; 40-69 – середній; 39 і менше – низький.* 

### **4.2. Опитувальник з метою визначення загального типу спрямованості вчителів початкової школи на навчально-дисциплінарну чи особистісно зорієнтовану моделі взаємодії з учнями (С. Мартиненко [44])**

*Інструкція. Вашій увазі пропонується твердження, що стосуються навчання та виховання школярів.* 

*Якщо Ви повністю погоджуєтеся з тим або іншим твердженням, поставте навпроти нього бал «5».* 

*Якщо більшою мірою згодні, ніж не згодні – «4».* 

*Якщо згодні й не згодні у рівній мірі – «3».* 

*Якщо в більшій мірі не згодні, ніж згодні – «2».* 

*Якщо повністю не погоджуєтеся з наведеним твердженням, поставте бал «1».* 

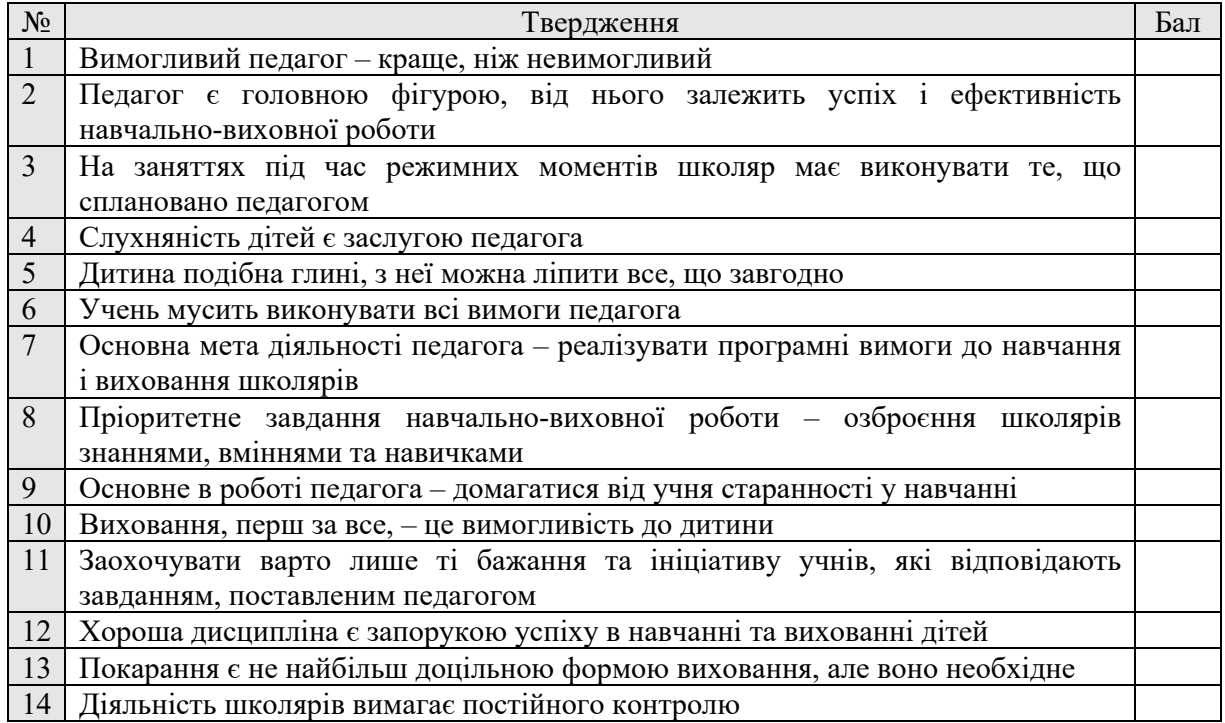

*Опрацювання й інтерпретація результатів. Як бачимо, опитувальник складено з твердженьстереотипів, що характеризують навчально-дисциплінарну взаємодію зі школярами. Передбачається, що педагоги, орієнтовані на навчально-дисциплінарну модель, частіше реагуватимуть позитивно на наведені стимули опитування, ніж педагоги з особистісно зорієнтованою моделлю.* 

*В результаті відпрацювання було встановлено такі нормативи (підраховується сума балів для кожного досліджуваного): 48 балів і вище – виражена орієнтація на навчально-дисциплінарну модель взаємодії зі школярами; 43-47 балів – помірна орієнтація на навчально-дисциплінарну модель (тобто результат 43 бали і вище можна розглядати як низький рівень спрямованості на особистісно зорієнтовану модель взаємодії з учнями); 38-42 балів – помірна спрямованість на особистісно зорієнтовану модель взаємодії зі школярами (середній рівень); 37 балів і нижче – виражена спрямованість на особистісно зорієнтовану модель взаємодії з учнями (високий рівень).*

### **4.3. Діагностика професійної підготовленості до педагогічної діяльності (аспект дидактико-методичної підготовки студента) (за В. Уруським [73])**

*Інструкція. Шановний експерте, оцініть, будь ласка, пропонований перелік знань і вмінь майбутнього вчителя за трьохбальною шкалою (1 – низький (критичний) рівень; 2 – середній (допустимий) рівень; 3 – високий (оптимальний) рівень сформованості)* 

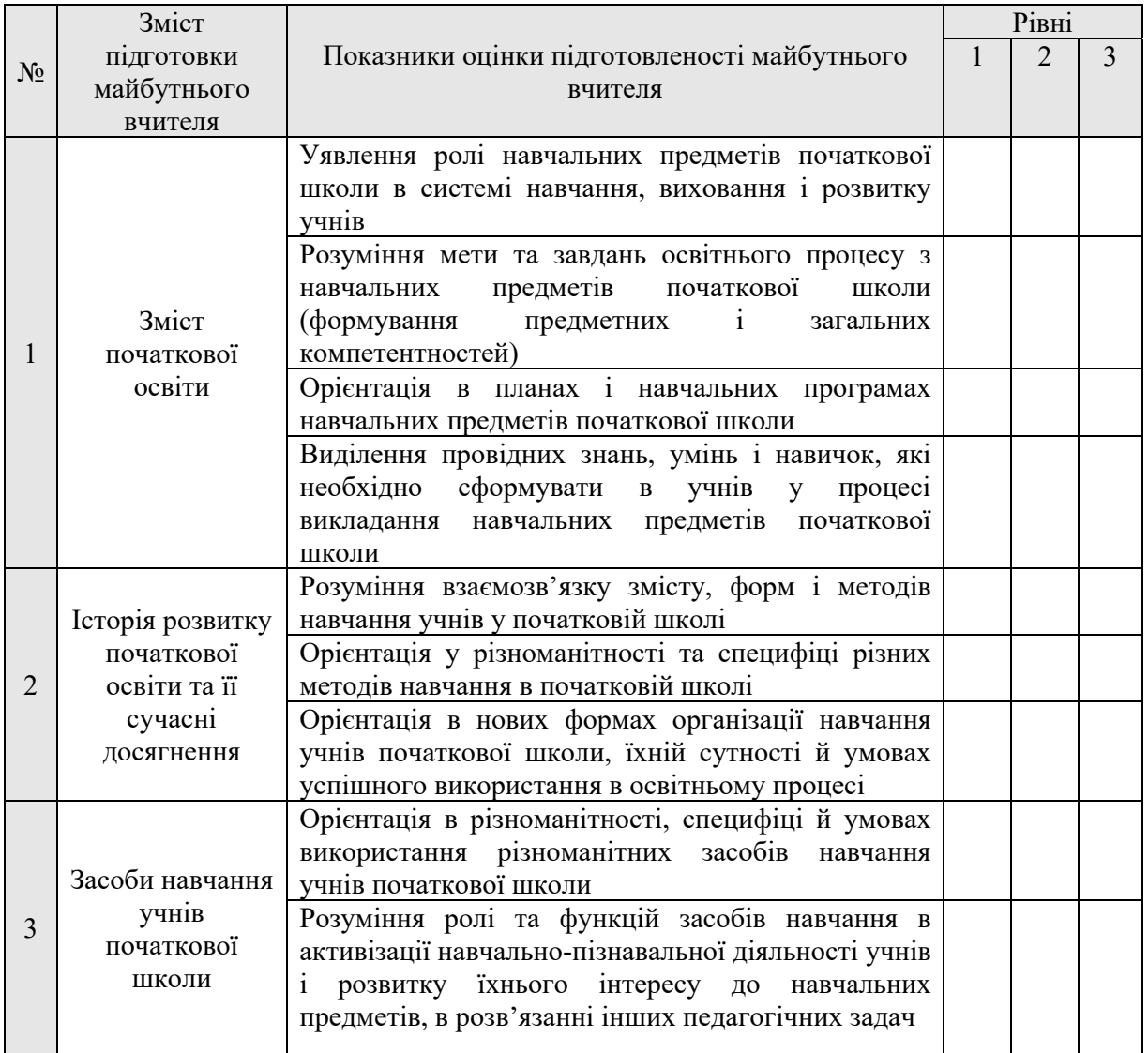

### *Опрацювання й інтерпретація результатів.*

*Рівень дидактико-методичної підготовки майбутнього вчителя початкової школи характеризується коефіцієнтом К, який вираховується за формулою:* 

$$
K-\frac{\Sigma\,6\text{a\texttt{nis}},\text{набраних за показниками}}{27},
$$

*Якщо значення К знаходься в межах від 0.8 до 1 – рівень визначається як високий; в межах від 0.5 до 0.7 – середній; менше 0.5 – низький.*

### **4.4. Тестування «Використання візуалізації навчальної інформації в освітньому процесі початкової школи» (О. Малихін, І. Ліпчевська)**

1. Психологічні особливості сприйняття сучасними учнями початкової школи навчального матеріалу проявляються в

- а. мимовільності уваги та пам'яті;
- б. превалюванні логічного мислення над образним;
- в. феномені «кліпового мислення» сучасних дітей;
- г. спрямованістю учнів до сприйняття вербальної інформації;
- д. сприйнятті учнями інформації взаємонепов'язаними блоками.

*Ключ: а, в, д*

*Бали: правильна відповідь – 3 бали; одна помилка – 1 бал, дві або більше помилок – 0 балів*

2. Визначте пізнавальні психологічні процеси, які є основними у візуалізації навчальної інформації:

- а. відчуття;
- б. сприйняття;
- в. увага;
- г. пам'ять;
- д. уява;
- е. мислення;
- ж. мовлення.
- *Ключ: б, д, е*

*Бали: правильна відповідь – 3 бали; одна помилка – 1 бал, дві або більше помилок – 0 балів*

3. Чи є тотожними поняття візуального мислення та наочно-образного мислення? Якщо Ви вважаєте, що ні, поясність у чому різниця.

 $\mathcal{L}_\mathcal{L} = \{ \mathcal{L}_\mathcal{L} = \{ \mathcal{L}_\mathcal{L} = \{ \mathcal{L}_\mathcal{L} = \{ \mathcal{L}_\mathcal{L} = \{ \mathcal{L}_\mathcal{L} = \{ \mathcal{L}_\mathcal{L} = \{ \mathcal{L}_\mathcal{L} = \{ \mathcal{L}_\mathcal{L} = \{ \mathcal{L}_\mathcal{L} = \{ \mathcal{L}_\mathcal{L} = \{ \mathcal{L}_\mathcal{L} = \{ \mathcal{L}_\mathcal{L} = \{ \mathcal{L}_\mathcal{L} = \{ \mathcal{L}_\mathcal{$  $\mathcal{L}_\mathcal{L} = \{ \mathcal{L}_\mathcal{L} = \{ \mathcal{L}_\mathcal{L} = \{ \mathcal{L}_\mathcal{L} = \{ \mathcal{L}_\mathcal{L} = \{ \mathcal{L}_\mathcal{L} = \{ \mathcal{L}_\mathcal{L} = \{ \mathcal{L}_\mathcal{L} = \{ \mathcal{L}_\mathcal{L} = \{ \mathcal{L}_\mathcal{L} = \{ \mathcal{L}_\mathcal{L} = \{ \mathcal{L}_\mathcal{L} = \{ \mathcal{L}_\mathcal{L} = \{ \mathcal{L}_\mathcal{L} = \{ \mathcal{L}_\mathcal{$  $\mathcal{L}_\mathcal{L} = \{ \mathcal{L}_\mathcal{L} = \{ \mathcal{L}_\mathcal{L} = \{ \mathcal{L}_\mathcal{L} = \{ \mathcal{L}_\mathcal{L} = \{ \mathcal{L}_\mathcal{L} = \{ \mathcal{L}_\mathcal{L} = \{ \mathcal{L}_\mathcal{L} = \{ \mathcal{L}_\mathcal{L} = \{ \mathcal{L}_\mathcal{L} = \{ \mathcal{L}_\mathcal{L} = \{ \mathcal{L}_\mathcal{L} = \{ \mathcal{L}_\mathcal{L} = \{ \mathcal{L}_\mathcal{L} = \{ \mathcal{L}_\mathcal{$  $\mathcal{L}_\mathcal{L} = \{ \mathcal{L}_\mathcal{L} = \{ \mathcal{L}_\mathcal{L} = \{ \mathcal{L}_\mathcal{L} = \{ \mathcal{L}_\mathcal{L} = \{ \mathcal{L}_\mathcal{L} = \{ \mathcal{L}_\mathcal{L} = \{ \mathcal{L}_\mathcal{L} = \{ \mathcal{L}_\mathcal{L} = \{ \mathcal{L}_\mathcal{L} = \{ \mathcal{L}_\mathcal{L} = \{ \mathcal{L}_\mathcal{L} = \{ \mathcal{L}_\mathcal{L} = \{ \mathcal{L}_\mathcal{L} = \{ \mathcal{L}_\mathcal{$  $\mathcal{L}_\mathcal{L} = \{ \mathcal{L}_\mathcal{L} = \{ \mathcal{L}_\mathcal{L} = \{ \mathcal{L}_\mathcal{L} = \{ \mathcal{L}_\mathcal{L} = \{ \mathcal{L}_\mathcal{L} = \{ \mathcal{L}_\mathcal{L} = \{ \mathcal{L}_\mathcal{L} = \{ \mathcal{L}_\mathcal{L} = \{ \mathcal{L}_\mathcal{L} = \{ \mathcal{L}_\mathcal{L} = \{ \mathcal{L}_\mathcal{L} = \{ \mathcal{L}_\mathcal{L} = \{ \mathcal{L}_\mathcal{L} = \{ \mathcal{L}_\mathcal{$  $\mathcal{L}_\mathcal{L} = \{ \mathcal{L}_\mathcal{L} = \{ \mathcal{L}_\mathcal{L} = \{ \mathcal{L}_\mathcal{L} = \{ \mathcal{L}_\mathcal{L} = \{ \mathcal{L}_\mathcal{L} = \{ \mathcal{L}_\mathcal{L} = \{ \mathcal{L}_\mathcal{L} = \{ \mathcal{L}_\mathcal{L} = \{ \mathcal{L}_\mathcal{L} = \{ \mathcal{L}_\mathcal{L} = \{ \mathcal{L}_\mathcal{L} = \{ \mathcal{L}_\mathcal{L} = \{ \mathcal{L}_\mathcal{L} = \{ \mathcal{L}_\mathcal{$ 

Ключ: Ні. Наочно-образне мислення - це сукупність способів і процесів образного вирішення завдань, які передбачають зорове уявлення певної ситуації, реальних об'єктів та процесу діяльності з ними, без виконання реальних практичних дій. Орієнтовно з молодшого шкільного віку в дитини на основі наочно-дієвого та наочно-образного мислення формується як словесно-логічне, так і візуальне мислення. Відмінність останнього полягає у оперуванні образними структурами - візуальними (а не логічними) поняттями для вирішення завдань. Його можна *розглядати як інтеграцію наочно-образного та словесно-логічного мислення.* 

 $\_$  , and the contribution of the contribution of the contribution of the contribution of the contribution of  $\mathcal{L}_\text{max}$  $\_$  , and the contribution of the contribution of the contribution of the contribution of the contribution of  $\mathcal{L}_\text{max}$  $\_$  , and the contribution of the contribution of the contribution of the contribution of the contribution of  $\mathcal{L}_\text{max}$  $\_$  , and the contribution of the contribution of the contribution of the contribution of the contribution of  $\mathcal{L}_\text{max}$  $\_$  , and the contribution of the contribution of the contribution of the contribution of the contribution of  $\mathcal{L}_\text{max}$ 

.<br>Бали: правильна відповідь та пояснення – 3 бали; правильна відповідь без пояснення – 1 бал, неправильна відповідь – 0 балів

#### 4. Охарактеризуйте розвиток уяви молодшого школяра.

 $\_$  , and the contribution of the contribution of the contribution of the contribution of the contribution of  $\mathcal{L}_\text{max}$ Ключ: Основна тенденція у розвитку уяви молодших школярів полягає у переході від переважно репродуктивних форм до творчого перетворення уявлень, від простого комбінування до логічної побудови нових образів, тобто збільшується питома вага творчої уяви. *Бали: правильна відповідь – 3 бали; частково правильна відповідь – 1 бал, неправильна відповідь – 0 балів*

#### 5. Візуалізація навчальної інформації може бути визначена як

- а. засіб навчання;
- б. метод навчання;

*Ключ: а, б Бали: правильна відповідь – 3 бали; інші варіанти відповіді – 0 балів* 6. Для досягнення яких цілей може бути використана візуалізація навчальної інформації в освітньому процесі початкової школи?

- а. мотивації до навчання;
- б. засвоєння нових знань;
- в. формування вмінь і навичок;
- г. формування позитивного особистісного ставлення до змісту освіти;
- д. узагальнення та систематизація знань та умінь;
- е. практичного застосування знань, умінь і навичок;
- ж. контролю та корекції знань і вмінь;
- з. рефлексії;

*Ключ: а, б, в, г, д, е, ж, з*

Бали: правильна відповідь - 3 бали; одна-дві помилки - 2 бали; три-чотири помилки - 1 бал, більше п'яти помилок - 0 балів

7. Назвіть приклади методів візуалізації, які широко використовуються в початковій освіті та можуть розглядатися як класичні:

- $a.$
- $\overline{6}$ .  $\overline{a}$

 $B.$ Бали: три правильних приклади – 3 бали; два приклади – 2 бали; один приклад – 1 бал, відсутність прикладів – 0 балів

8. Наведіть приклади методів (стратегій) візуалізації, рекомендованих до впровадження в початковій школі в межах реформи «Нова українська школа»:

- $a.$  $\overline{6}$ .  $\overline{a}$
- $B.$
- г. \_\_\_\_\_\_\_\_\_\_\_\_\_\_\_\_\_\_\_\_\_\_
- $\mu$ .  $\Box$ Бали; чотири або п'ять правильних приклади – 3 бали; три або чотири приклади – 2 бали; один або два приклади – 1 бал, відсутність прикладів *– 0 балів*

9. Користуючись ресурсом «Періодична таблиця методів візуалізації» (https://www.visual-

literacy.org/periodic\_table/periodic\_table.html) запропонуйте:

- а. метод візуалізації інформації, який унаочнює та деталізує певну структуру та передбачає при використанні активізацію логічного мислення:
- б. метод візуалізації даних, який унаочнює та узагальнює певну структуру та передбачає при використанні активізацію творчого мислення:
- в. метод візуалізації концепцій, який унаочнює та узагальнює певний процес та передбачає при його використанні активізацію логічного мислення:

Бали: три правильних приклади - 3 бали; два правильних приклади - 2 бали; один правильний приклад - 1 бал; відсутні правильні приклади - 0 *балів*

10. Запропонуйте методи візуалізації навчальної інформації з «Періодичної таблиці методів візуалізації», які можуть використовуватися в освітньому процесі початкової школи та зазначте мету їх використання:

| Метод візуалізації | Мета використання у початковій освіті |
|--------------------|---------------------------------------|
|                    |                                       |
|                    |                                       |
|                    |                                       |
|                    |                                       |
|                    |                                       |
|                    |                                       |

Бали: шість правильних прикладів з доцільними ідеями їхнього використання - б балів; п'ять правильних прикладів з доцільними ідеями їхнього використання - 5 балів; чотири правильні приклади з доцільними ідеями їхнього використання - 4 бали; три правильні приклади з доцільними ідеями їхнього використання - 3 бали; два правильні приклади з доцільними ідеями їхнього використання - 2 бали; один правильний приклад з доцільною ідеєю його використання або чотири-шість правильних прикладів без наведення ідей їхнього використання - 1 бал; відсутні *правильні приклади – 0 балів*

#### 11. Визначте правильну послідовність дій при візуалізації:

- а. Накресліть таблицю на дошці чи аркуші паперу
- б. Попросіть учнів розглянути записані дані і визначити, чим схожі та як відрізняються об'єкти
- в. Дослідіть ці об'єкти детальніше
- г. У перший рядок таблиці запишіть критерії порівняння
- д. Обговоріть з учнями отриману інформацію. Внесіть дані в таблицю
- е. Запропонуйте учням обговорити властивості, за якими можна порівнювати ці об'єкти
- ж. Запропонуйте учням висловити думки щодо об'єктів. Запишіть думки учнів у таблицю
- з. У перший стовпчик запишіть об'єкти, які будете аналізувати
- и. Попросіть учнів зробити загальний висновок

*Ключ: а-1, б-8, в-6, г-4, д-7, е-3, ж-5, з-2, и-9*  Бали: правильна відповідь - 3 бали; дві помилки - 2 бали; чотири помилки - 1 бал, більше чотирьох помилок - 0 балів

12. Як називається візуалізація, розглянута у попередньому завданні?

*Ключ: Понятійна таблиця Бали: правильна відповідь – 3 бали; неправильна відповідь – 0 балів*

#### 13. Визначте правильну послідовність дій при візуалізації:

- а. Запишіть факти, що підтверджують існування причин
- б. Намалюйте хребет риби
- в. На верхніх кістках напишіть причини проблеми
- г. У голові риби запишіть проблему
- д. Сформулюйте висновок і запишіть на хвості риби
- е. Проаналізуйте причини

*Ключ: а-4, б-1, в-3, г-2, д-6, е-5 Бали: правильна відповідь – 3 бали; дві помилки – 1 бали; більше двох помилок – 0 балів*

14. Як називається візуалізація, розглянута у попередньому завданні?

*Ключ: Діаграма Фішбоун*

*Бали: правильна відповідь – 3 бали; неправильна відповідь – 0 балів*

#### *Опрацювання й інтерпретація результатів*

*Оцінювання результатів тестування відбувається відповідно до шкали ECTS (з перерахуванням отриманої за тестування кількості балів у 100 бальну систему)* 

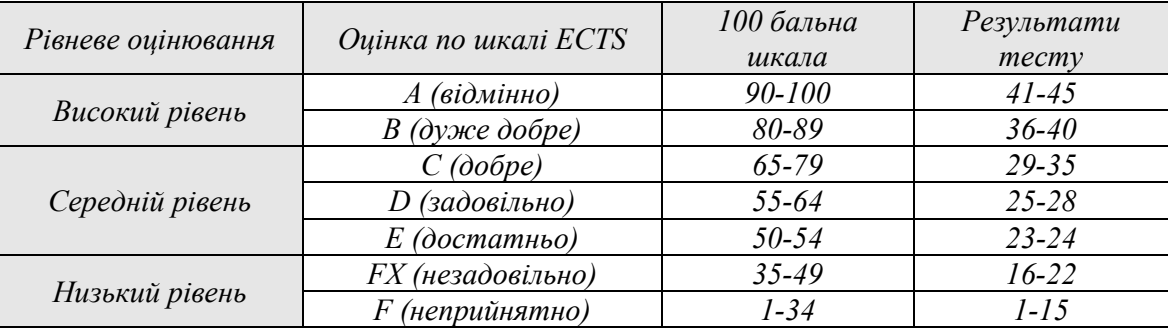

# **4.5. Творча робота «Методи візуалізації навчальної інформації в початковій освіті» (О. Малихін, І. Ліпчевська)**

*Інструкція. Шановні студенти, пропонуємо Вам вибрати доцільний метод візуалізації навчальної інформації для досягнення певної дидактичної мети уроку інтегрованого курсу «Я досліджую світ» (будь-який клас початкової школи) та розробити алгоритм (послідовність дій) його використання в навчальному процесі.* 

 $\_$  , and the contribution of the contribution of the contribution of the contribution of the contribution of  $\mathcal{L}_\text{max}$  $\_$  , and the contribution of the contribution of the contribution of the contribution of the contribution of  $\mathcal{L}_\text{max}$  $\_$  , and the contribution of the contribution of the contribution of the contribution of the contribution of  $\mathcal{L}_\text{max}$  $\_$  , and the contribution of the contribution of the contribution of the contribution of the contribution of  $\mathcal{L}_\text{max}$  $\_$  , and the contribution of the contribution of the contribution of the contribution of the contribution of  $\mathcal{L}_\text{max}$  $\_$  , and the contribution of the contribution of the contribution of the contribution of the contribution of  $\mathcal{L}_\text{max}$ 

Сутність пропонованого методу візуалізації навчальної інформації

Наведіть приклад візуальних матеріалів, створених за використання пропонованого методу візуалізації

Тип уроку, на якому може бути використаний пропонований метод візуалізації:

- а. урок засвоєння нових знань;
- б. урок формування умінь і навичок;
- в. урок застосування знань, умінь і навичок;
- г. урок узагальнення та систематизації;
- д. урок контролю та корекції знань, умінь і навичок;
- е. комбінований урок

Етап уроку, на якому може бути використаний пропонований метод візуалізації:

- а. організація учнів для роботи;
- б. актуалізація опорних знань, умінь і навичок учнів;
- в. перевірка домашнього завдання;
- г. мотивація навчальної діяльності учнів, повідомлення теми та мети уроку;
- д. сприймання й усвідомлення учнями нового навчального матеріалу;
- е. осмислення нових знань у процесі практичної діяльності;
- ж. формування умінь і навичок учнів (практичні вправи);
- з. узагальнення, систематизація та закріплення вивченого матеріалу;
- и. контроль і корекція засвоєння навчального матеріалу учнями;
- к. підсумок уроку;
- л. пояснення домашнього завдання, способів і послідовності його виконання.

Мета використання пропонованого методу візуалізації

Рекомендації щодо впровадження пропонованого методу візуалізації:

Алгоритм використання пропонованого методу візуалізації на уроці:

Інструменти (веб-сервіси), за допомогою яких може бути реалізований пропонований метод візуалізації на онлайн-уроці

<u> 1980 - Jan Stein Stein Stein Stein Stein Stein Stein Stein Stein Stein Stein Stein Stein Stein Stein Stein S</u>

### **Чек-лист**

### **«Аналіз (самоаналіз) щодо використання методу візуалізації навчальної інформації на уроці в початковій школі» (О. Малихін, І. Ліпчевська)**

*Шановний студенте, здійсніть самоаналіз щодо розробленого алгоритму використання методу візуалізації (та його імплементації) на уроці інтегрованого курсу «Я досліджую світ». Поставте позначку «так» навпроти тверджень, які відповідають Вашій роботі.*

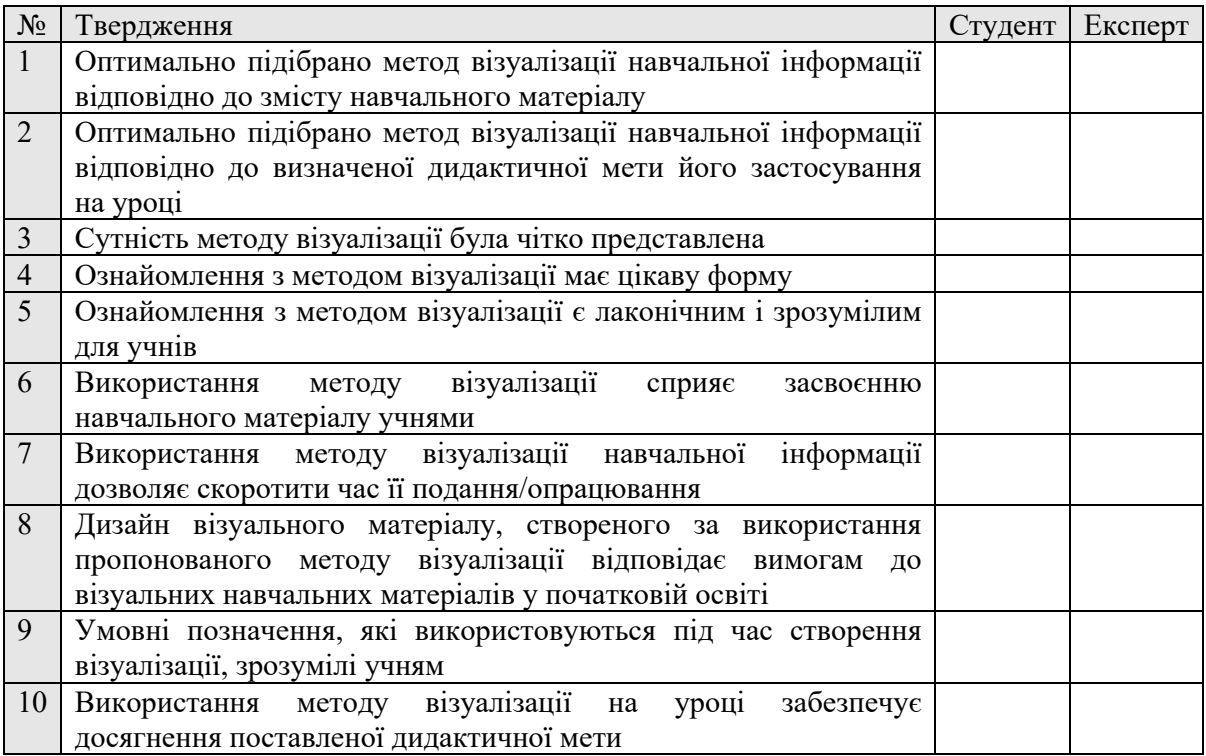

#### *Опрацювання й інтерпретація результатів*

*Визначення практичного прояву здатності майбутнього вчителя початкової школи до організації та проведення діяльності з візуалізації навчальної інформації як складової процесу навчання в початковій школі здійснюється на основі оцінки експерта.* 

*Підтвердження відповідності тверджень роботі студента за кожним пунктом оцінюється в 1 бал. Рівень сформованості здатності студента до організації та проведення діяльності з візуалізації навчальної інформації характеризується коефіцієнтом К, який вираховується за формулою:* 

$$
K=\frac{\sum 6a\pi is}{10},
$$

*Якщо значення К знаходься в межах від 0.8 до 1 – рівень сформованості визначається як високий; в межах від 0.5 до 0.7 – середній; менше 0.5 – низький.* 

*Здатність майбутнього вчителя до рефлексії з питань візуалізації навчальної інформації як складової процесу навчання в початковій школі здійснюється на основі порівняння результатів експертного аналізу щодо використання на уроці методу візуалізації з результатами самоаналізу студента з зазначеного питання: високий рівень – збіг становить 80-100 %; середній рівень – 50-79 %; низький рівень – менше 50 %.*.

# 4.6. Контент-аналіз оцінки дидактичного візуального ресурсу освітнього призначення (за Н. Житєньовою [15])

Ознайомтеся з дидактичним візуальним ресурсом за покликанням https://prezi.com/view/uUMvi8kLG6OcwbFu5o93/ та заповніть бланк контент-аналізу (до кожного пункту бажано запропонувати не менше 3х  $i\partial e\check{u}$ ):

1. Визначте можливі варіанти використання запропонованого цифрового дидактичного візуального засобу навчання (на якому уроці, на якому етапі уроку, з якою метою тощо): a.

 $\overline{6}$ .  $\mathbf{R}$ 

б.

 $\mathbf{B}$ .

2. Окресліть моменти, які можна було б додати до запропонованого цифрового дидактичного візуального засобу навчання для його удосконалення: a.

Бали: запропоновано три та більше ідей - 3 бали; дві ідеї - 2 бали; одна ідея - 1 бал

3. Проаналізуйте запропонований цифровий дидактичний візуальний засіб щодо дизайну (створеної композиції, палітри кольорів, типографіки, візуальних якорів тощо). Чи можна покращити цей дизайн? Якщо так, вкажіть, будь ласка, як саме?

Бали: запропоновано три та більше ідей - 3 бали; дві ідеї - 2 бали; одна ідея - 1 бал

б.  $\mathbf{R}$ 

 $\overline{b}$ али: запропоновано три та більше ідей  $-3$  бали; дві ідеї  $-2$  бали; одна ідея  $-1$  бал

a.

 $\overline{6}$ .

4. Запропонуйте альтернативний варіант подання навчальної інформації, яка представлена цим цифровим дидактичним візуальним засобом навчання a.

 $\mathbf{B}$ .

Бали: запропоновано три та більше ідей - 3 бали; дві ідеї - 2 бали; одна ідея - 1 бал

### Опрацювання й інтерпретація результатів

Здатність майбутнього вчителя до контролю та корегування діяльності з візуалізації навчальної інформації як складової процесу навчання в початковій школі характеризується коефіцієнтом К, який вираховується за формулою:

$$
K=\frac{\sum \text{Ganis}}{12},
$$

Якщо значення К знаходься в межах від 0.8 до 1 - рівень сформованості визначається як високий; в межах від 0.5 до 0.7 – середній; менше 0.5 – низький.

# **ДОДАТОК. Діагностування рівня сформованості вмінь візуалізації вчителів початкової школи**

# **Опитування вчителів початкової школи «Візуалізація навчальної інформації в освітньому процесі початкової школи» (О. Малихін, І. Ліпчевська)**

*Навчання має бути цікавим та захоплюючим! Шановні вчителі, Ваша участь в опитуванні – це цеглинка у подальшій розбудові освітнього простору. Давайте формувати зміни в освіті разом!* 

1. Укажіть назву освітнього закладу, в якому Ви працюєте:

2. Укажіть область, у якій заходиться Ваш освітній заклад:

- 3. Ви викладаєте
	- 1. Загальноосвітні предмети
	- 2. Іноземну мову
	- 3. Інше: \_\_\_\_\_\_\_\_\_\_\_\_\_\_\_\_\_\_\_\_\_\_\_\_\_\_\_\_\_\_\_\_\_\_\_\_\_\_\_\_\_

4. Укажіть, у якому класі (класах) Ви викладаєте:

- а. 1й клас
- б. 2й клас
- в. 3й клас
- г. 4й клас

5. Як Ви вважаєте, чи доцільно формувати візуальну грамотність учнів у початковій школі?

- а. Так
- б. Ні

6. На Вашу думку, візуалізація навчальної інформації у початковій школі – це, насамперед:

- а. Використання на уроках готових наочних дидактичних засобів, які відображають навчальну інформацію у візуальній формі;
- б. Спосіб унаочнення навчальної інформації вчителем і учнями безпосередньо на уроці;
- в. Інше:

7. На Вашу думку, чи є тотожними поняття візуального мислення та наочно-образного мислення?

- а. Так
- б. Ні

8. Якщо Ви вважаєте, що поняття візуального мислення та наочно-образного мислення не є тотожними, поясність, у чому різниця:  $\_$  , and the contribution of the contribution of the contribution of the contribution of the contribution of  $\mathcal{L}_\text{max}$ 

 $\_$  , and the contribution of the contribution of the contribution of the contribution of the contribution of  $\mathcal{L}_\text{max}$  $\_$  , and the contribution of the contribution of the contribution of the contribution of  $\mathcal{L}_\text{max}$  $\_$  , and the contribution of the contribution of the contribution of the contribution of  $\mathcal{L}_\text{max}$ 

#### 9. У чому Ви вбачаєте користь застосування візуалізації в освітньому процесі?

- а. У розвитку пізнавальних процесів
- б. У підвищенні вмотивованості учнів до навчання
- в. У покращенні засвоєння навчального матеріалу (доступності, зрозумілості його подачі та цілісності сприйняття)
- г. У полегшенні формування умінь і навичок учнів
- д. У інтенсифікації навчального процесу
- е. У підвищенні дисципліни в класі
- 10. Чи оснащений Ваш клас мультимедійною дошкою або проєктором?
	- а. Так
	- б. Ні
- 11. Як часто Ви користуєтесь на уроках:

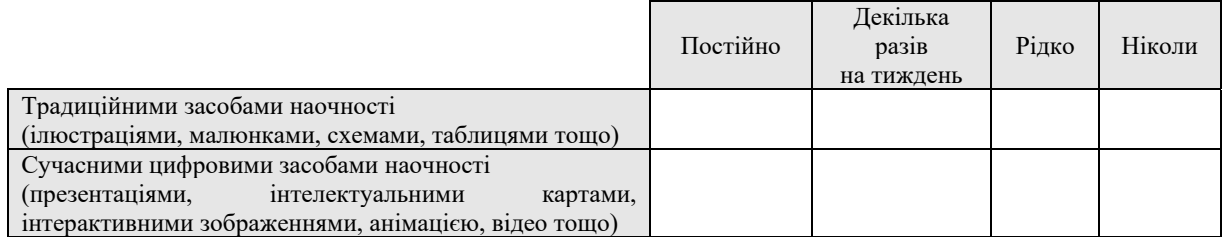

#### 12. Чи є у Вас складності з застосуванням сучасних ІКТ

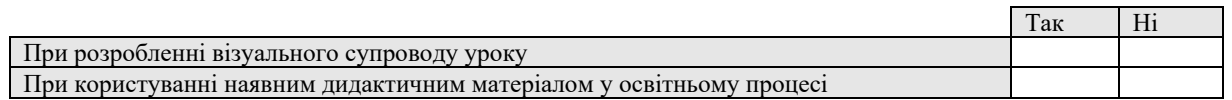

13. Оцініть, будь ласка, за 5-ти бальною шкалою чи складно Вам перетворювати текстову навчальну інформацію у візуальну форму (1 – зовсім не складно; 5 – дуже складно)

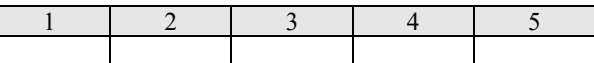

14. Якими із запропонованих ІКТ сервісів з візуалізації Ви користуєтесь у професійній діяльності?

- а. Animoto.com
- б. Prezi.com
- в. Ed.ted.com
- г. Powtoon.com
- д. Liveworksheets.com
- е. Storyjumper.com
- ж. Kahoot.com
- з. Mindmeister.com
- и. Thinglink.com
- к. Wordart.com
- л. Rebus1.com
- м. Padlet.com
- н. Інше:

13. Оцініть за 10ти бальною шкалою рівень забезпечення мовно-літературної галузі наочним дидактичним матеріалом (0 – відсутнє забезпечення; 9 – повне забезпечення)

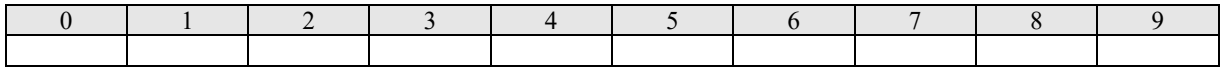

14. Як часто Ви використовуєте візуалізацію вербальної інформації на уроках мовнолітературної галузі?

- а. Кожен урок
- б. Кожен тиждень
- в. Рідко
- г. Ніколи

15. Як часто на уроках мовно-літературної галузі Ваші учні створюють ілюстрації, схеми, таблиці, інтелектуальні карти, діаграми тощо?

- а. Щотижня або частіше
- б. Декілька разів на місяць
- в. Інколи
- г. Ніколи

16. Як часто Ви користуєтесь на уроках мовно-літературної галузі сучасними стратегіями (наприклад, керованим читанням, мозковою атакою й асоціативним кущем, кубуваням, Джигсоу І і Джигсоу ІІ тощо) у поєднанні з візуалізацією інформації?

- а. Часто
- б. Інколи
- в. Ніколи

17. Як часто Ви використовуєте на уроках мовно-літературної галузі графічні аналізатори (Тсхему, шкалу ставлення «Так-Ні», таблицю ЗХД, діаграми (діаграму Вена, циклічну діаграму, деревоподібну діаграму, діаграму «Фішбоун» тощо)?

- а. Часто
- б. Інколи
- в. Ніколи

18. Як часто Ви використовуєте наведені варіанти візуалізації на уроках мовно-літературної галузі?

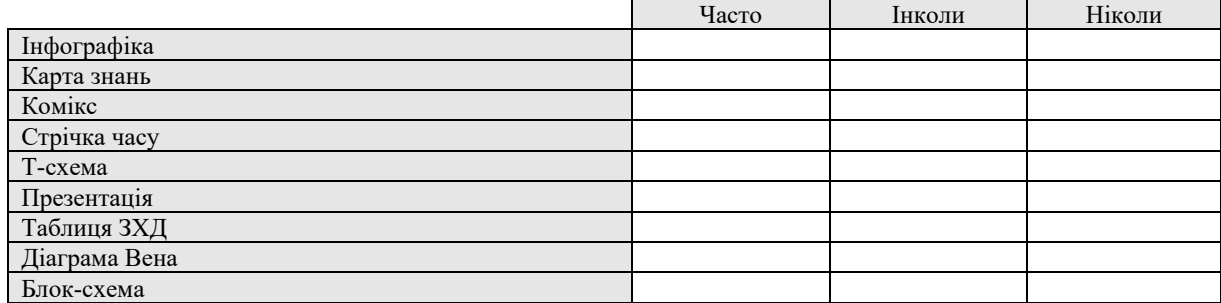

# **Бланк фіксації результатів бесіди з вчителями початкової школи «Вплив візуалізації навчальної інформації на освітній процес у початковій школі» (О. Малихін, І. Ліпчевська)**

*Використання візуалізації навчальної інформації в освітньому процесі* 1. Рівень умінь візуалізації навчальної інформації вчителя:

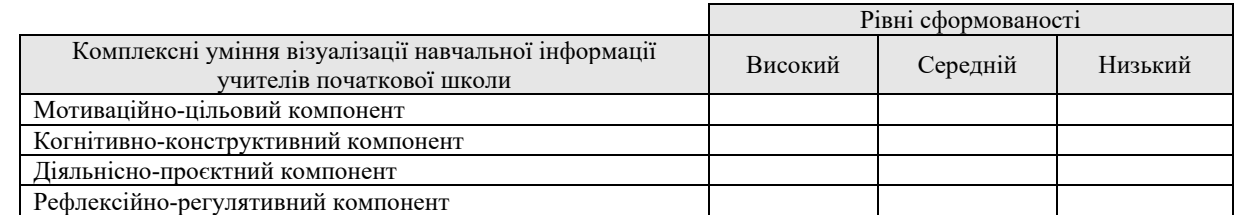

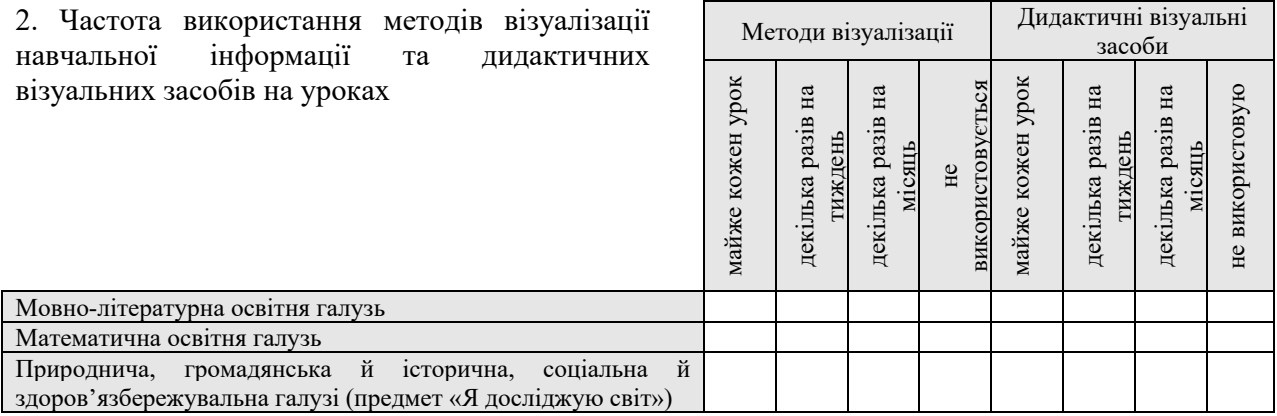

3. Основним способом формування вчителем візуального контенту уроку є:

- а. відбір візуальних матеріалів відповідно до мети та цілей уроку без їх подальшого корегування;
- б. відбір та адаптація візуальних матеріалів відповідно до мети та цілей уроку;
- в. створення авторських візуальних матеріалів відповідно до мети та цілей уроку.

4. Кількість засобів цифрової візуалізації, яку використовує вчитель у професійно-педагогічній діяльності:

а. більше 10 сервісів

б.7-9 сервісів; в. 5-6 сервісів;

- г. 3-5 сервісів;
- д. 1-2 сервіси;
- е. не використовується.

5. Вплив візуалізації навчальної інформації на освітній процес у початковій школі (точка зору вчителя)

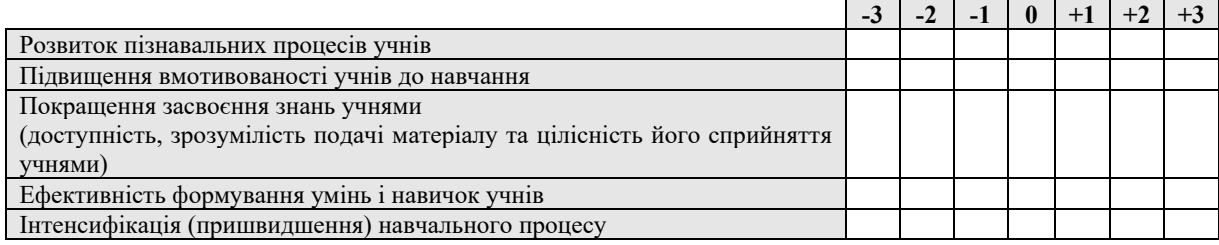

*-1 (несуттєвий негативний вплив)* 

*-2 (помірний негативний вплив) -3 (значний негативний вплив)*

 *0 (не впливає) +1 (несуттєвий позитивний вплив)* 

*+2 (помірний позитивний вплив)* 

*+3 (значний позитивний вплив)*

### **СПИСОК ВИКОРИСТАНИХ ДЖЕРЕЛ**

- 1. Безуглий Д. Візуалізація як сучасна стратегія навчання. *Фізико-математична освіта*. 2014. № 1 (2). С. 5–11. URL: http://nbuv.gov.ua/UJRN/fmo\_2014\_1\_3.
- 2. Безуглий Д. Прийоми візуального подання навчальної інформації. *Фізико-математична освіта*. 2014. № 2(3). С. 7–15. URL: https://cyberleninka.ru/article/n/priyomi-vizualnogopodannya-navchalnoyi-informatsiyi.
- 3. Білоусова Л., Житєньова Н. Компоненти готовності майбутніх учителів природничоматематичних дисциплін до застосування технологій візуалізації у предметнопрофесійній діяльності. *Професійна ідентичність і майстерність педагога*. 2018. No. 3. P. 80–87. URL: https://doi.org/10.25128/2415-3605.18.3.10 (date of access: 02.07.2022).
- 4. Білоусова Л. І., Житєньова Н. В. Хмарні сервіси як ефективний інструмент візуалізації. *New computer technology*. 2019. Т. 17. С. 25–30. URL: https://doi.org/10.55056/nocote.v17i0.939 (дата звернення: 02.07.2022).
- 5. Білошапка Н. М. Формування у майбутніх учителів математики вмінь використовувати засоби комп'ютерної візуалізації у професійній діяльності : автореф. дис. … канд. пед. наук : 13.00.04. Суми, 2018. 20 с. URL: https://repository.sspu.sumy.ua/handle/123456789/6055.
- 6. Бондар В. І. Проблеми модернізації підготовки вчителя початкової школи в умовах стандартизації педагогічної освіти. *Збірник наукових праць [Херсонського державного університету]. Педагогічні науки.* 2014. № 65. С. 224–230. URL: http://nbuv.gov.ua/UJRN/znppn\_2014\_65\_45.
- 7. Бондар В. Проблеми взаємодії філософії та методології наукового пізнання в педагогіці. *Освітологія*. 2017. № 6. С. 20–25.
- 8. Гончаренко С. У. Педагогічні дослідження: методологічні поради молодим науковцям. Вінниця : ДОВ «Вінниця», 2008. 278 с. URL: https://ipf.tnpu.edu.ua/wpcontent/uploads/2014/09/Goncharenko\_pedagogicheskie\_issledovaniya\_metodologiches.pdf.
- 9. Грітченко А. Г., Мартинюк М. Т., Шут М. І. Сучасні технології візуалізації навчальної інформації у професійній підготовці майбутніх учителів. *Збірник наукових праць кам'янець-подільського національного університету імені Івана Огієнка. Серія педагогічна*. 2020. № 26. С. 92–101. URL: http://ped-series.kpnu.edu.ua/article/view/226214.
- 10. Діагностувальні методики / уклад. Т. В. Бойко. Чернігів : ЧНПУ ім. Т.Г. Шевченка, 2013. 40 с.
- 11. Друшляк М. Г. Візуалізація освіти вимога сучасності. *Діджиталізація освітнього простору України* : Матеріали міжнар. науково-практ. конф., м. Суми, 13–18 верес. 2019 р. Суми, 2019. С. 21–22. URL: http://repository.sspu.edu.ua/handle/123456789/8074.
- 12. Друшляк М. Г. Візуалізовані завдання як засоби формування візуально-інформаційної культури майбутніх учителів математики. *Формування предметних компетентностей майбутніх вчителів фізики та математики засобами та технологіями сучасного освітнього середовища* : колект. монографія. Суми, 2020. С. 135–155. URL: http://repository.sspu.edu.ua/handle/123456789/9496.
- 13. Друшляк М. Г. Теорія і практика формування візуально-інформаційної культури майбутніх учителів математики та інформатики у закладах вищої освіти : дис. … д-ра пед. наук : 13.00.04. Суми, 2020. 594 с. URL: https://ddpu.edu.ua/images/stories/news/specrada/1718190920/Drushlyak/Drushlyak.pdf.
- 14. Житєньова Н. В. Візуальні дидактичні засоби: створення та використання в освітній практиці : Навч.-метод. посіб. Харків : Харків. нац. пед. ун-т ім. Г.C. Сковороди, 2019. 89 с. URL: https://dspace.hnpu.edu.ua/handle/123456789/6123.
- 15. Житєньова Н. В. Теоретичні і методичні засади професійної підготовки майбутніх учителів природничо-математичних дисциплін до використання технологій візуалізації в освітньому процесі: дис. ... д-ра пед. наук: 13.00.04. Харків, 2020. 538 с.

URL: http://hnpu.edu.ua/sites/default/files/files/Rada/D\_64\_053\_04/zhytenyova/Dis\_Zhytieno va 1603206063.pdf.

- 16. Житєньова Н. В. Технології візуалізації в сучасних освітніх трендах. *Відкрите освітнє есередовище сучасного університету*. 2016. No. 2. P. 170–178. URL: https://doi.org/10.28925/2414-0325.2016.2.170178 (date of access: 02.07.2022).
- 17. Загорулько М. О. Формування в майбутніх учителів початкової школи вмінь вивчення особистості молодшого школяра. *Збірник наукових праць Херсонського державного університету "Педагогічні науки"*. 2017. № 79. С. 118–121.
- 18. Загорулько М. О. Формування дослідницько-діагностичних умінь майбутніх учителів початкової школи у процесі навчання психолого-педагогічних дисциплін : дис. … канд. пед. наук : 13.00.09. Київ, 2021. 262 с. URL: https://undip.org.ua/wpcontent/uploads/2021/12/Zahorulko-\_13.12.2021-1.pdf.
- 19. Зязюн І. А. Філософія педагогічної дії : монографія. Черкаси : ЧНУ ім. Богд. Хмельн., 2008. 608 с.
- 20. Інформатизація освіти і зародження нового освітнього середовища як основи нової української школи / Л. М. Калініна та ін. *Комп'ютер у школі та сім'ї*. 2017. № 4(140). С. 3–7. URL: https://lib.iitta.gov.ua/id/eprint/707992.
- 21. Інформатизація освіти. Стан та перспективи впровадження / Л. М. Калініна та ін. *Директор школи*. 2018. № 9-10 (826). С. 7–16. URL: https://lib.iitta.gov.ua/id/eprint/710965.
- 22. Калініна Л. М. Сучасна школа в контексті розвитку Smart–суспільства. *Прикладні наукові розробки та теоретичні дослідження ХХІ століття* : зб. наук. пр. «ΛΌГOΣ» з матеріалами міжнар. наук.-практ. конф., м. Вінниця, 15 квіт. 2019 р. Вінниця, 2019. С. 77–81. URL: https://lib.iitta.gov.ua/id/eprint/716001.
- 23. Калініна Л. М., Топузов О. М., Лапінський В. В. Факторна модель оцінювання ефективності управління закладом загальної середньої освіти та її практичне застосування. *Інформаційні технології і засоби навчання*. 2020. № 6(80). С. 346–368. URL: https://lib.iitta.gov.ua/id/eprint/723308.
- 24. Ковальчук Л. Моделювання науково-педагогічних досліджень : навч. посіб. Львів : Вид. центр ЛНУ ім. Ів. Франка, 2020. 520 с.
- 25. Комплекс психодіагностичних методик дослідження професіоналізму педагогічних працівників / О. І. Бондарчук та ін. Київ-Рівне, 2017. 24 с.
- 26. Ліпчевська І. Л. Визначення сутності вмінь візуалізації навчальної інформації майбутніх учителів початкової школи. *Молодь і ринок*. 2022. № 7–8 (205–206). С. 151–156. URL: https://doi.org/10.24919/2617-0825.7/205.2022.
- 27. Ліпчевська І. Л. Візуалізація в освіті: сучасний підхід до використання наочності. *Світ дидактики: дидактика в сучасному світі* : зб. матеріалів Міжнар. науково-практ. інтернет-конф., м. Київ, 21–22 верес. 2021 р. Київ, 2021. С. 196–197. URL: http://lib.iitta.gov.ua/728087/.
- 28. Ліпчевська І. Л. Візуалізація навчальної інформації: робота з науково-пізнавальним текстом у початковій школ. *Молодь і ринок*. 2022. № 9–10(207–208). С. 127–133. URL: https://doi.org/10.24919/2308-4634.2022.268469.
- 29. Ліпчевська І. Л. Візуалізація як складова дистанційної освіти у початковій школі. *Інформаційні технології в культурі, мистецтві, освіті, науці, економіці та бізнесі* : матеріали VIІ Міжнар. науково-практ. конф., м. Київ, 20–21 квіт. 2022 р. Київ, 2022. С. 104–105. URL: https://lib.iitta.gov.ua/id/eprint/731536.
- 30. Ліпчевська І. Л. Засоби наочності у початковій освіті: аспект використання інформаційно-комунікаційних технологій. *Неперервна освіта нового сторіччя: досягнення та перспективи* : матеріали VІ Міжнар. науково-практ. конф., м. Запоріжжя, 12–18 трав. 2020 р. 2020. URL: https://drive.google.com/file/d/1zRJ\_kH2acw1pLqhuMN5ofxseerBTbaMi/view.

- 31. Ліпчевська І. Л. Цифрова візуалізація як засіб формування читацької компетентності у початковій школі. *Наукові дослідження та інновації в галузі суспільно-гуманітарних наук* : зб. матеріалів І Всеукр. науково-практ. інтернет конф., м. м. Мелітополь, 24 листоп. 2021 р. Мелітополь, 2021. С. 185–187. URL: http://lib.iitta.gov.ua/728797/ (дата звернення: 10.05.2022).
- 32. Малихіна В. М. Математичні та статистичні методи аналізу результату педагогічного дослідження. *Вісник ЛНУ імені Тараса Шевченка*. 2012. Т. 2, № 22 (257). С. 42–49. URL: http://nbuv.gov.ua/UJRN/vlup\_2012\_22(2)  $\,$  8.
- 33. Малихін О. В. Дидактичні механізми формування рефлексивної компетентності студентів. *Проблеми освіти*. 2015. С. 206–211.
- 34. Малихін О. В., Загорулько М. О. Методологічна компетентність майбутніх вчителів. *Суб'єктивація процесу фахової підготовки майбутнього філолога : теоретичні і практичні аспекти*. Київ, 2017. С. 96–121.
- 35. Малихін О. В. Ієрархія компетентностей сучасного педагога. *1025 річчя історії освіти в Україні : традиції, сучасність та перспективи*. 2014. С. 65–75. URL: https://elibrary.kubg.edu.ua/id/eprint/6849.
- 36. Малихін О. В. Інформаційно-навчальне середовище як засіб ефективної організації самостійної навчальної діяльності студентів вищих педагогічних навчальних закладів. *Наукові записки Тернопільського національного педагогічного університету. Серія: педагогіка*. 2010. № 3. С. 33–38.
- 37. Малихін О. В., Ліпчевська І. Л. Візуалізація навчальної інформації як складова професійної підготовки майбутнього вчителя початкової школи. *Український педагогічний журнал*. 2022. № 4. С. 59–67. URL: https://doi.org/10.32405/2411-1317-2022- 4-59-66.
- 38. Малихін О. В., Ліпчевська І. Л. Візуалізація навчальної інформації як складова цифрових підручників для початкової школи. *Проблеми сучасного підручника: навчальнометодичне забезпечення освітнього процесу в умовах воєнного часу* : зб. тез доп., м. Київ, 14 верес. 2022 р. Київ, 2022. С. 208–211. URL: https://lib.iitta.gov.ua/732111/1/Text1.pdf.
- 39. Малихін О. В. Методологічні основи визначення дидактичних умов у дослідженнях з теорії навчання (у вищій школі). *Наукові праці. Педагогіка*. 2013. Т. 215, № 203. С. 11– 14. URL: https://lib.chmnu.edu.ua/pdf/naukpraci/pedagogika/2013/215-203-2.pdf.
- 40. Малихін О. В. Педагогічне моделювання системи організації самостійної навчальної діяльності студентів вищих педагогічних навчальних закладів. *Молодь і ринок*. 2010.  $\mathcal{N}$  11.  $\mathcal{C}$ . 21–27.

URL: https://www.researchgate.net/publication/322078265\_PEDAGOGICNE\_MODELUVAN NA SISTEMI ORGANIZACII SAMOSTIJNOI NAVCALNOI DIALNOSTI STUDENTIV VISIH\_PEDAGOGICNIH\_NAVCALNIH\_ZAKLADIV.

- 41. Малихін О. В. Система умінь самоорганізації і самоконтролю учбової діяльності студентів вищих педагогічних навчальних закладів та її функціонування у процесі організації і здійснення самостійної навчальної діяльності. *Науковий часопис Національного педагогічного університету імені М.П.Драгоманова. Серія 16. Творча особистість учителя: проблеми теорії і практики*. 2008. № 9(19). С. 122–128.
- 42. Малихін О. В. Формування індивідуальних стратегій навчання засобами комп'ютерних технологій як педагогічна проблема. *Вісник Чернігівського національного педагогічного університету. Серія: педагогічні науки*. 2016. № 133. С. 124–126.
- 43. Малихін О. В. Формування потреби в самоосвіті як засобу розвитку творчої особистості вчителя. *Творча особистість учителя*. 1999. С. 48–55.
- 44. Мартиненко С. М. Діагностування особистісно-професійних якостей вчителя початкової школи : навч.-метод. посіб. Київ : АКМЕ ГРУП, 2015. 208 с.
- 45. Моніторинг НУШ. Результати та рекомендації / О. Заплотинська та ін. 46 с. URL: https://mon.gov.ua/storage/app/media/nova-ukrainska-

shkola/2021/Monitorynh/Monitorynh\_vprovadzhennya\_reformy\_NUSH\_rezultaty\_ta\_rekomen datsiyi 26 02.pdf.

- 46. Національна доповідь про стан і перспективи розвитку освіти в Україні : монографія / ред.: В. Г. Кремень, В. І. Луговий, О. М. Топузов. Київ : КОНВІ ПРІНТ, 2021. 384 с. URL: https://doi.org/10.37472/NAES-2021-ua.
- 47. Онопрієнко О. В. Дидактико-методичні підходи до реалізації контролю і оцінювання навчальних досягнень учнів. *Педагогічна освіта:теорія і практика*. 2016. № 1-2(21). С. 150–157. URL: https://lib.iitta.gov.ua/id/eprint/709387.
- 48. Онопрієнко О. В. Контрольно-оцінювальна діяльність у Новій українській школі: характеристика особистісних досягнень учнів. *Вісник НАПН України*. 2021. № 3(1). С. 1– 5. URL: https://lib.iitta.gov.ua/id/eprint/723964.
- 49. Онопрієнко О. В. Моніторинг навчальних досягнень молодших школярів: урахування досвіду міжнародного дослідження. *Information and technologies in the development of socio-economic systems*. 2016. № 6(65). С. 47–55. URL: https://lib.iitta.gov.ua/id/eprint/709413.
- 50. Онопрієнко О. В. Навчальні досягнення молодших школярів: компетентісні характеристики. *Соціальний педагогічний проект удосконалення економічних знань*. 2016. № 12. С. 41–44. URL: https://lib.iitta.gov.ua/id/eprint/709394.
- 51. Онопрієнко О. В. Навчальні досягнення молодшого школяра: аналіз структури та змісту. *Вісник освіти*. 2016. № 6(36). С. 15–21. URL: https://lib.iitta.gov.ua/id/eprint/709388.
- 52. Онопрієнко О. В. Сучасні форми та методи контролю й оцінювання навчальних досягнень молодших школярів. *New inception*. 2021. № 4. С. 22–29. URL: https://lib.iitta.gov.ua/id/eprint/730929.
- 53. Опалюк Т. Л. Дидактичні засади формування соціальної рефлексії майбутніх учителів у процесі вивчення гуманітарних : дис. … д-ра пед. наук : 13.00.09. Київ, 2019. 668 с.
- 54. Організація початкової освіти в умовах війни в Україні: результати опитування фахівців початкової освіти / О. Топузов та ін. *Education: modern discourses*. 2022. № 5. С. 7–18. URL: http://emdnaes.org.ua/index.php/Educ\_Mod\_discourse/article/view/102.
- 55. Організація початкової освіти в умовах війни в україні: результати опитування фахівців початкової освіти / О. Топузов та ін. *Education: modern discourses*. 2022. № 5. С. 7–18. URL: http://emdnaes.org.ua/index.php/Educ\_Mod\_discourse/article/view/102.
- 56. Побірченко Н., Сергєєнкова О. Психологічна теорія і методологія дослідження особистості в освітології. *Неперервна професійна освіта: теорія і практика*. 2014. № 1/2. С. 118–123.
- 57. Психолого-педагогічні засади проектування інноваційних технологій викладання у вищій школі : монографія / ред.: В. П. Андрущенко, В. І. Луговий. Київ : Пед. думка, 2011. 260 c. URL: https://ihed.org.ua/wp-content/uploads/2018/09/levshyn\_monografia.pdf.
- 58. Пушкарьова Т. О., Топузов О. М. Інтегративно-діяльнісна педагогіка. Київ : Пед. думка, 2019. 304 с. URL: https://undip.org.ua/wp-content/uploads/2021/07/integra\_dial\_2019.pdf.
- 59. Руденко Ю. А. Лекція-візуалізація як форма психолого-педагогічного супроводу формування професійно-методичної спрямованості майбутніх вихователів закладів дошкільної освіти. *Науковий вісник Миколаївського національного університету імені В.О.Сухомлинського. Педагогічні науки*. 2019. № 2(65). С. 242–248. URL: http://dspace.pdpu.edu.ua/jspui/handle/123456789/10749.
- 60. Саух П. Ю. Стратегічне бачення нової моделі вищої освіти: рух до створення університетів світового класу. *Вісник Національної академії педагогічних наук України*. 2020. № 2(2). С. 1–6. URL: https://doi.org/10.37472/2707-305X-2020-2-2-13-7.
- 61. Сейко Н., Андрійчук Н. Якісні та кількісні методи дослідження в курсі «методологія наукових досліджень» для майбутніх соціальних працівників. *Нові технології навчання*. 2020. № 94. С. 299–305.
- 62. Семеніхіна О. В., Друшляк М. Г. Візуалізація знань як актуальний запит інформаційного суспільства до сфери освіти. *Використання інноваційних технологій в процесі підготовки фахівців* : Міжнар. науково-практ. інтернет-конф., м. Вінниця, 3–4 квіт. 2016 р. Вінниця, 2016. С. 156–160. URL: https://conferences.vntu.edu.ua/public/files/itpf/conf\_itpf-2016\_all.pdf#page=156.
- 63. Семеніхіна О. В. Теорія і практика формування професійної готовності майбутніх учителів математики до використання засобів комп'ютерної візуалізації математичних  $\frac{1}{3}$ знань: автореф. дис... д-ра пед. наук: 13.00.04. Слов'янськ, 2017. 42 с. URL: https://ddpu.edu.ua/images/stories/news/specrada/02030217/Semenihina/Semenihina\_are f.pdf.
- 64. Семеніхіна О. В., Юрченко А. О., Удовиченко О. М. Формування умінь візуалізувати начальний матеріал у майбутніх учителів фізики: результати педагогічного експерименту. *Фізико-математична освіта*. 2020. № 1(23). С. 122–128. URL: http://repository.sspu.edu.ua/handle/123456789/8939.
- 65. Семеніхіна О. В., Юрченко А. О. Уміння візуалізувати навчальний матеріал засобами мутьтимедіа як фахова компетентність учителя. *Науковий вісник Ужгородського національного університету. Серія: Педагогіка. Соціальна робота*. 2014. № 33. С. 176– 179. URL: https://dspace.uzhnu.edu.ua/jspui/handle/lib/11550.
- 66. Сидоренко В. К., Дмитренко П. В. Основи наукових досліджень. Київ : РННЦ «ДІНІТ», 2000. 260 с.
- 67. Сисоєва С. О., Кристопчук Т. Є. Методологія науково-педагогічних досліджень : підручник. Рівне : Вол. обереги, 2013. 360 с.
- 68. Стратегії інтенсифікації вищої гуманітарної освіти в Україні та країнах ЄС : монографія / О. В. Малихін та ін. Київ: НУБіП України, 2017. 388 с. URL: https://www.researchgate.net/profile/Olexandr-Malykhin/publication/322096601 Strategii intensifikacii visoi gumanitarnoi osviti v Ukrain i ta krainah ES/links/5a44c14d458515f6b05314b2/Strategii-intensifikacii-visoigumanitarnoi-osviti-v-Ukraini-ta-krainah-ES.pdf.
- 69. Топузов О. М., Вішнікіна Л. П. Педагогічне моделювання як основа проектування освітніх процесів. *Імідж сучасного педагога*. 2008. Т. 7, № 8. С. 80–84.
- 70. Топузов О. М., Головко М. В. Модернізація загальної середньої освіти як умова професійного розвитку особистості. *Nauka. Edukacja, wychowanie i praca. Ksiega jubileuszowa dedykowana Profesowi doktorowi habilitowanemu Franciszkowi Szloskowi*. 2018. С. 98–107.
- 71. Топузов О. М., Засєкіна Т. М. Науково-методичний супровід Нової української школи. *Вісник Національної академії педагогічних наук України*. 2021. Т. 3, № 2. С. 1–7. URL: https://visnyk.naps.gov.ua/index.php/journal/article/view/200.
- 72. Топузов О. М. Організаційно-педагогічні проблеми підготовки вчителя Нової української школи. *Інтернаціоналізація вищої освіти України в умовах полікультурного світового простору: стан, проблеми, перспективи* : матер. ІІ міжнар. наук.- практ. конф., м. Маріуполь, 18–19 квіт. 2018 р.
- 73. Уруській В. Педагогічна діагностика. Методичні рекомендації. 2013. 104 с. URL: http://bcmc.kiev.ua/docs/peddiagnostika.pdf.
- 74. Хриков Є. М. Методологія педагогічного дослідження : монографія. 2-ге вид. Харків, 2018. 294 с. URL: http://dspace.luguniv.edu.ua/jspui/bitstream/123456789/4827/1/khrikov.pdf.
- 75. Albaqami H. M. Preparing pre-service teachers to use digital visual media for twenty-first century teaching and learning: practices and visions of teacher preparation programs in Saudi Arabia : Dissertation (PhD). Greeley (Col.), 2019. 126 p. URL: https://digscholarship.unco.edu/dissertations/575.
- 76. Anderson E., Robinson R. S., Brynteson K. Teaching visual literacy: pedagogy, design and implementation, tools, and techniques. *Essentials of teaching and integrating visual and media literacy. Visualizing learning*. 2015. P. 265–290.

URL: https://www.researchgate.net/publication/285614088 Teaching Visual Literacy Pedag ogy Design and Implementation Tools and Techniques.

- 77. A periodic table of visualization methods. *Visual Literacy*. URL: https://www.visualliteracy.org/periodic\_table/periodic\_table.html (date of access: 02.07.2022).
- 78. Berger A. A. TextsSeeing is believing. 2nd ed. Mountain View, Calif. : Mayfield Pub.Co., 1998. 228 p. URL: https://archive.org/details/seeingisbelievin00berg/page/n5/mode/2up.
- 79. Bruff D. Visual thinking in university teaching. *Prezi.com*. URL: https://prezi.com/virtf8lupve1/visual-thinking-in-university-teaching/ (date of access: 02.07.2022).
- 80. Cohen L., Manion L., Morrison K. Research methods in education. 8th ed. Taylor & Francis Group, 2017. 944 p.
- 81. Denzin N. K., Lincoln Y. S. The SAGE handbook of qualitative research. 5th ed. Sage, 2018. 1688 p.
- 82. Egbert J., Sanden S. Foundations of education research. Understanding theoretical components. 2nd ed. Routledge, 2019. 180 p.
- 83. Elkins J. Visual literacy. New York, London : Routledge, 2009. 226 p.
- 84. Eutsler L. Making space for visual literacy in literacy teacher preparation: preservice teachers coding to design digital books. *TechTrends*. 2021. Vol. 65, no. 5. P. 833–846. URL: https://doi.org/10.1007/s11528-021-00629-1 (date of access: 28.06.2022).
- 85. Farrell T. A. Visual literacy (VL) in teacher preparation: measurement to direction. *Journal of visual literacy*. 2015. Vol. 34, no. 1. P. 89–104. URL: https://doi.org/10.1080/23796529.2015.11674724 (date of access: 28.06.2022).
- 86. Flick U. SAGE handbook of qualitative data collection. SAGE Publications, Limited, 2018. 736 p.
- 87. Froehlich D. E., Hobusch U., Moeslinger K. Research methods in teacher education: meaningful engagement through service-learning. *Frontiers in education*. 2021. Vol. 6. URL: https://doi.org/10.3389/feduc.2021.680404 (date of access: 30.05.2022).
- 88. Kalinina L., Noskova М. Curriculum for the course «Using google services in teachers' work» for full-time and distance learning. *Theory and methods of educational management*. 2013. No. 11. URL: https://lib.iitta.gov.ua/id/eprint/2031.
- 89. Lambert M. Practical research methods in education an early researcher's critical guide. Routledge, 2019. 172 p.
- 90. Li W., Khan Q., Liping P. Research methods in education. SAGE Publications India Pvt, Ltd., 2018. 608 p.
- 91. Lochmiller C. R., Lester J. N. Introduction to educational research: connecting methods to practice. SAGE Publications, Incorporated, 2016. 336 p.
- 92. Malykhin O., Aristova N., Kalinina L. Schoolteachers-parents interactions amid distance and blended learning: two-year experience of overcoming negative influences of covid-19 pandemic. *SOCIETY. INTEGRATION. EDUCATION. Proceedings of the International Scientific Conference*. 2022. Vol. 1. P. 454–464. URL: https://doi.org/10.17770/sie2022vol1.6858 (date of access: 23.10.2022).
- 93. Malykhin O. V., Aristova N. O. Improving computer engineering and information technologies undergraduate students' training through combination of formal, non-formal and informal learning. *ENVIRONMENT. TECHNOLOGIES. RESOURCES. Proceedings of the International Scientific and Practical Conference*. 2019. Vol. 2. P. 208. URL: https://doi.org/10.17770/etr2019vol2.4113 (date of access: 21.10.2022).
- 94. Merriam S. B., Tisdell E. J. Qualitative research: a guide to design and implementation. 4th ed. Jossey-Bass, 2015. 364 p.
- 95. Nind M., Lewthwaite S. Methods that teach: developing pedagogic research methods, developing pedagogy. *International journal of research & method in education*. 2018. Vol. 41, no. 4. P. 398–410. URL: https://doi.org/10.1080/1743727x.2018.1427057 (date of access: 30.05.2022).
- 96. Özsoy V., Saribaş S. Developing visual literacy skills in teacher education: different ways of looking at the visual images. *Educational policy analysis and strategic research*. 2021. Vol. 16, no. 3. P. 67–88. URL: https://doi.org/10.29329/epasr.2021.373.5 (date of access: 28.06.2022).
- 97. Ritchie S., Martin P. Motivation management. UK : Gower Publishing Company, 1999. 344 p.
- 98. Roam D. The back of the napkin: solving problems and selling ideas with pictures. New York : Portfolio, 2008. 278 p. URL: https://radio.shabanali.com/back-of-the-napkin.pdf.
- 99. Shatri K., Buza K. The use of visualization in teaching and learning process for developing critical thinking of students. *European journal of social sciences education and research*. 2017. Vol. 1, no. 4. P. 71–74. URL: https://revistia.com/index.php/ejser/issue/view/441/303.
- 100. The art of seeing art. *The Toledo Museum of Art*. URL: https://www.toledomuseum.org/education/visual-literacy/art-seeing-art (date of access: 02.07.2022).
- 101. Zahorulko M. Introduction of innovative teaching technologies in the higher educational institutions' educational process. *Мистецька освіта: зміст, технології, менеджмент : зб. наук. пр. Серія: Педагогічні науки*. 2020. No. 16. P. 92–103.
- 102. Zaitseva N. V., Suprun O. M., Symonenko S. V. Developing the 21 century literacy skills in university students as a precondition for their professional competitiveness. *International scientific conference*, Riga, 10–11 December 2021. P. 59–62. URL: https://doi.org/10.30525/978-9934-26-173-2-14.

*Навчальне видання*

**Малихін** Олександр Володимирович

**Ліпчевська** Інна Леонідівна

# **ФОРМУВАННЯ**

## **ВМІНЬ ВІЗУАЛІЗАЦІЇ**

**НАВЧАЛЬНОЇ ІНФОРМАЦІЇ** 

**МАЙБУТНІХ УЧИТЕЛІВ ПОЧАТКОВОЇ ШКОЛИ:** 

# **МЕТОДИ ДІАГНОСТИКИ**

*Методичний посібник*

Підписано до друку 28.04.2023. Формат 60x84/16. Папір офсетний. Гарнітура Таймс. Друк офсетний. Ум. друк.арк. 4.4. Наклад 300. Зам. № 131.

Надруковано в "Видавництво Людмила". Свідоцтво про внесення до Державного реєстру суб'єктів видавничої справи серія ДК № 5303 від 02.03.2017. " Видавництво Людмила" 03148, Київ, а/с 115. Тел./факс: + 38 050 469 7485, 068 340 8332 E-mail: lesya3000@ukr.net